## **РЕГЛАМЕНТ ПРОВЕДЕНИЯ ВСЕРОССИЙСКОГО ТРЕНИРОВОЧНОГО МЕРОПРИЯТИЯ**

*по применению доработанного Программного комплекса для проведения ГИА в ППЭ в форме тренировочного экзамена*

по русскому языку, английскому языку (раздел «Говорение»),

информатике и ИКТ в компьютерной форме

с применением технологии

доставки экзаменационных материалов по сети Интернет

17 мая 2023 года

Москва 2023

### **Аннотация**

Настоящий документ является регламентом подготовки и проведения тренировочного экзамена по русскому языку, английскому языку (раздел «Говорение»), информатике и ИКТ в компьютерной форме с применением технологии доставки экзаменационных материалов по сети «Интернет» и содержит:

– дату проведения;

– цели, задачи и ограничения проведения;

– перечень мероприятий, проводимых в рамках тренировочного экзамена с указанием ответственных лиц и сроков проведения;

– информацию о техническом оснащении регионального центра обработки информации (далее – РЦОИ) и пунктов проведения экзаменов (далее – ППЭ), необходимом для проведения тренировочного экзамена;

– информацию о работе консультационной и технической поддержки РЦОИ и ППЭ.

## **Содержание**

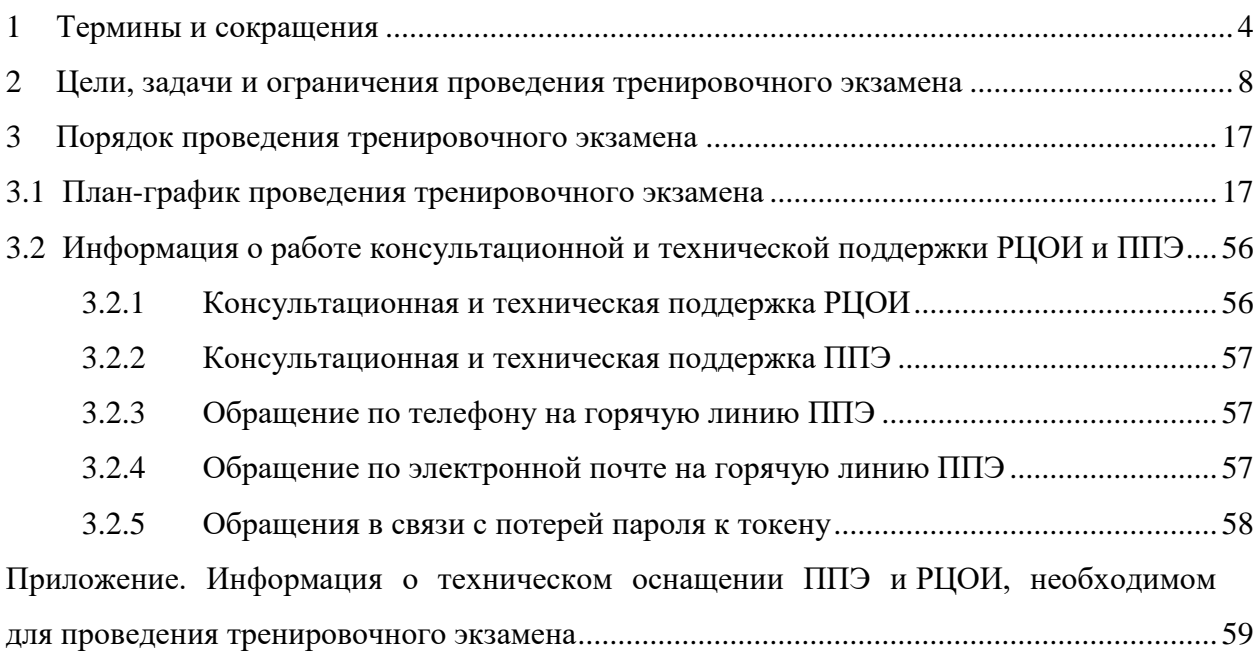

# <span id="page-3-0"></span>**1 Термины и сокращения**

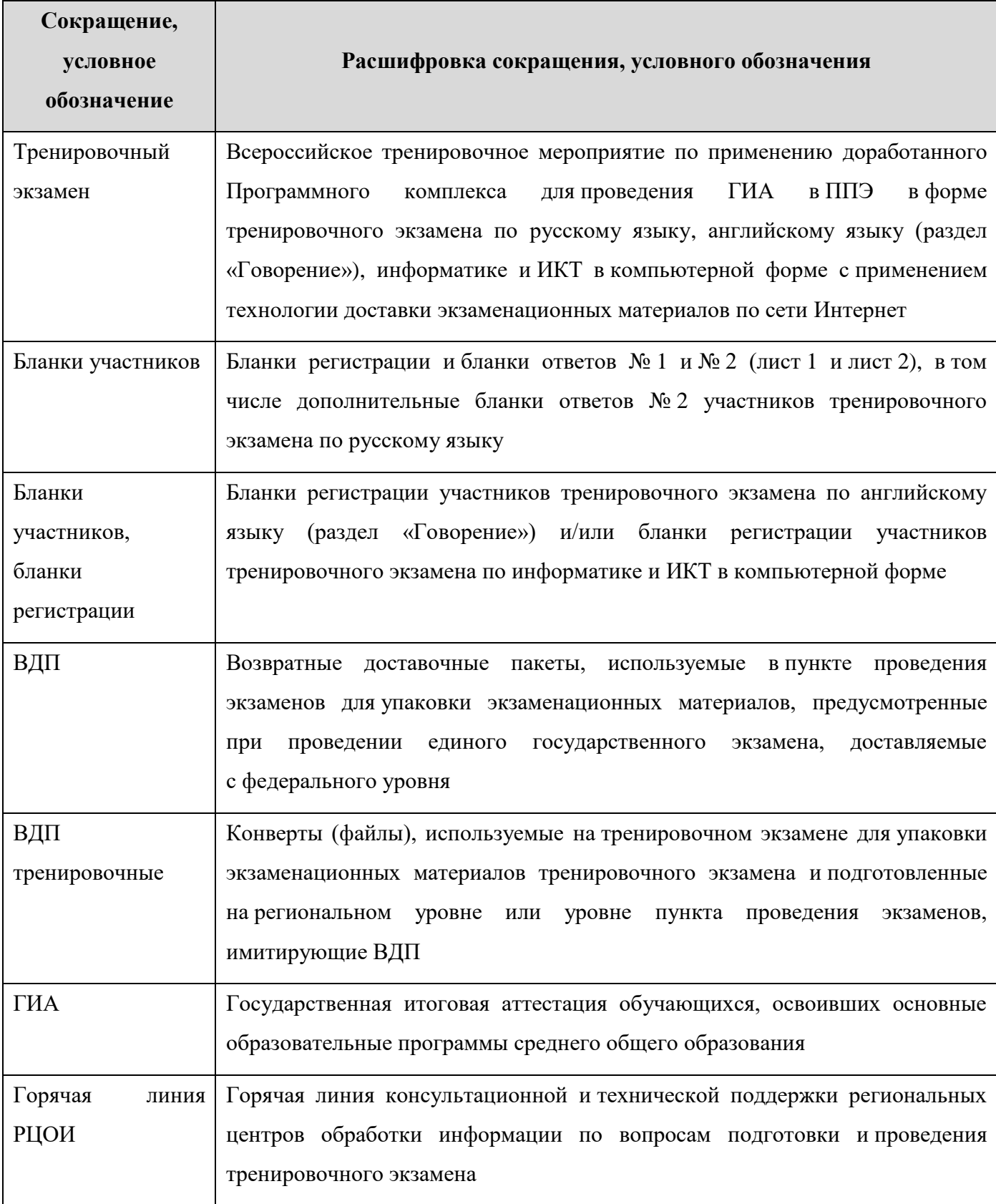

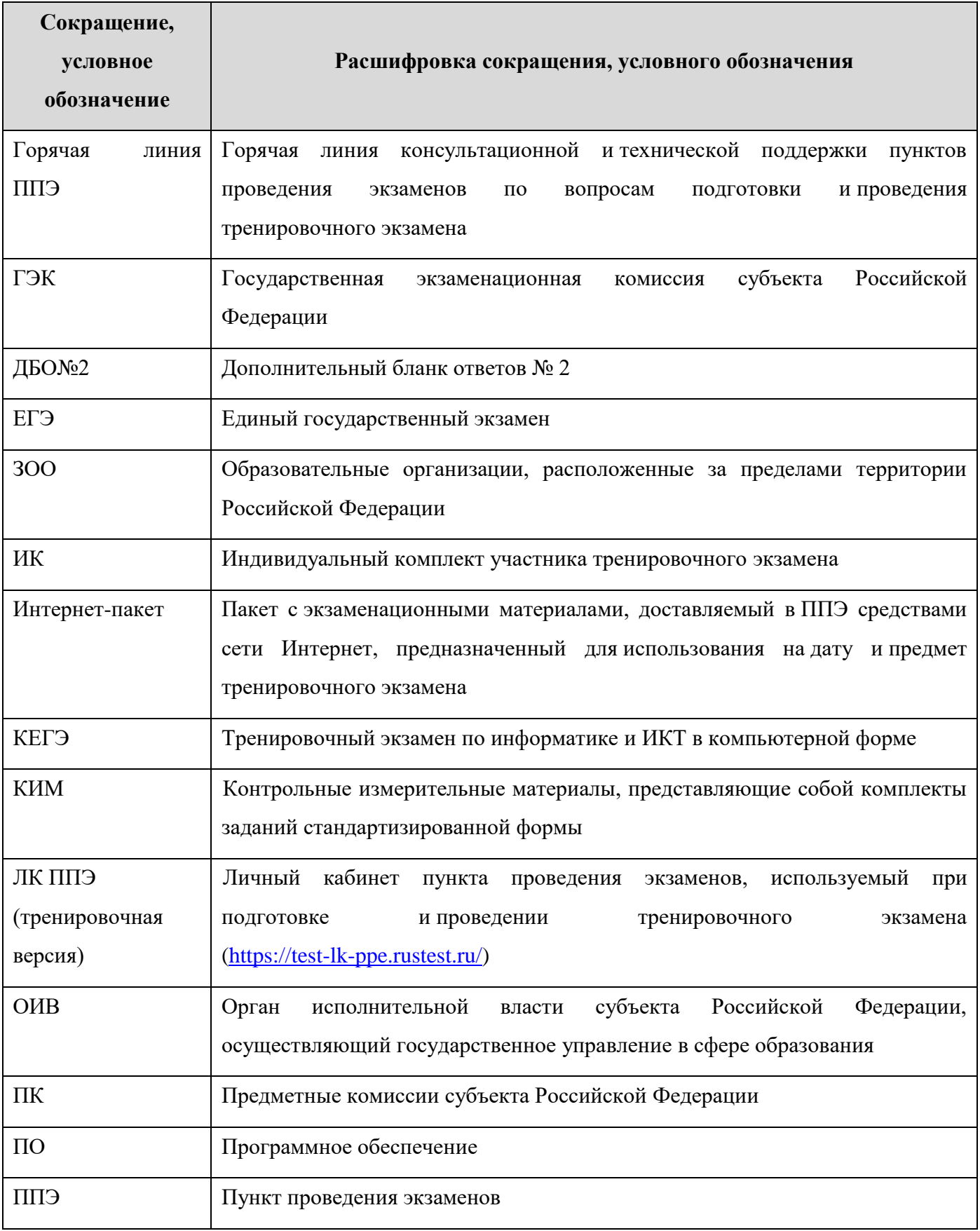

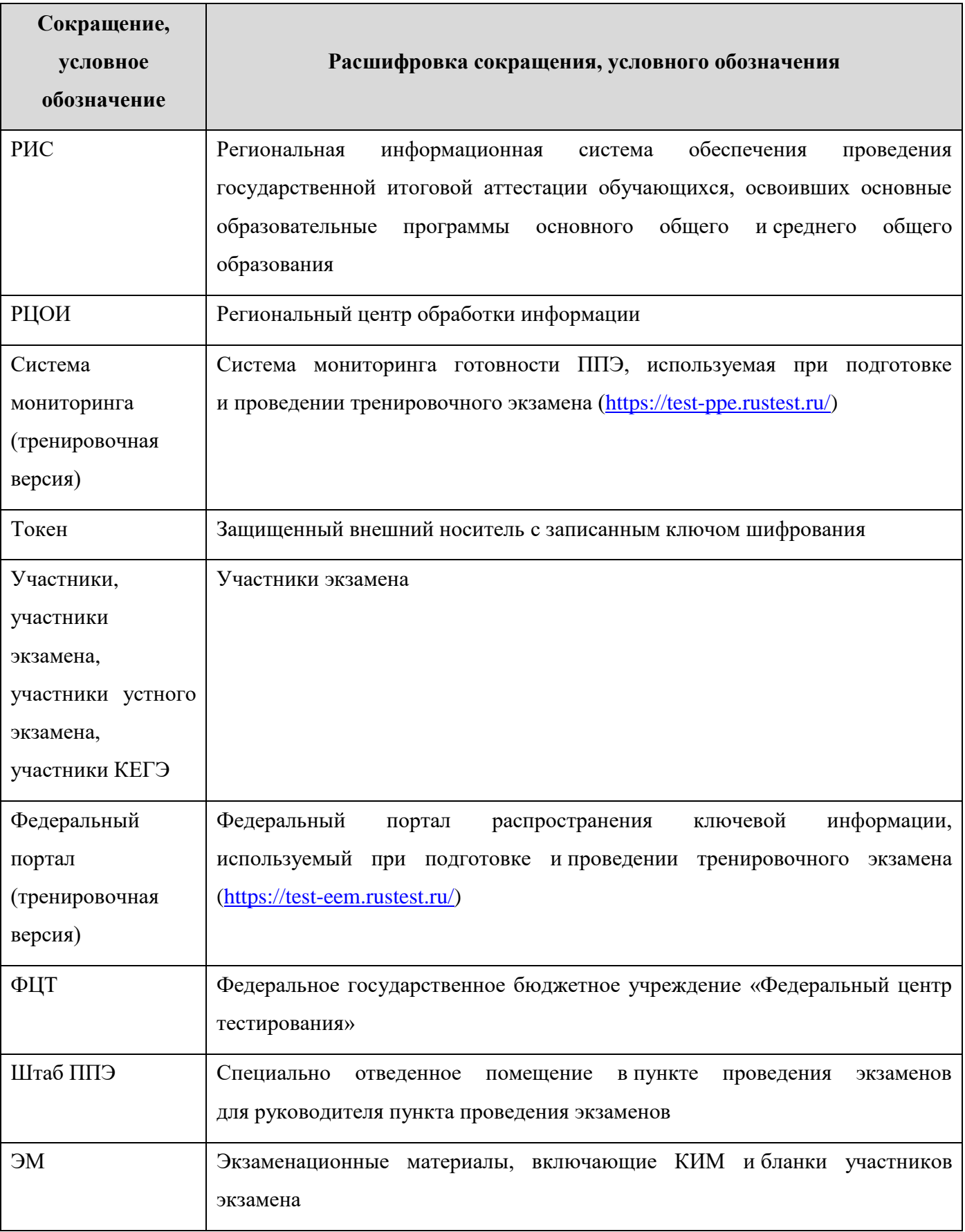

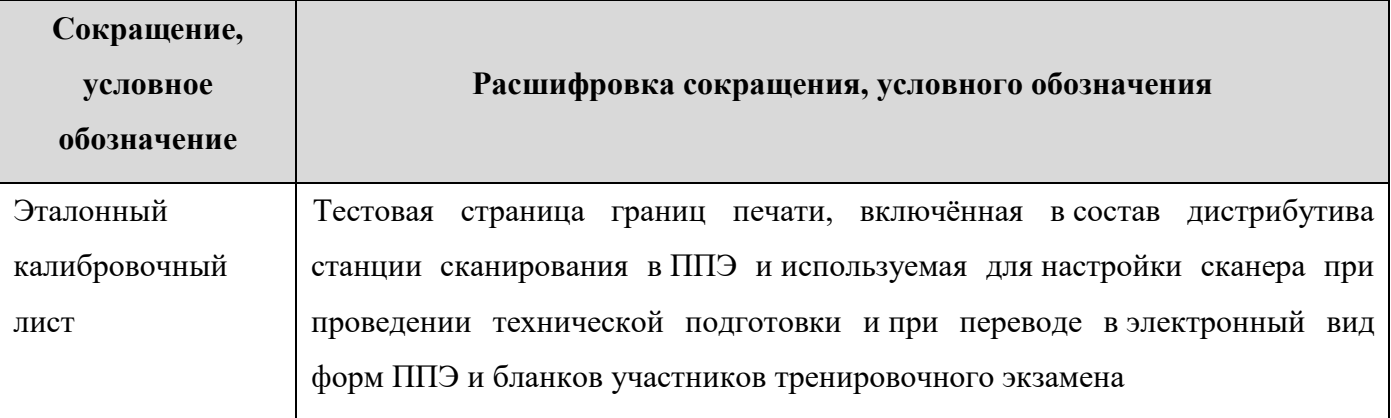

## <span id="page-7-0"></span>**2 Цели, задачи и ограничения проведения тренировочного экзамена**

Целью проведения тренировочного экзамена является апробация доработанного Программного комплекса для проведения ГИА в ППЭ и отработка организационных и технологических процедур, осуществляемых при проведении ЕГЭ с *применением технологии доставки ЭМ по сети Интернет*, в том числе включающих:

– проведение сбора, планирования и распределение участников по ППЭ в РИС «Планирование ГИА (ЕГЭ) 2023 (апробация)», включая назначение членов ГЭК, имеющих токены;

– формирование заказа ЭМ для обеспечения технологии их доставки по сети Интернет в РИС «Планирование ГИА (ЕГЭ) 2023 (апробация)», с учетом сведений о ППЭ, включая аудиторный фонд, и участниках, распределенных по ППЭ;

– подготовку ЭМ тренировочного экзамена на основе выполненного заказа ЭМ;

– формирование и размещение на федеральном портале (тренировочная версия) интернетпакетов с учетом сведений о распределенных по ППЭ участниках и выполненном заказе ЭМ на тренировочный экзамен;

– формирование учетных записей технических специалистов ППЭ для доступа в ЛК ППЭ (тренировочная версия) в РИС «Планирование ГИА (ЕГЭ) 2023 (апробация)»;

– размещение сведений о сформированных учетных записях технических специалистов ППЭ на федеральном портале (тренировочная версия) и в ЛК ППЭ (тренировочная версия);

– доставку ЭМ до ППЭ по сети Интернет: скачивание файлов интернет-пакетов в ППЭ средствами ЛК ППЭ (тренировочная версия);

– формирование ОИВ перечня стандартного ПО, предоставляемого участникам при проведении КЕГЭ: редакторы электронных таблиц, текстовые редакторы, среды программирования на языках: Школьный алгоритмический язык, C#, C++, Pascal, Java, Python;

– техническую подготовку и контроль технической готовности к проведению тренировочного экзамена в РЦОИ, в том числе:

> o формирование в РЦОИ средствами станции клиента сервиса связи с ППЭ перечня стандартного ПО в электронном виде в формате, доступном для загрузки на станцию КЕГЭ, и передача в ППЭ;

– техническую подготовку и контроль технической готовности к проведению тренировочного экзамена в ППЭ с применением оборудования, использование которого запланировано для проведения ЕГЭ в 2023 году, в том числе:

- o загрузку перечня стандартного ПО на станции КЕГЭ в электронном виде,
- o регистрацию сведений о каналах доступа в сеть Интернет, регистрацию актов технической готовности ППЭ и передачу статусов подготовки проведения к экзаменам средствами личного кабинета ППЭ (тренировочная версия);
- формирование и размещение ключей доступа к ЭМ для каждого ППЭ;

– получение основных и, при необходимости, резервных ключей доступа к ЭМ средствами ЛК ППЭ (тренировочная версия);

– проведение экзаменов:

- o по предмету **«01 - Русский язык»:**
	- печать полного комплекта ЭМ в аудиториях ППЭ,
	- заполнение бланков участниками экзамена,
	- выполнение заданий участниками экзамена;
- o по предмету **«25 - Информатика и ИКТ (КЕГЭ)»:**
	- печать бланков регистрации в аудиториях ППЭ,
	- заполнение бланков участниками экзамена,
	- выполнение участниками заданий КИМ (в электронном виде) на станциях КЕГЭ в аудиториях ППЭ,
	- сохранение ответов участников КЕГЭ на станциях КЕГЭ на флешнакопитель, экспорт защищенного пакета с ответами участников КЕГЭ c использованием токена члена ГЭК на последней станции КЕГЭ для передачи в РЦОИ;
- o по предмету **«29 - Английский язык (устный)»:**
	- печать бланков регистрации в аудиториях подготовки ППЭ,
	- заполнение бланков участниками экзамена в аудиториях подготовки ППЭ,
	- выполнение участниками заданий КИМ (в электронном виде) на станциях записи ответов в аудиториях проведения ППЭ,
	- сохранение ответов участников устного экзамена на станциях записи ответов на флеш-накопитель, экспорт защищенного пакета с ответами участников устного экзамена c использованием токена члена ГЭК на последней станции записи ответов для передачи в РЦОИ;
- сканирование материалов при завершении экзаменов:

### *I. в случае применения технологии сканирования в аудиториях ППЭ:*

o по предметам **«01 - Русский язык»**:

- сканирование бланков участников и форм ППЭ (ППЭ-05-02, ППЭ-12-04-МАШ, ППЭ-12-02 (при наличии) в аудиториях ППЭ на станции организатора,
- сканирование форм ППЭ (за исключением отсканированных в аудитории) в штабе ППЭ на станции сканирования в ППЭ;
- o по предмету **«25 - Информатика и ИКТ (КЕГЭ)»**:
	- сканирование бланков участников и форм ППЭ (ППЭ-05-02-К, ППЭ-12-04-МАШ, ППЭ-12-02 (при наличии) в аудиториях ППЭ на станции организатора,
	- сканирование форм ППЭ (за исключением отсканированных в аудитории) в штабе ППЭ на станции сканирования в ППЭ;
- o по предмету **«29 - Английский язык (устный)»**:
	- сканирование бланков участников и форм ППЭ в штабе ППЭ на станции сканирования в ППЭ;

#### *II. в случае применения технологии сканирования в штабе ППЭ:*

 сканирование бланков участников и форм ППЭ в штабе ППЭ на станции сканирования в ППЭ;

– обеспечение передачи электронных образов бланков участников и форм ППЭ, а также пакетов с ответами участников устного экзамена, пакетов с ответами участников КЕГЭ из штаба ППЭ в РЦОИ по каналам сети Интернет с использованием станции авторизации;

– обеспечение получения и расшифровки переданных из ППЭ материалов в РЦОИ;

– обеспечение передачи журналов работы станций ППЭ средствами ЛК ППЭ (тренировочная версия).

Дата проведения тренировочного экзамена: 17 мая 2023 года.

Начало проведения тренировочного экзамена: 10:00 часов по местному времени.

Предметы:

01 - Русский язык,

25 - Информатика и ИКТ (КЕГЭ),

29 - Английский язык (устный).

## *В процессе проведения тренировочного экзамена принимаются следующие условия и ограничения:*

1. Для всех субъектов Российской Федерации ЭМ для проведения тренировочного экзамена доставляются в ППЭ по сети Интернет.

2. При проведении тренировочного экзамена определены следующие количественные показатели и ограничения:

– все субъекты Российской Федерации и ЗОО, участвующие при проведении экзаменов *основного* периода;

- количество ППЭ все ППЭ *основного* периода 2023 года:
	- o по предмету «01 Русский язык» все ППЭ, запланированные для проведения ЕГЭ *основного* периода в 2023 году;
	- o по предмету «29 Английский язык (устный)» все ППЭ, запланированные для проведения ЕГЭ по всем иностранным языкам (устным) *основного* периода в 2023 году;
	- o по предмету «25 Информатика и ИКТ (КЕГЭ)» *–* все ППЭ, запланированные для проведения ЕГЭ *основного* периода в 2023 году.

*В случае если в ППЭ запланировано проведение ЕГЭ в основной период 2023 года по двум (трем) учебным предметам, рекомендуется провести тренировочный экзамен в ППЭ по каждому учебному предмету.*

– количество аудиторий ППЭ – все аудитории ППЭ, запланированные для проведения ЕГЭ *основного* периода в 2023 году.

– количество участников<sup>1</sup> – не менее 1 в каждой аудитории (для ЕГЭ по английскому языку (раздел «Говорение») не менее 1 в каждой аудитории проведения);

– количество специалистов РЦОИ, имеющих токен – не менее 2;

– количество членов ГЭК, имеющих токен – не менее 2 на ППЭ;

 проверка экзаменационных работ участников (английский язык (раздел «Говорение»), русский язык) - экзаменационная работа одного участника проверяется *только одним экспертом ПК*;

 проверка экзаменационных работ участников КЕГЭ на региональном уровне – *не предусмотрена;*

заказ ВДП – *не предусмотрен*. В ППЭ используются ВДП тренировочные;

прием и рассмотрение апелляций по результатам тренировочного экзамена -

### *не предусмотрены*.

<u>.</u>

3. К участию в тренировочном экзамене привлекаются следующие категории работников:

– члены ГЭК;

– руководители ППЭ;

– технические специалисты;

- организаторы в аудитории;
- организаторы вне аудитории;

<sup>1</sup> В тренировочном экзамене на добровольной основе без создания особых условий могут участвовать обучающиеся 11-х классов общеобразовательных организаций с ограниченными возможностями здоровья, дети-инвалиды, инвалиды.

– специалисты РЦОИ.

4. В качестве руководителей ППЭ, технических специалистов, организаторов в аудитории, организаторов вне аудитории рекомендуется привлекать лиц, которых планируется задействовать при проведении ЕГЭ 2023 года.

5. В качестве членов ГЭК рекомендуется привлекать лиц, которым были выданы токены для использования в 2023 году.

6. Для проведения тренировочного экзамена в ППЭ предусмотрено использование криптосредств версии «КриптоПро CSP 5.0», лицензия для работы которых обеспечивается ОИВ по одной из схем:

- запись лицензии на токен уполномоченной организацией (ЦИТИС) одновременно с сертификатом шифрования;
- установка лицензии на рабочие места (компьютеры) ППЭ и РЦОИ в случае записи на токен сертификата шифрования без лицензии.

7. Состав экспертов ПК, привлекаемых к проверке развернутых ответов (русский язык, и аудиозаписей ответов участников (английский язык, раздел «Говорение»), должен быть определен не позднее 16 мая 2023 года. Рекомендуется привлекать в качестве экспертов ПК лиц, которых планируется задействовать в проверке ответов участников ЕГЭ 2023 года.

8. Для проведения тренировочного экзамена должно быть подготовлено оборудование в соответствии с требованиями Приложения.

### *В случае применения технологии сканирования в аудиториях ППЭ:*

– для проведения тренировочного экзамена по предмету «**01 - Русский язык**» в каждой аудитории должна быть установлена станция организатора, оборудованная принтером и сканером, удовлетворяющая требованиям Приложения;

– для проведения тренировочного экзамена по предмету «**25** - **Информатика и ИКТ (КЕГЭ)**» в каждой аудитории должны быть установлены одна станция организатора, оборудованная принтером и сканером, удовлетворяющая требованиям Приложения, и станции КЕГЭ по количеству участников в соответствии с планируемой рассадкой;

– для проведения тренировочного экзамена по предмету «**29** - **Английский язык (устный)**» должны быть подготовлены два типа аудиторий:

- o аудитория подготовки с установленной станцией организатора, оборудованной принтером;
- o аудитория проведения с установленными станциями записи ответов (1–4 станции) в соответствии с планируемой рассадкой.

### *В случае применения технологии сканирования в штабе ППЭ:*

– для проведения тренировочного экзамена по предмету «**01 - Русский язык**» в каждой аудитории должна быть установлена станция печати ЭМ, оборудованная принтером, удовлетворяющая требованиям Приложения;

– для проведения тренировочного экзамена по предмету «**25** - **Информатика и ИКТ (КЕГЭ)**» в каждой аудитории должны быть установлены одна станция печати ЭМ, оборудованная принтером, удовлетворяющая требованиям Приложения, и станции КЕГЭ по количеству участников в соответствии с планируемой рассадкой;

– для проведения тренировочного экзамена по предмету «**29** - **Английский язык (устный)**» должны быть подготовлены два типа аудиторий:

- o аудитория подготовки с установленной в ней станцией печати ЭМ, оборудованной принтером, удовлетворяющей требованиям Приложения.
- o аудитория проведения с установленными в ней станциями записи ответов (1–4 станции) в соответствии с планируемой рассадкой.

В штабе ППЭ должны быть установлены (независимо от применяемой технологии сканирования):

– основной и резервный компьютеры, имеющие доступ в сеть Интернет к ЛК ППЭ (тренировочная версия) для взаимодействия с федеральным порталом (тренировочная версия) в части получения интернет-пакетов, передачи статусов подготовки и проведения экзаменов, актов и журналов станций ППЭ;

– основная и резервная станции авторизации, оборудованные локальным принтером, в том числе для печати сопроводительных материалов, ДБО№2 и взаимодействия с РЦОИ;

– основная и резервная станции сканирования в ППЭ;

– резервные станции организатора (станции печати ЭМ), резервные станции записи ответов, резервные станции КЕГЭ *(допускается размещение в соответствии с порядком, определенным в субъекте Российской Федерации)*, в количестве, рекомендуемом Приложением.

*Важно! При проведении тренировочного экзамена необходимо использовать оборудование, запланированное для использования при проведении основного периода ЕГЭ в 2023 году.*

9. Заказ ЭМ, сбор, планирование и распределение участников по ППЭ, подготовка комплекта форм ППЭ выполняется в РИС «Планирование ГИА (ЕГЭ) 2023 (апробация)» на уровне РЦОИ.

10. Не позднее 16 апреля 2023 года вносятся сведения о:

– ППЭ, которые планируется задействовать в тренировочном экзамене, и их назначении на тренировочный экзамен;

– назначении аудиторного фонда ППЭ на тренировочный экзамен;

– участниках и их распределении по ППЭ.

11. Не позднее 17 апреля 2023 года вносятся сведения о заказе ЭМ на тренировочный экзамен, сформированном на основе введенных сведений о ППЭ и участниках, распределенных по ППЭ.

12. Не позднее 28 апреля 2023 года должен быть определен<sup>2</sup> перечень версий стандартного ПО, предоставляемого участнику для выполнения тренировочного экзамена (редакторы электронных таблиц, текстовые редакторы, среды программирования на языках: Школьный алгоритмический язык,  $C#$ ,  $C++$ , Pascal, Java, Python), и подготовлены дистрибутивы этого ПО.

13. Не позднее 4 мая 2023 года вносятся сведения о:

– работниках ППЭ и членах ГЭК, их назначении на тренировочный экзамен;

– выдаче токенов членам ГЭК;

– специалистах РЦОИ, обеспечивающих расшифровку электронных образов бланков участников, и сертификатах их токенов.

14. Не позднее 10 мая 2023 года должны быть сформированы и направлены техническим специалистам ППЭ учетные записи для доступа в ЛК ППЭ (тренировочная версия), *если не были сформированы и направлены ранее при проведении тренировочного экзамена 10.03.2023, 20.04.2023 или региональных тренировочных мероприятий*.

15. Не позднее 16 мая 2023 года должно быть:

– выполнено автоматизированное распределение участников («рассадка») до 15:00 часов по местному времени;

– завершено проведение контроля технической готовности ППЭ и выполнена передача электронных актов технической готовности до 17:00 часов по местному времени в систему мониторинга (тренировочная версия).

16. Для проведения тренировочного экзамена на федеральном уровне развертываются ЛК ППЭ (тренировочная версия), федеральный портал (тренировочная версия) и система мониторинга (тренировочная версия). Для доступа к системе мониторинга (тренировочная версия) используются реквизиты, аналогичные доступу к рабочей версии системы мониторинга готовности ППЭ.

17. ППЭ должны иметь стабильные основной и резервный каналы связи с доступом к сети Интернет.

18. Для проведения тренировочного экзамена используются следующие версии ПО:

- РИС «Планирование ГИА (ЕГЭ) 2023 (апробация)», версия 28.04;
- ПК для проведения ГИА в ППЭ:

<sup>&</sup>lt;sup>2</sup> Перечень версий стандартного ПО должен включать все версии стандартного ПО, которые будут предоставляться участникам при проведении КЕГЭ на экзаменах основного периода в 2023 году.

- o Станция для печати, версия 23.1,
- o Станция авторизации, версия 23.1,
- o Станция сканирования в ППЭ, версия 23.1,
- o Станция КЕГЭ, версия 23.1,
- o Станция записи ответов, версия 23.1,
- o Станция расшифровки ЭМ, версия 23.1,
- o Модуль связи с ППЭ, версия 23.1.
- ПО для обработки на региональном уровне:
	- o Специализированный программный комплекс обработки бланков TestReader, версия актуальная для тренировочного экзамена,
	- o Пакет программных модулей ФГБУ «ФЦТ» (Офис ЕГЭ), версия актуальная для тренировочного экзамена,
	- o Шаблоны и настройки для TestReader.

*Задачи, которые должны быть решены в ходе подготовки и проведения тренировочного экзамена:*

1. Формирование заказа ЭМ, сбор, планирование и распределение участников по ППЭ, назначение работников ППЭ / членов ГЭК, а также «рассадка» в РИС «Планирование ГИА (ЕГЭ) 2023 (апробация)».

2. Формирование сводного заказа ЭМ, подготовка, шифрование ЭМ.

3. Доставка ЭМ в субъекты Российской Федерации по сети «Интернет» с использованием ЛК ППЭ (тренировочная версия).

4. Формирование ОИВ перечня стандартного ПО, предоставляемого участнику во время экзамена (текстовые редакторы, редакторы электронных таблиц, среды программирования на языках Школьный алгоритмический язык, С#, C++, Pascal, Java, Python).

5. Установка в ППЭ стандартного ПО, предоставляемого участнику во время экзамена, в соответствии с перечнем, сформированным ОИВ.

6. Обеспечение технической подготовки ППЭ к проведению тренировочного экзамена с использованием оборудования в соответствии с Приложением, в том числе с использованием ЛК ППЭ (тренировочная версия).

7. Обеспечение контроля технической готовности ППЭ к проведению тренировочного экзамена при участии члена ГЭК, в том числе с использованием ЛК ППЭ (тренировочная версия).

8. Обеспечение технической подготовки РЦОИ к проведению тренировочного экзамена.

9. Подготовка ключей доступа к ЭМ и их размещение на федеральном портале (тренировочная версия) в день проведения тренировочного экзамена.

10. Проведение тренировочного экзамена в ППЭ, включая передачу результатов экзаменов в РЦОИ средствами станции авторизации.

11. Прием и обработка результатов экзаменов на региональном уровне.

12. Обработка результатов участников тренировочного экзамена на федеральном уровне, передача их результатов (первичный балл) на региональный уровень.

13. Заполнение журналов о результатах проведения тренировочного экзамена в ППЭ и РЦОИ. Формирование РЦОИ единого журнала о результатах проведения тренировочного экзамена, на основе полученных из ППЭ журналов о результатах проведения тренировочного экзамена в ППЭ, и его передача на горячую линию РЦОИ [ege.help@rustest.ru](mailto:ege.help@rustest.ru) (в формате .xls/.xlsx).

## <span id="page-16-0"></span>**3 Порядок проведения тренировочного экзамена**

## <span id="page-16-1"></span>**3.1 План-график проведения тренировочного экзамена**

В таблице приведён перечень мероприятий, проводимых в рамках тренировочного экзамена, с указанием ответственных лиц и сроков проведения, время начала - местное.

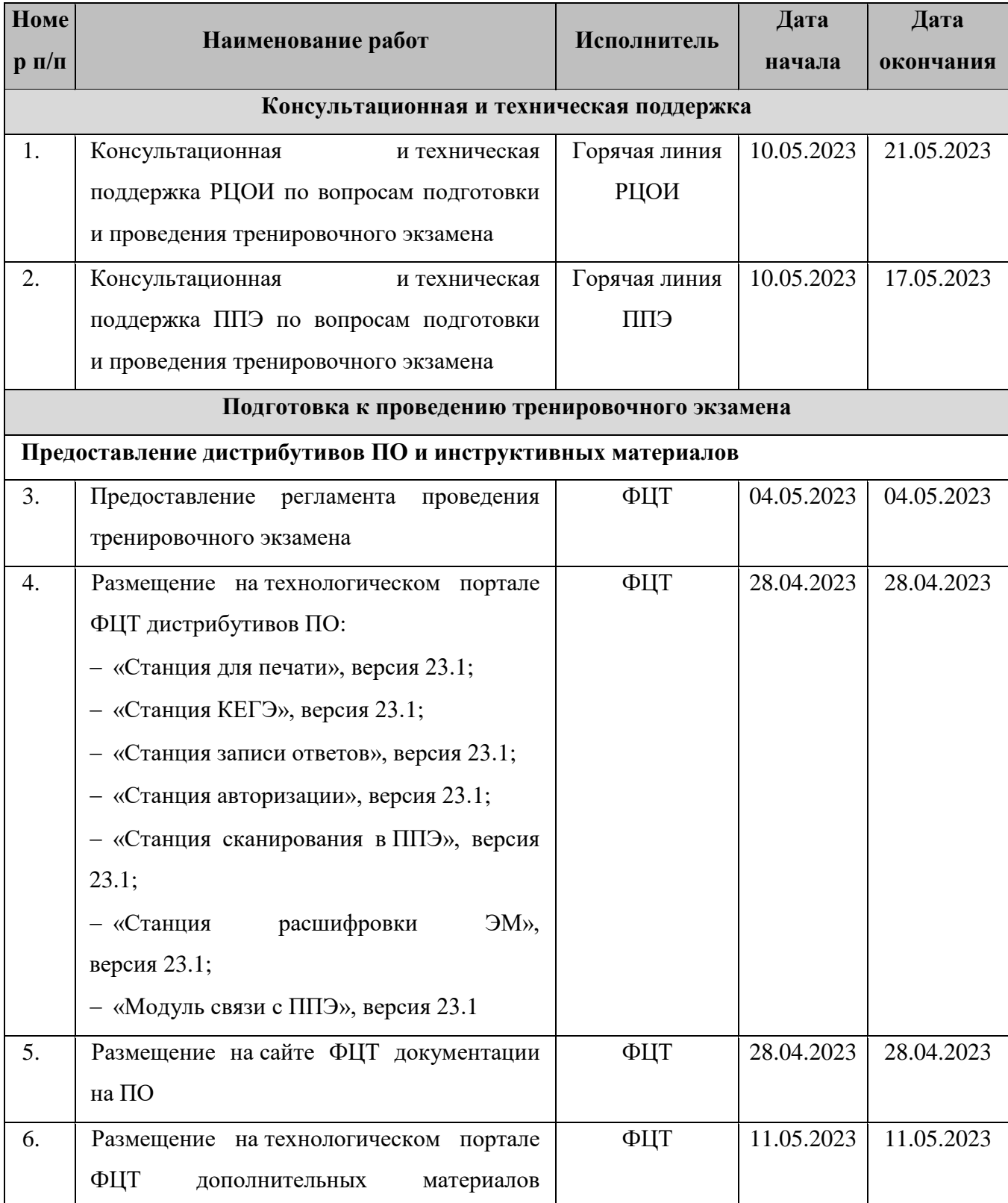

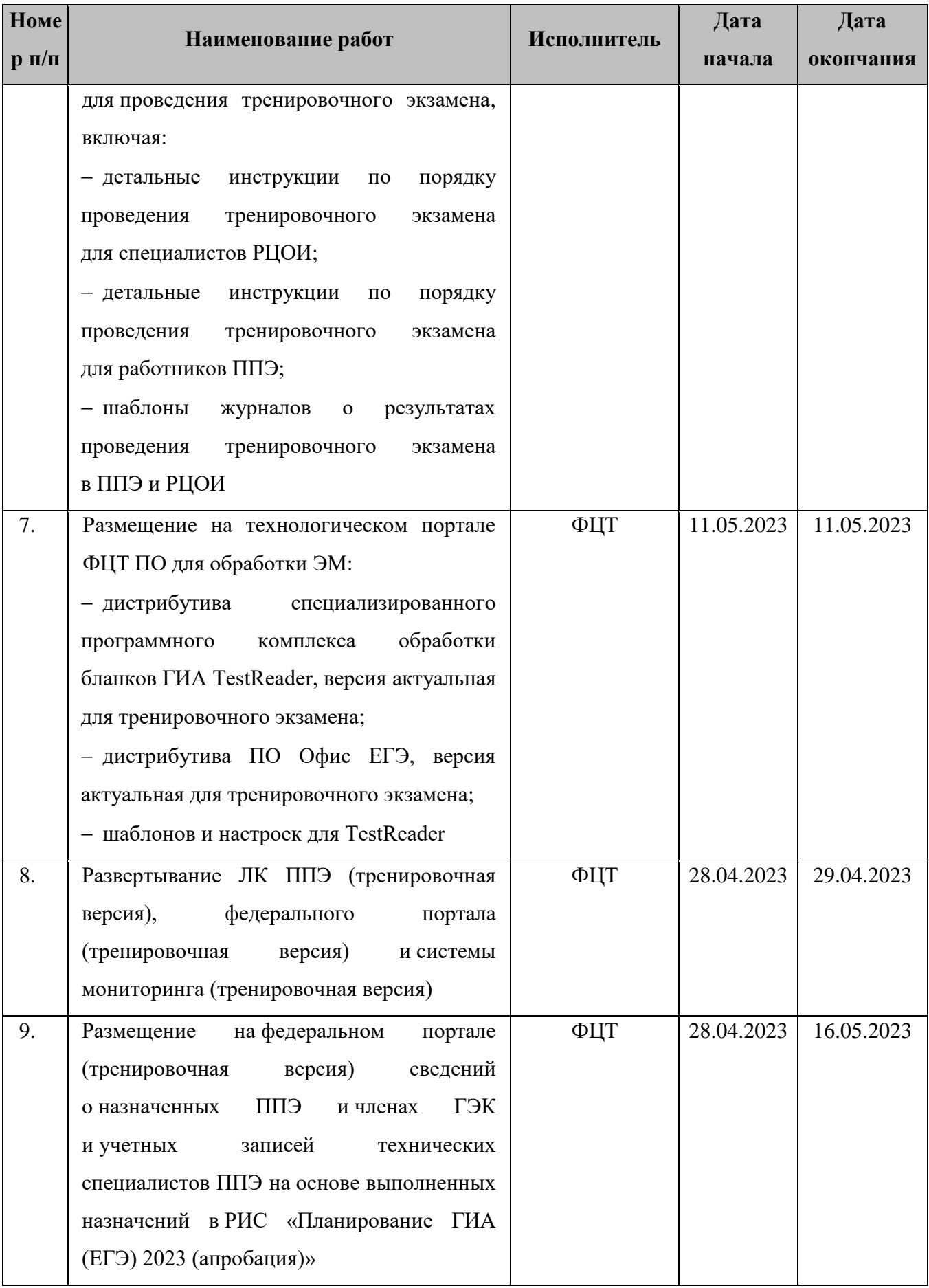

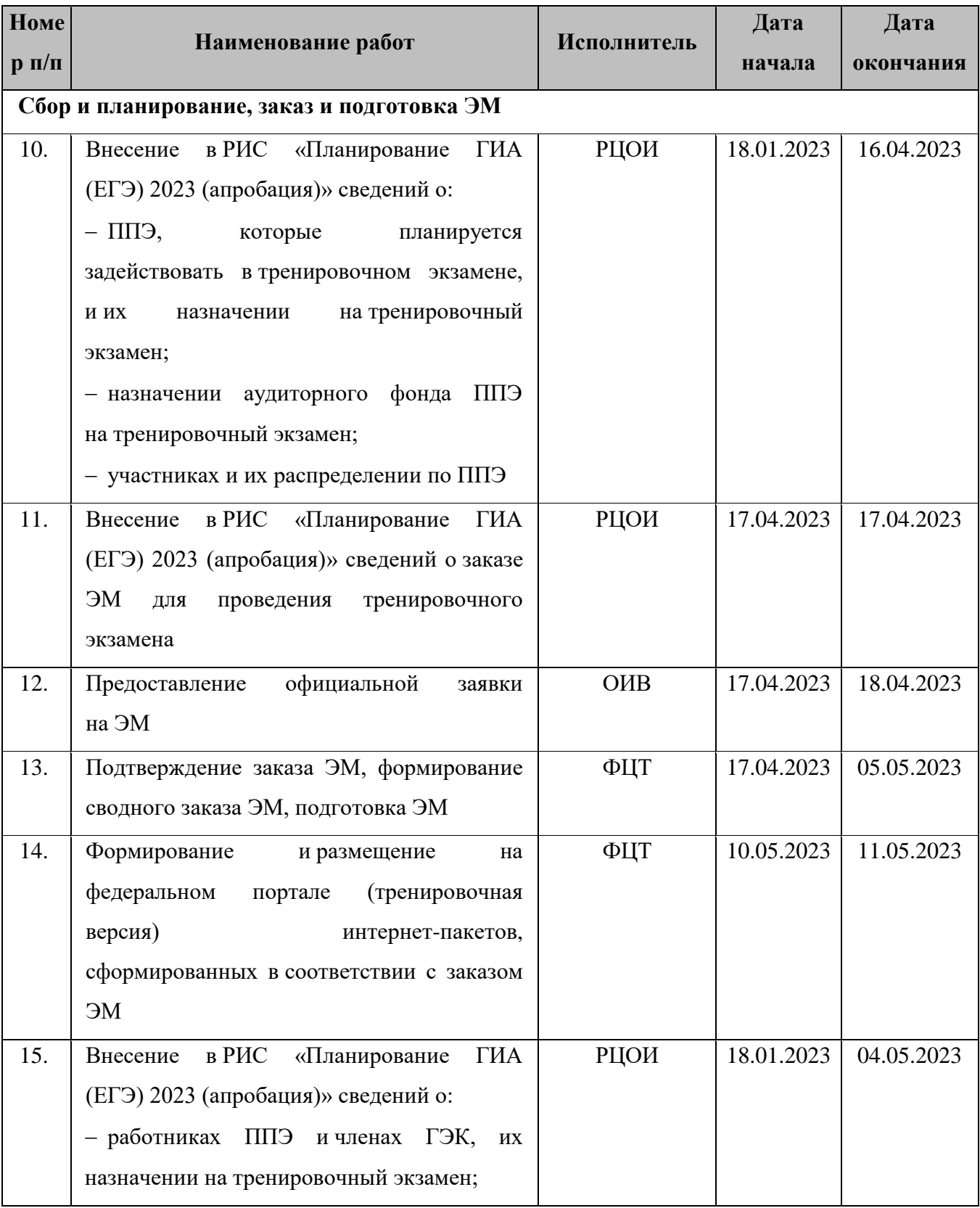

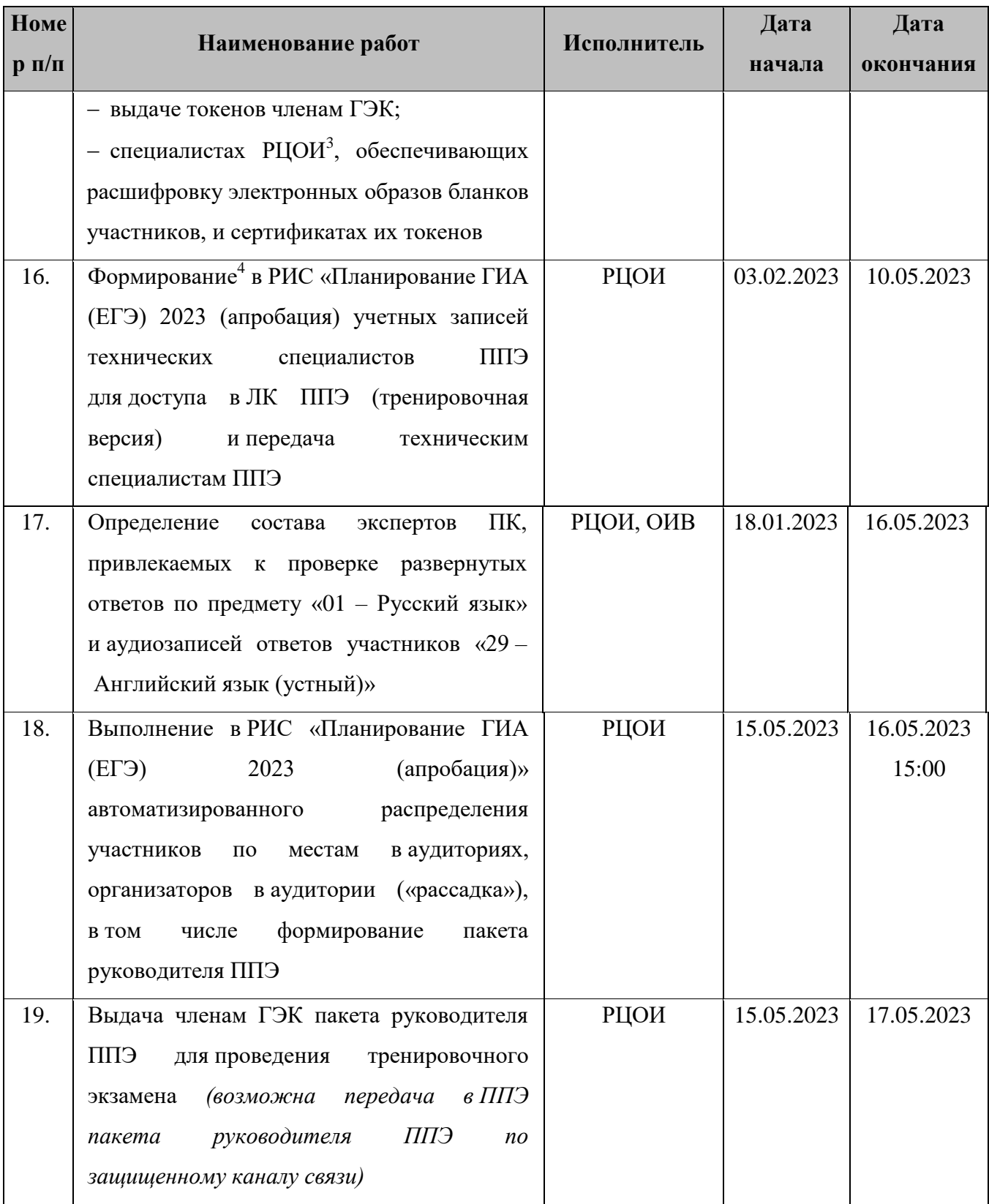

<sup>&</sup>lt;sup>3</sup> Если не были назначены при подготовке к проведению тренировочных экзаменов 10.03.2023, 20.04.2023, региональных тренировочных мероприятий.

 $4$  Если учетные записи не были сформированы и направлены при проведении тренировочных экзаменов 10.03.2023, 20.04.2023, региональных тренировочных мероприятий.

| <b>Номе</b>   |                                                                             | Исполнитель          | Дата       | Дата       |
|---------------|-----------------------------------------------------------------------------|----------------------|------------|------------|
| $p \pi / \pi$ | Наименование работ                                                          |                      | начала     | окончания  |
|               | версий стандартного<br>Формирование перечня                                 | ПО, предоставляемого |            | участнику  |
|               | для выполнения тренировочного экзамена по КЕГЭ, и установка стандартного ПО |                      |            |            |
| 20.           | Формирование <sup>5</sup><br>версий<br>перечня                              | ОИВ, РЦОИ            | 03.02.2023 | 28.04.2023 |
|               | $\Pi O,$<br>стандартного<br>предоставляемого                                |                      |            |            |
|               | участнику для выполнения тренировочного                                     |                      |            |            |
|               | экзамена (редакторы электронных таблиц,                                     |                      |            |            |
|               | текстовые<br>редакторы,<br>среды                                            |                      |            |            |
|               | программирования на языках: Школьный                                        |                      |            |            |
|               | алгоритмический язык, C#, C++, Pascal,                                      |                      |            |            |
|               | Python)<br>Java,<br>и подготовка<br><b>HX</b>                               |                      |            |            |
|               | дистрибутивов для передачи в ППЭ                                            |                      |            |            |
| 21.           | ЕПП<br>Передача<br>версий<br>перечня                                        | РЦОИ                 | 03.02.2023 | 28.04.2023 |
|               | стандартного ПО (в текстовом / табличном                                    |                      |            |            |
|               | формате)<br>и дистрибутивов<br>для их                                       |                      |            |            |
|               | установки                                                                   |                      |            |            |
| 22.           | ЕПП<br>Установка<br>$\Pi$ O <sub>2</sub><br>стандартного                    | Технический          | 28.04.2023 | 16.05.2023 |
|               | предоставляемого обучающемуся во время                                      | специалист ППЭ       |            | 17:00      |
|               | с перечнем,<br>экзамена<br>в соответствии                                   |                      |            |            |
|               | сформированным ОИВ:                                                         |                      |            |            |
|               | - проверка<br>технических<br>соответствия                                   |                      |            |            |
|               | характеристик компьютеров (ноутбуков),                                      |                      |            |            |
|               | будет установлена станция<br>на которые                                     |                      |            |            |
|               | КЕГЭ,<br>предъявляемым<br>минимальным                                       |                      |            |            |
|               | требованиям для установки станции КЕГЭ,                                     |                      |            |            |
|               | требованиям,<br>минимальным<br>также<br>a                                   |                      |            |            |
|               | обеспечивающим<br>стабильную<br>работу                                      |                      |            |            |
|               | версий стандартного ПО;                                                     |                      |            |            |
|               | - установка на компьютеры (ноутбуки),                                       |                      |            |            |
|               | предназначенные<br>для использования                                        |                      |            |            |
|               | станций<br>КЕГЭ,<br>в качестве<br>версий                                    |                      |            |            |
|               | $\Pi$ O<br>стандартного<br>в соответствии                                   |                      |            |            |

<sup>&</sup>lt;sup>5</sup> Перечень версий стандартного ПО должен включать все версии стандартного ПО, которые будут предоставляться участникам при проведении КЕГЭ на экзаменах основного периода в 2023 году.

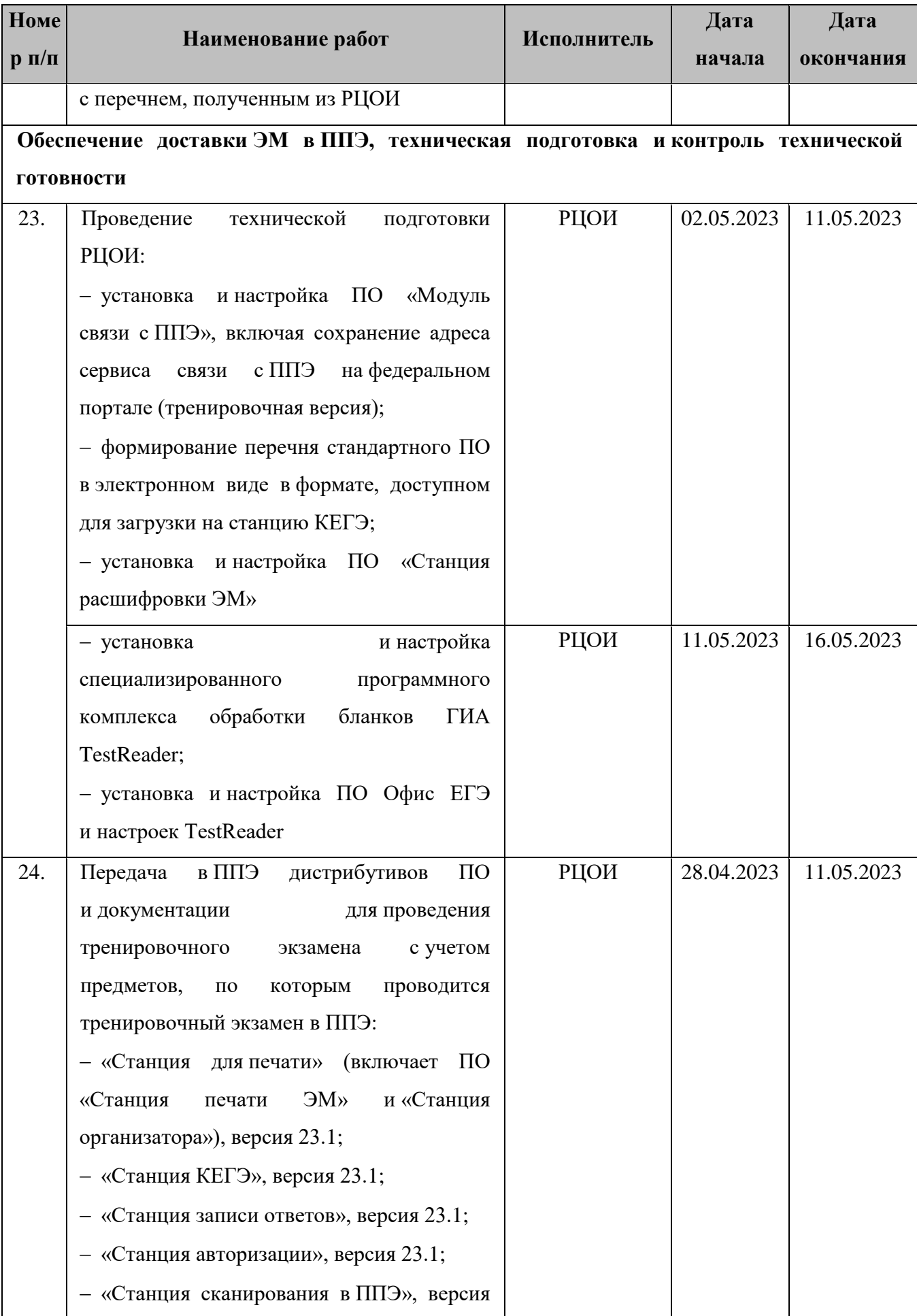

| <b>Номе</b> | Наименование работ                                          | Исполнитель    | Дата       | Дата       |
|-------------|-------------------------------------------------------------|----------------|------------|------------|
| $p \pi/\pi$ |                                                             |                | начала     | окончания  |
|             | 23.1                                                        |                |            |            |
| 25.         | ЕПП<br>Передача<br>$\, {\bf B}$<br>материалов               | РЦОИ           | 11.05.2023 | 12.05.2023 |
|             | для проведения тренировочного экзамена                      |                |            |            |
|             | с учетом<br>предметов,<br>$\Pi 0$<br>которым                |                |            |            |
|             | проводится тренировочный экзамен в ППЭ:                     |                |            |            |
|             | - сведений о назначенных аудиториях;                        |                |            |            |
|             | - перечня стандартного ПО в электронном                     |                |            |            |
|             | виде в формате, доступном для загрузки                      |                |            |            |
|             | на станцию КЕГЭ;                                            |                |            |            |
|             | - детальных инструкций<br>$\Pi$ O<br>порядку                |                |            |            |
|             | проведения<br>тренировочного<br>экзамена                    |                |            |            |
|             | для работников ППЭ;                                         |                |            |            |
|             | - шаблона<br>журнала<br>$\mathbf 0$<br>результатах          |                |            |            |
|             | тренировочного<br>проведения<br>экзамена                    |                |            |            |
|             | ЕПП                                                         |                |            |            |
| 26.         | Взаимодействие<br>с $\Pi\Pi$ Э<br>на этапах                 | РЦОИ           | 11.05.2023 | 16.05.2023 |
|             | технической<br>подготовки<br>и контроля                     |                |            |            |
|             | ЕПП<br>технической<br>готовности                            |                |            |            |
|             | к тренировочному экзамену:                                  |                |            |            |
|             | - получение<br>тестовых<br>пакетов                          |                |            |            |
|             | сканирования;                                               |                |            |            |
|             | - подтверждение<br>ИЛИ<br>отклонение                        |                |            |            |
|             | полученных<br>тестовых<br>пакетов                           |                |            |            |
|             | сканирования по результатам оценки их                       |                |            |            |
|             | качества                                                    |                |            |            |
| 27.         | Обеспечение доставки ЭМ в штабе ППЭ                         |                |            |            |
| 27.1.       | - настройка <sup>6</sup><br>в штабе ППЭ<br><b>ОСНОВНО2О</b> | Технический    | 11.05.2023 | 16.05.2023 |
|             | компьютера (ноутбука),<br>и резервного                      | специалист ППЭ |            | 17:00      |
|             | предназначенного для работы с ЛК ППЭ                        |                |            |            |
|             | (тренировочная версия):                                     |                |            |            |

<sup>6</sup> Может быть использован компьютер (ноутбук), задействованный для проведения тренировочных экзаменов 10.03.2023, 20.04.2023, региональных тренировочных мероприятий.

| <b>Номе</b><br>$\mathbf{p}$ $\mathbf{\Pi}/\mathbf{\Pi}$ | Наименование работ                             | Исполнитель     | Дата       | Дата       |
|---------------------------------------------------------|------------------------------------------------|-----------------|------------|------------|
|                                                         |                                                |                 | начала     | окончания  |
|                                                         | проверка наличия доступа по адресу             |                 |            |            |
|                                                         | ЛК ППЭ (тренировочная версия) по               |                 |            |            |
|                                                         | основному<br>и резервному<br>каналам           |                 |            |            |
|                                                         | Интернет<br>в сеть<br>доступа<br>через         |                 |            |            |
|                                                         | браузер;                                       |                 |            |            |
|                                                         | браузера<br>расширения<br>установка            |                 |            |            |
|                                                         | работы<br>для поддержки<br>с токеном           |                 |            |            |
|                                                         | члена ГЭК (Рутокен Плагин);                    |                 |            |            |
|                                                         | ЛК<br>$E\Pi\Pi$<br>подключение<br>$\bf K$      |                 |            |            |
|                                                         | (тренировочная<br>версия)                      |                 |            |            |
|                                                         | с использованием реквизитов учетной            |                 |            |            |
|                                                         | записи, полученной от РЦОИ;                    |                 |            |            |
|                                                         | • ввод <sup>7</sup> сведений об используемых   |                 |            |            |
|                                                         | и резервном<br>каналах<br><u>основном</u>      |                 |            |            |
|                                                         | доступа в сеть Интернет;                       |                 |            |            |
| 27.2.                                                   | работоспособности<br>- проверка                | Технический     | 11.05.2023 | 16.05.2023 |
|                                                         | установленных криптосредств посредством        | специалист ППЭ, |            | 17:00      |
|                                                         | авторизации в ЛК ППЭ (тренировочная            | член ГЭК        |            |            |
|                                                         | версия);                                       |                 |            |            |
| 27.3.                                                   | ЛК<br><b>СПП</b><br>- получение<br>посредством | Технический     | 11.05.2023 | 16.05.2023 |
|                                                         | (тренировочная версия) файлов интернет-        | специалист,     |            | 17:00      |
|                                                         | предметам, тренировочный<br>пакетов<br>по      | руководитель    |            |            |
|                                                         | экзамен по которым проводится в ППЭ:           | ЕПП             |            |            |
|                                                         | • «01 - Русский язык»;                         |                 |            |            |
|                                                         | • «25 - Информатика и ИКТ (КЕГЭ)»;             |                 |            |            |
|                                                         | • «29 - Английский язык (устный)»;             |                 |            |            |
|                                                         | файлов<br>- сохранение<br>интернет-пакетов     |                 |            |            |
|                                                         | на основной и резервный флеш-накопители        |                 |            |            |
|                                                         | для их хранения;                               |                 |            |            |
| 27.4.                                                   | ЕПП<br>- установка и настройка<br>в штабе      | Технический     | 11.05.2023 | 16.05.2023 |

 $^7$  В случае ввода сведений об используемых каналах доступа в сеть Интернет ранее, при проведении тренировочных экзаменов 10.03.2023, 20.04.2023, региональных тренировочных мероприятий, новые данные следует ввести в случае их изменения.

<u>.</u>

| <b>Номе</b>                              |                                                         | Исполнитель     | Дата       | Дата       |
|------------------------------------------|---------------------------------------------------------|-----------------|------------|------------|
| $\mathbf{p}$ $\mathbf{\Pi}/\mathbf{\Pi}$ | Наименование работ                                      |                 | начала     | окончания  |
|                                          | станций<br><u>основной</u><br><u>и резервной</u>        | специалист ППЭ, |            | 17:00      |
|                                          | авторизации:                                            | руководитель    |            |            |
|                                          | номера <sup>8</sup><br>присвоение<br>уникального        | ЕПП             |            |            |
|                                          | (ноутбуку)<br>компьютеру<br>в рамках                    |                 |            |            |
|                                          | ППЭ;                                                    |                 |            |            |
|                                          | «Всероссийская<br>выбор<br>этапа                        |                 |            |            |
|                                          | тренировка»<br>для подключения                          |                 |            |            |
|                                          | к федеральному<br>порталу                               |                 |            |            |
|                                          | (тренировочная версия);                                 |                 |            |            |
| 27.5.                                    | станций<br>- подтверждение<br>настроек                  | Технический     | 11.05.2023 | 16.05.2023 |
|                                          | авторизации<br>авторизации<br>посредством               | специалист ППЭ, |            | 17:00      |
|                                          | на федеральном портале (тренировочная                   | член ГЭК        |            |            |
|                                          | версия)                                                 |                 |            |            |
| 28.                                      | Техническая подготовка ППЭ к тренировочному экзамену:   |                 |            |            |
| 28.1.                                    | - проверка<br>характеристик<br>технических              | Технический     | 11.05.2023 | 16.05.2023 |
|                                          | (ноутбуков),<br>компьютеров<br>лазерных                 | специалист      |            | 17:00      |
|                                          | принтеров и сканеров, предназначенных                   |                 |            |            |
|                                          | для проведения тренировочного экзамена,                 |                 |            |            |
|                                          | требованиям<br>предъявляемым<br>согласно                |                 |            |            |
|                                          | Приложению;                                             |                 |            |            |
|                                          | - присвоение<br><b>BCCM</b><br>компьютерам              |                 |            |            |
|                                          | (ноутбукам),<br>$\, {\bf B}$ TOM<br>числе<br>резервным, |                 |            |            |
|                                          | уникальных в рамках ППЭ номеров";                       |                 |            |            |
| 28.2.                                    | – настройка основной и резервной станций                | Технический     | 11.05.2023 | 16.05.2023 |
|                                          | авторизации, включая:                                   | специалист      |            | 17:00      |
|                                          | печать ДБО№2 в случае проведения                        |                 |            |            |
|                                          | тренировочного экзамена по предмету                     |                 |            |            |
|                                          | «01 - Русский язык»;                                    |                 |            |            |
| 28.3.                                    | и настройка<br>- установка<br><b>ОСНОВНЫХ</b>           | Технический     | 11.05.2023 | 16.05.2023 |

 8 Рекомендуется использовать нумерацию, планируемую для использования при проведении экзаменов основного периода в 2023 году<br><sup>9</sup> Рекомендуется использовать нумерацию, планируемую для использования при проведении экзаменов основного

периода в 2023 году

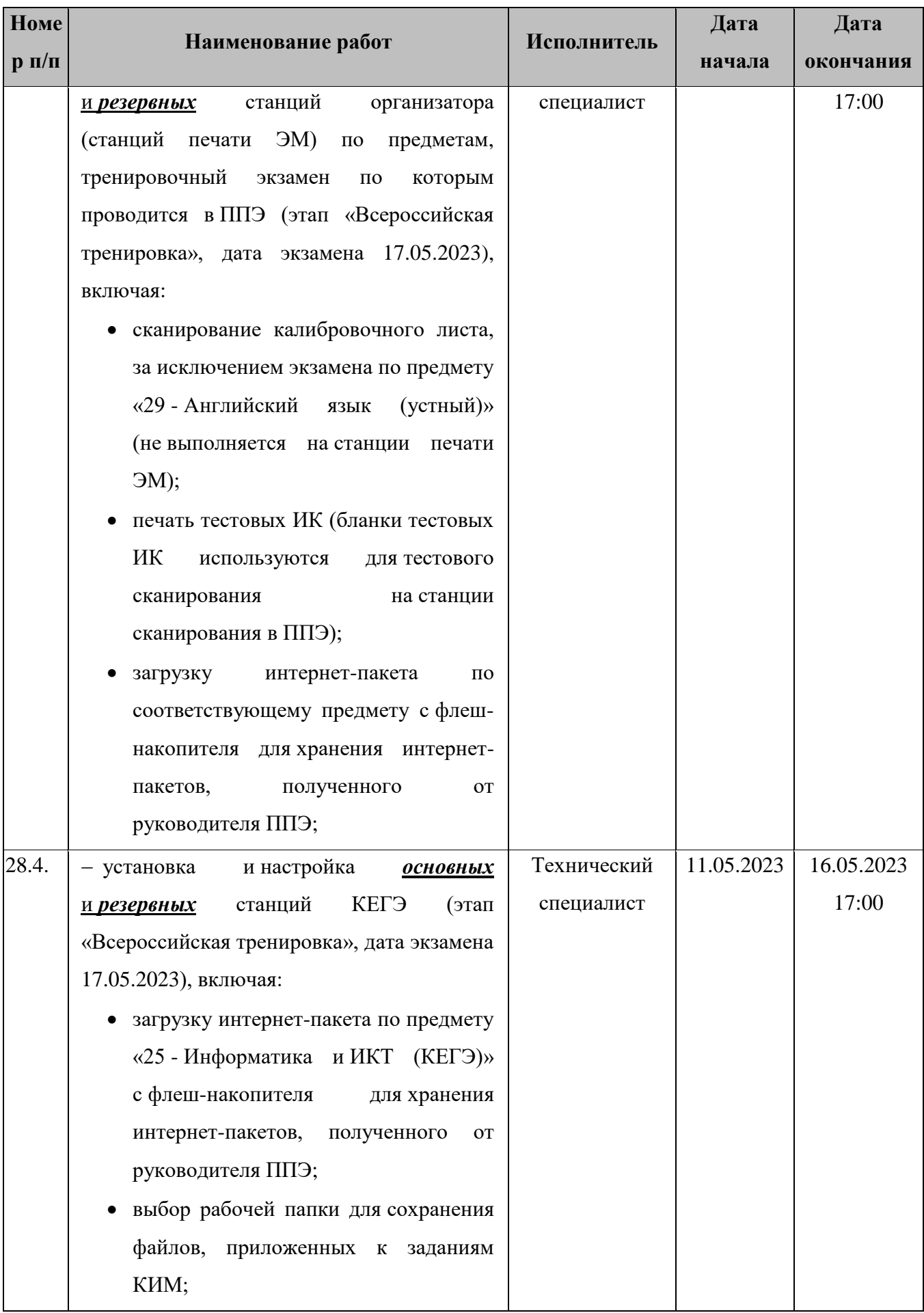

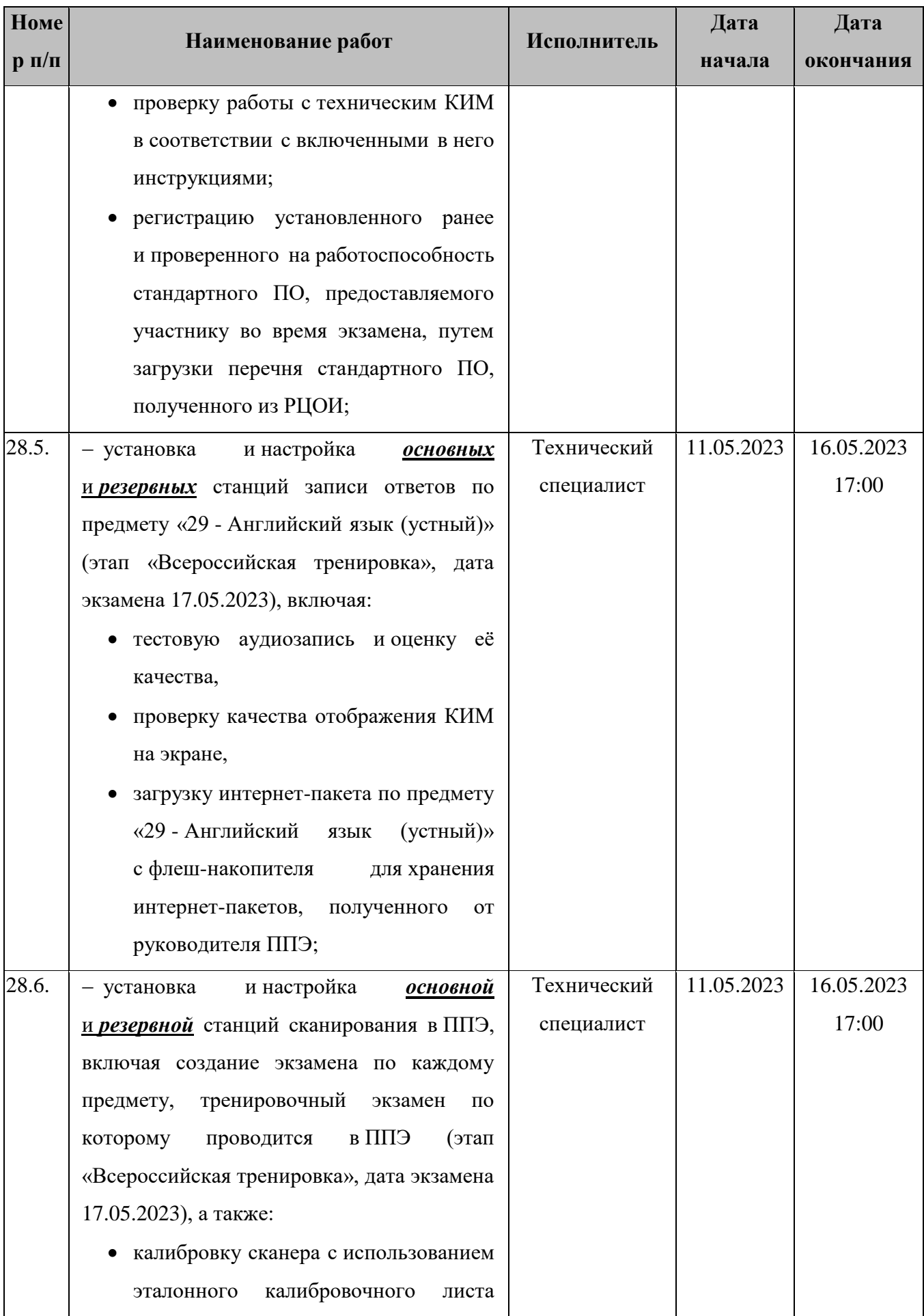

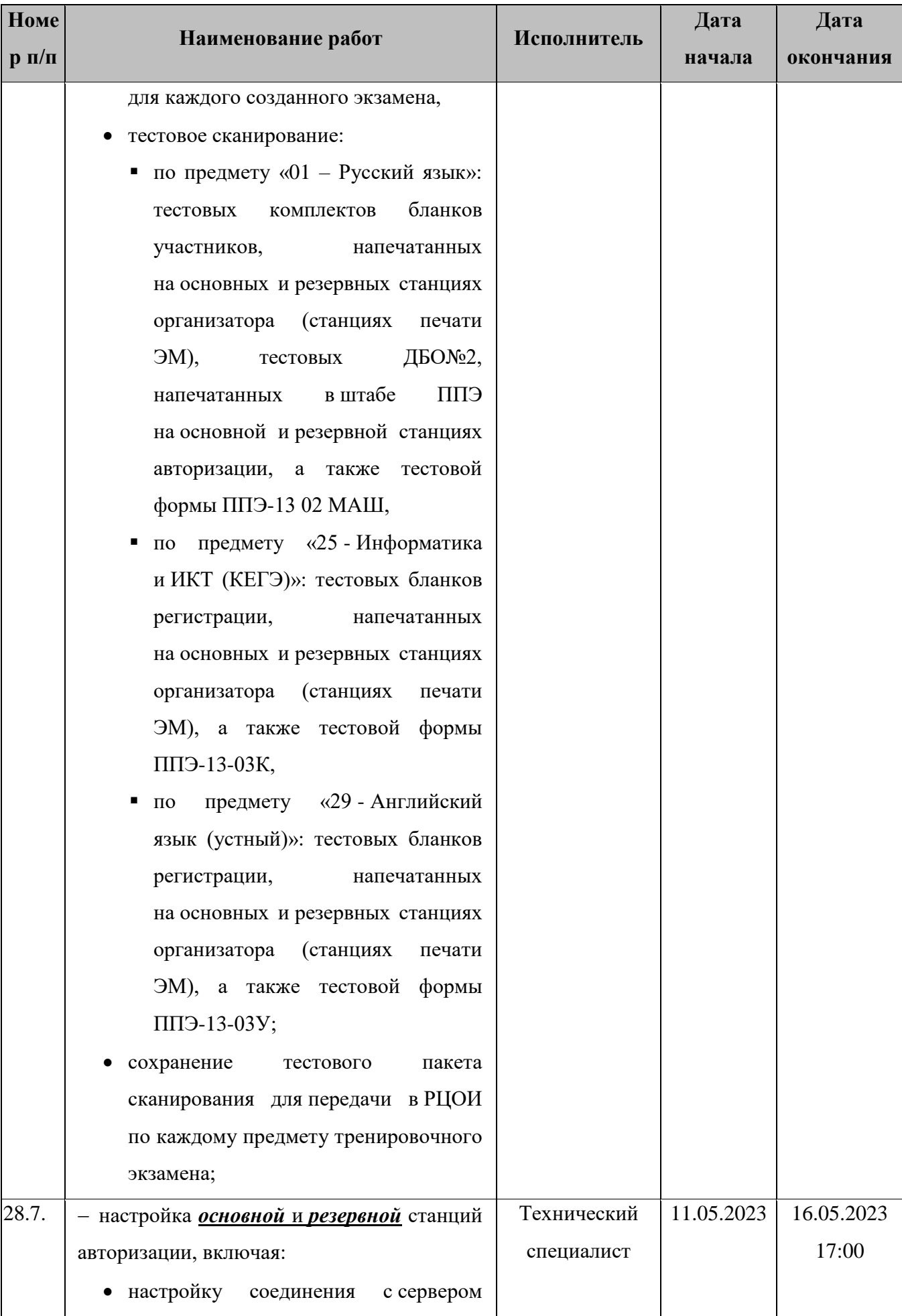

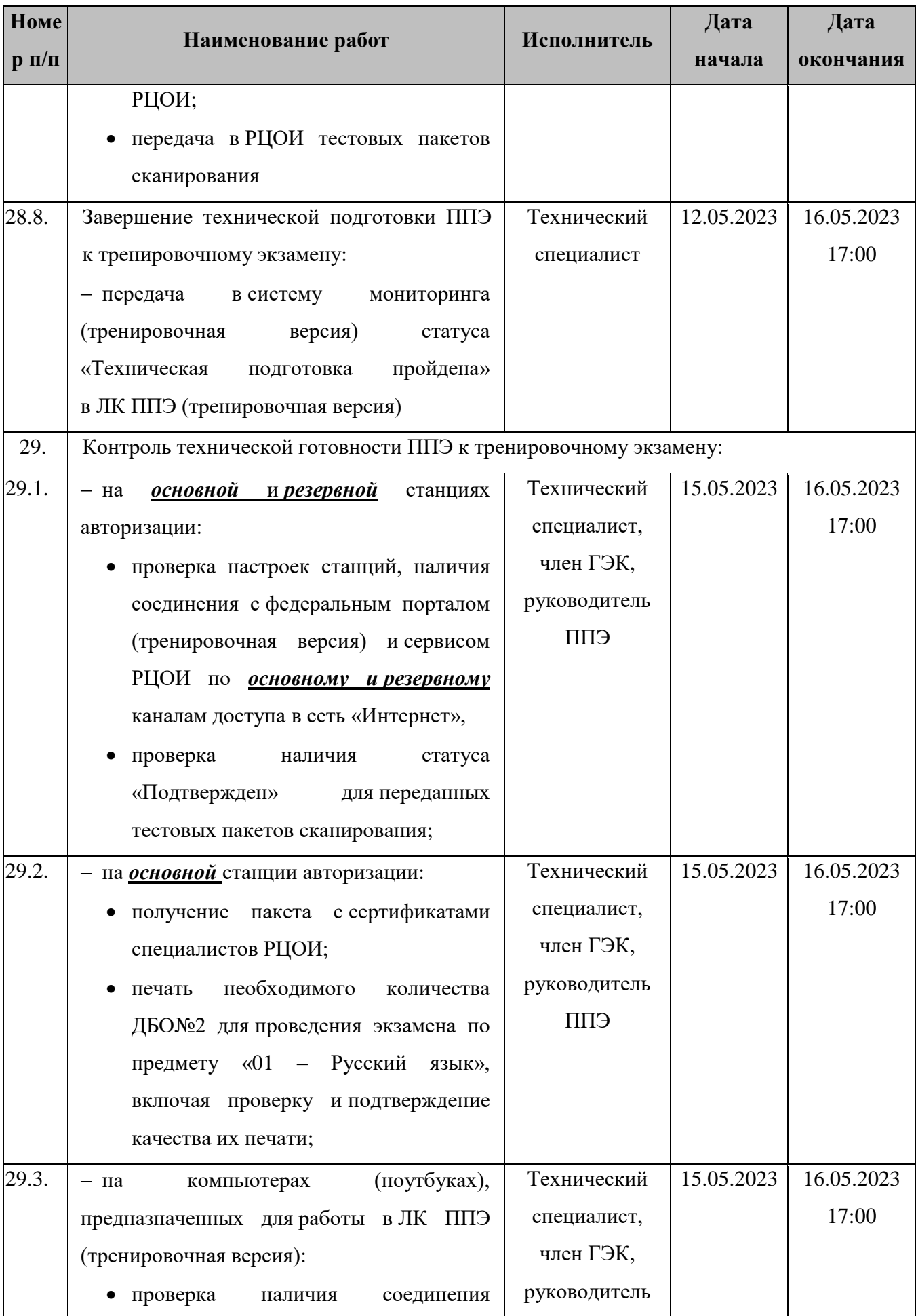

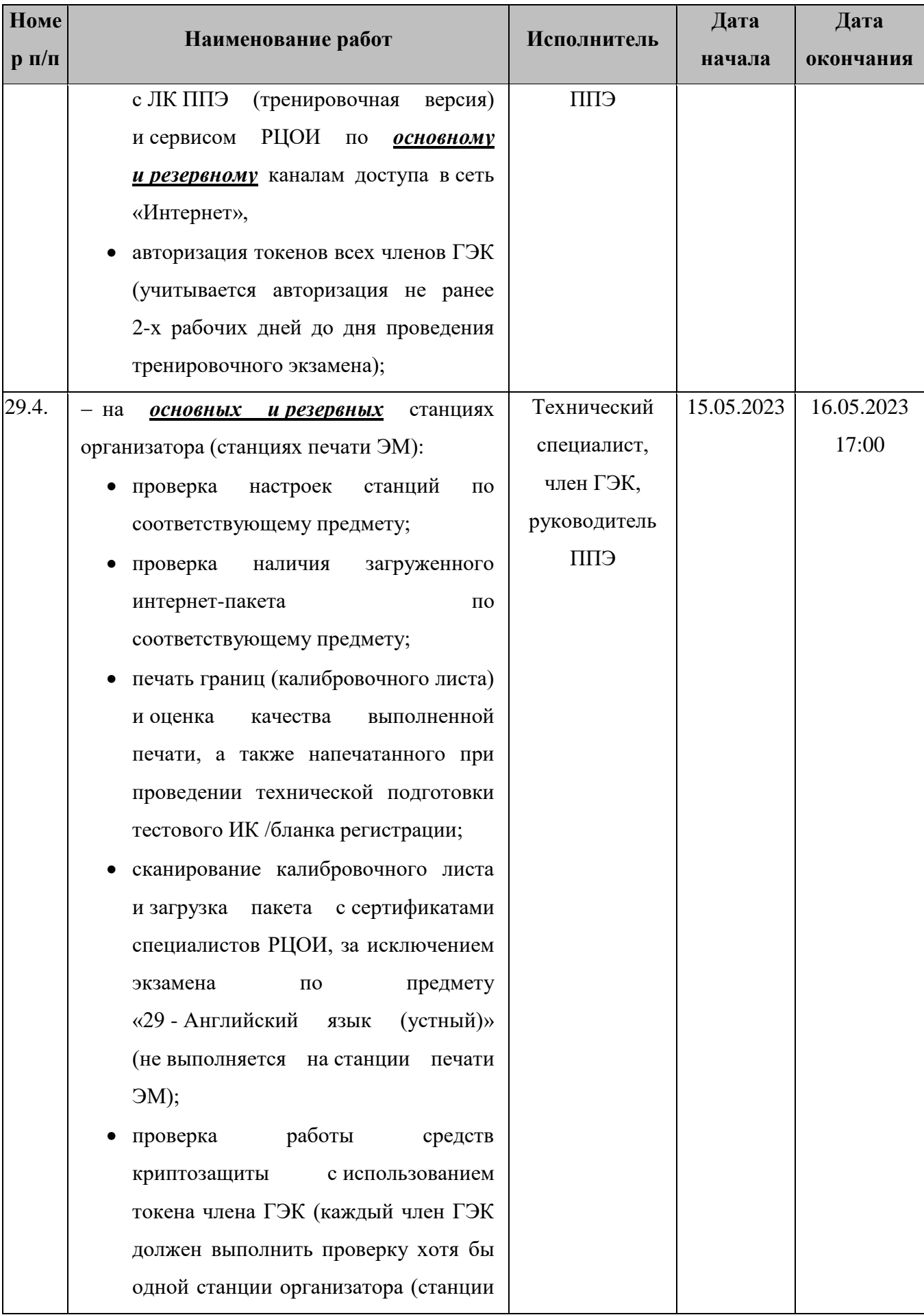

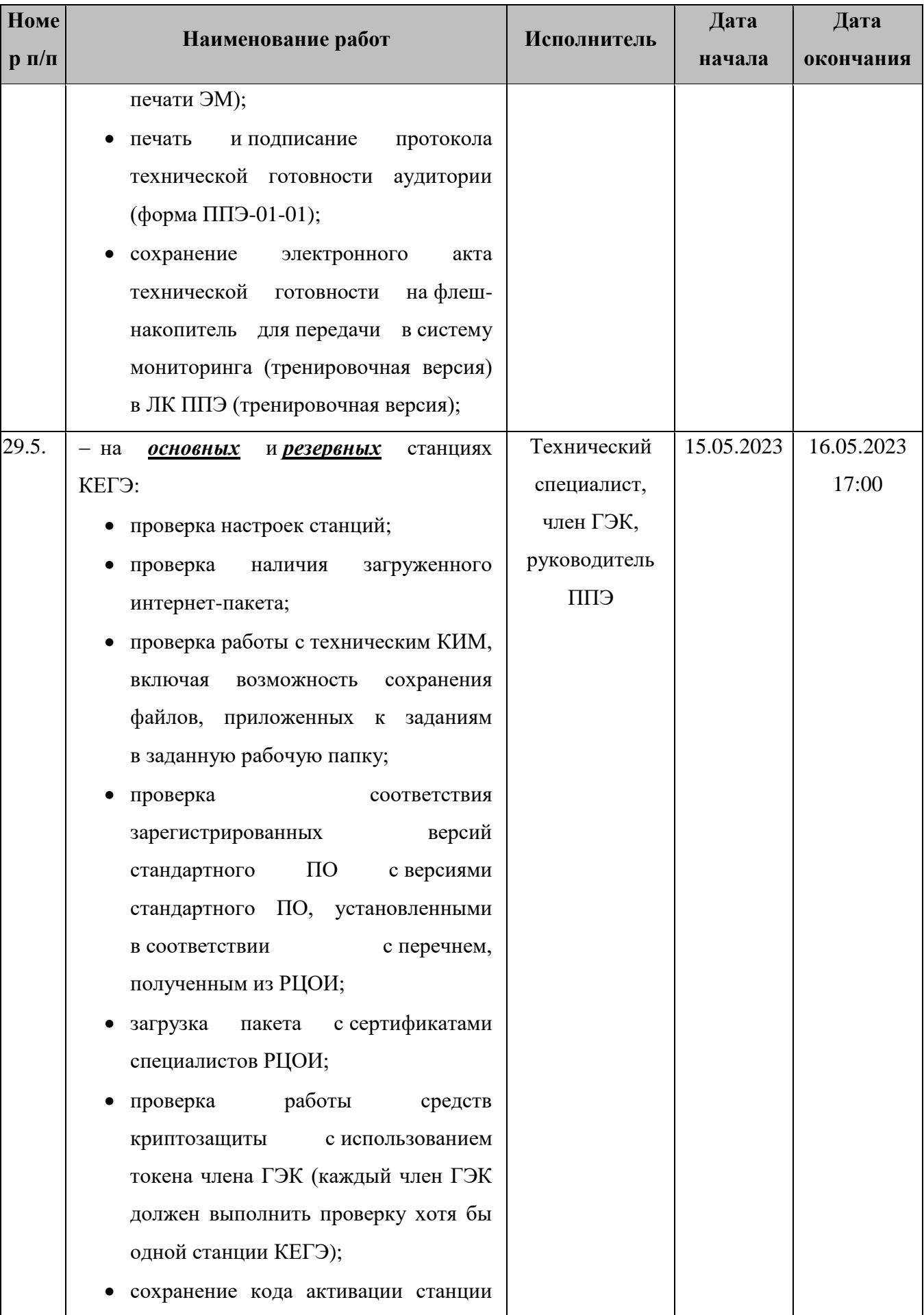

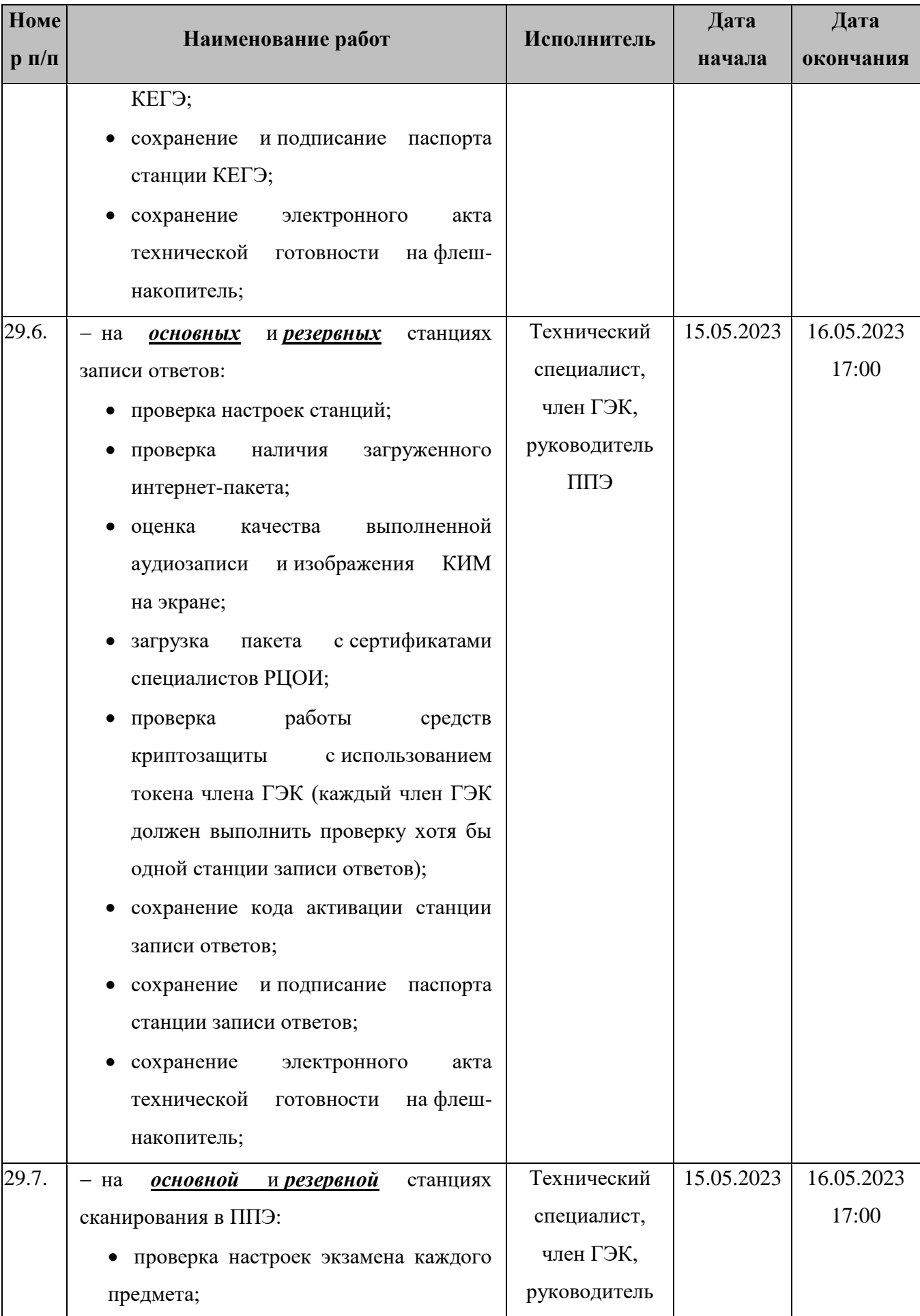

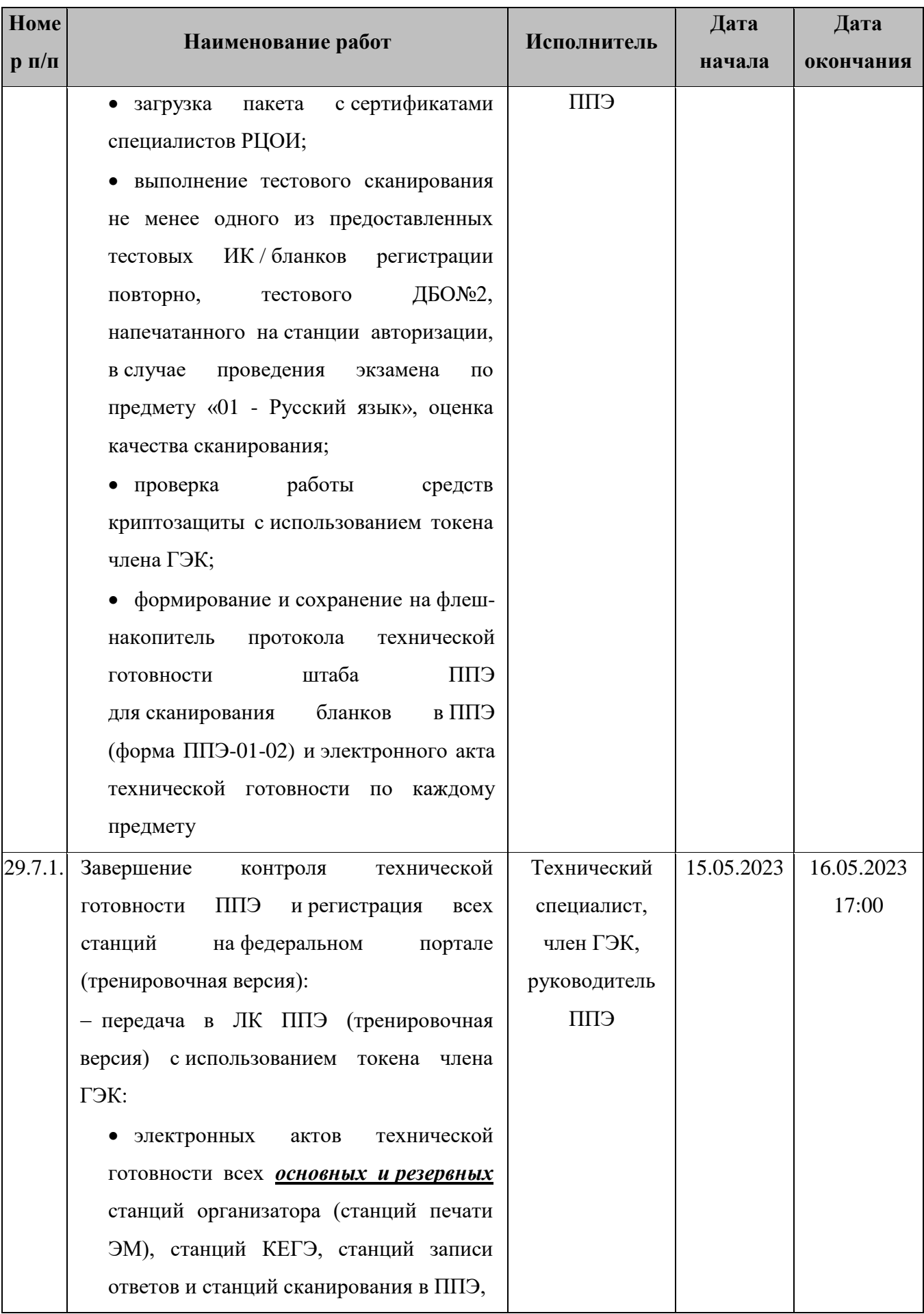

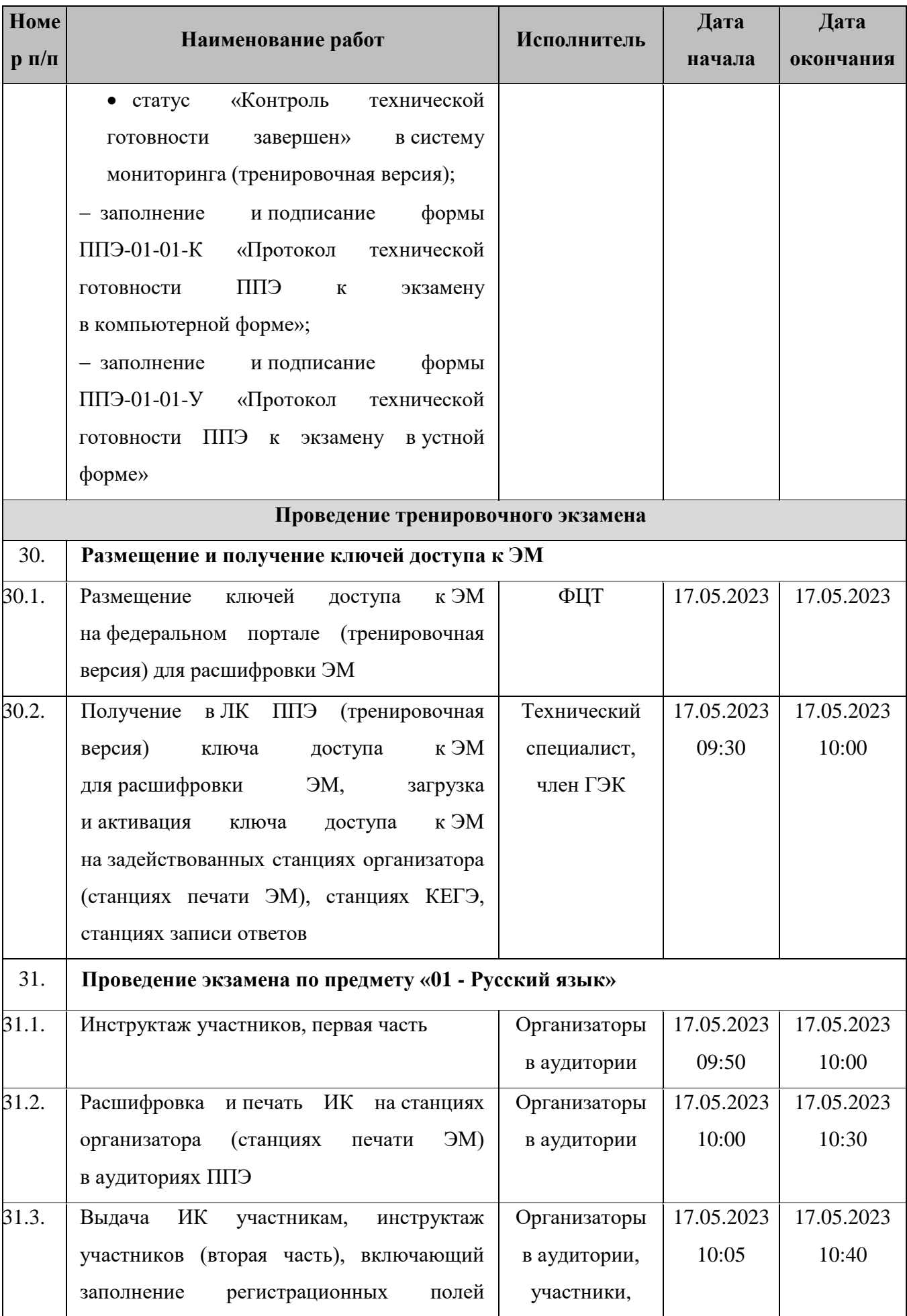

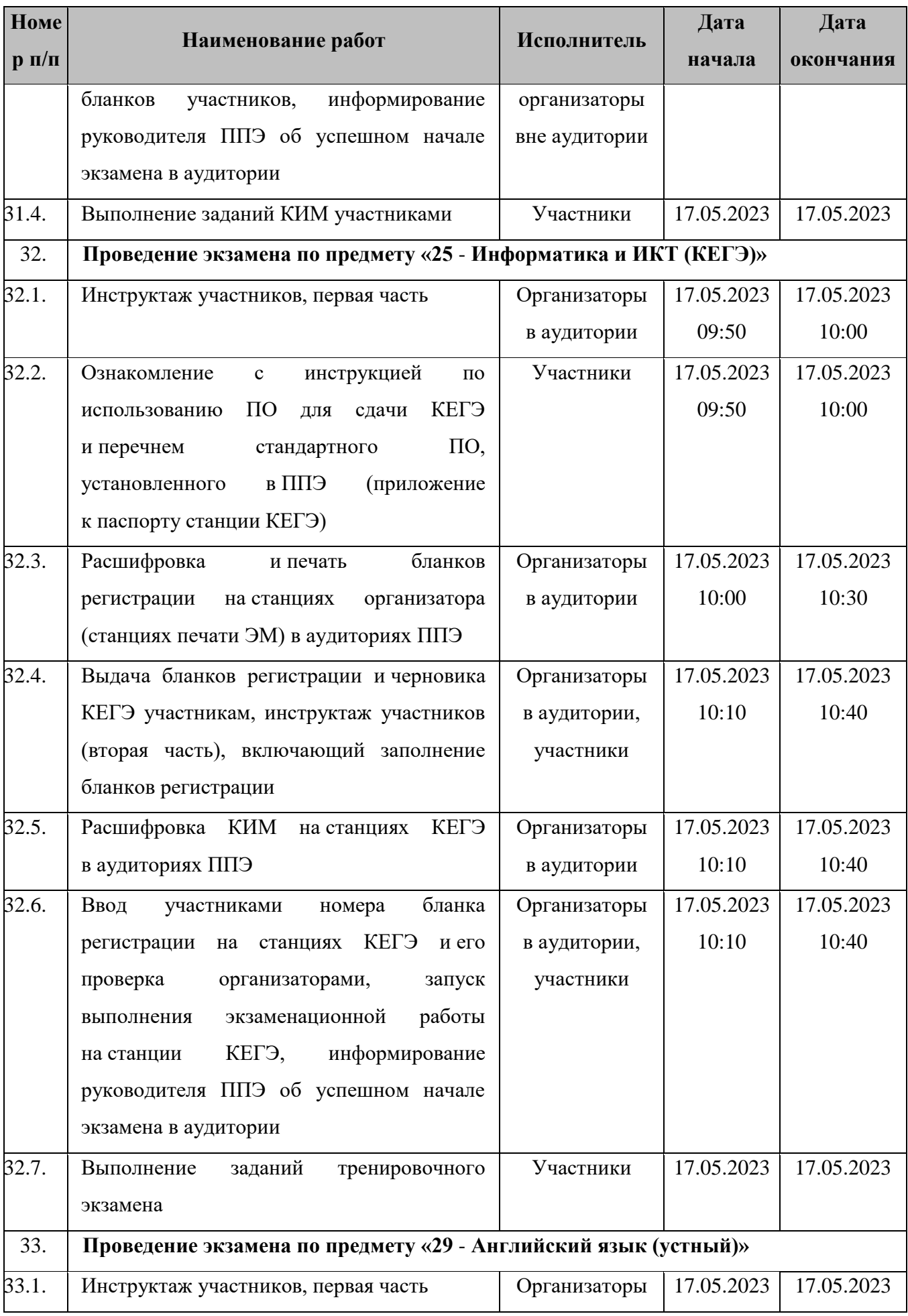

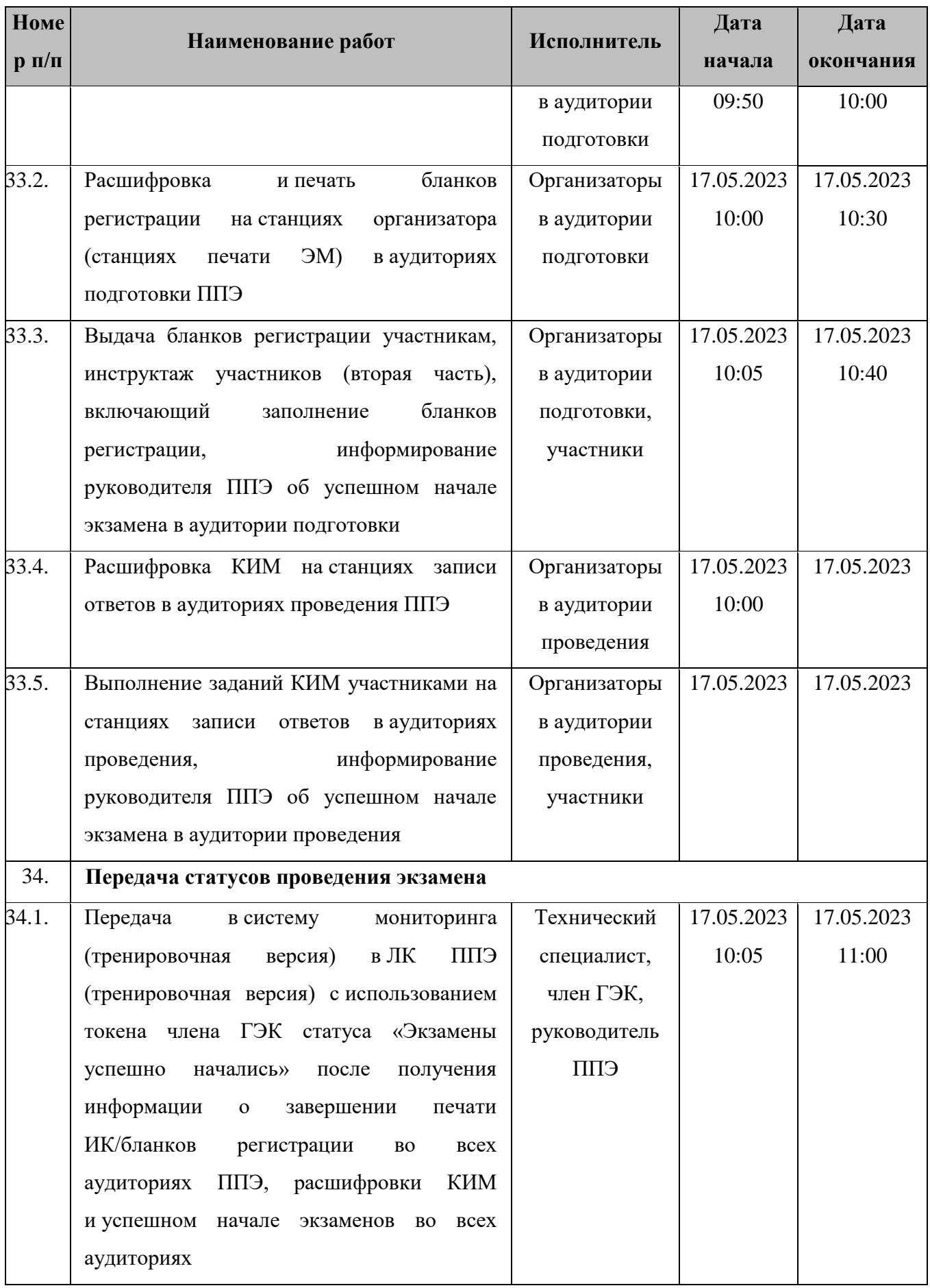
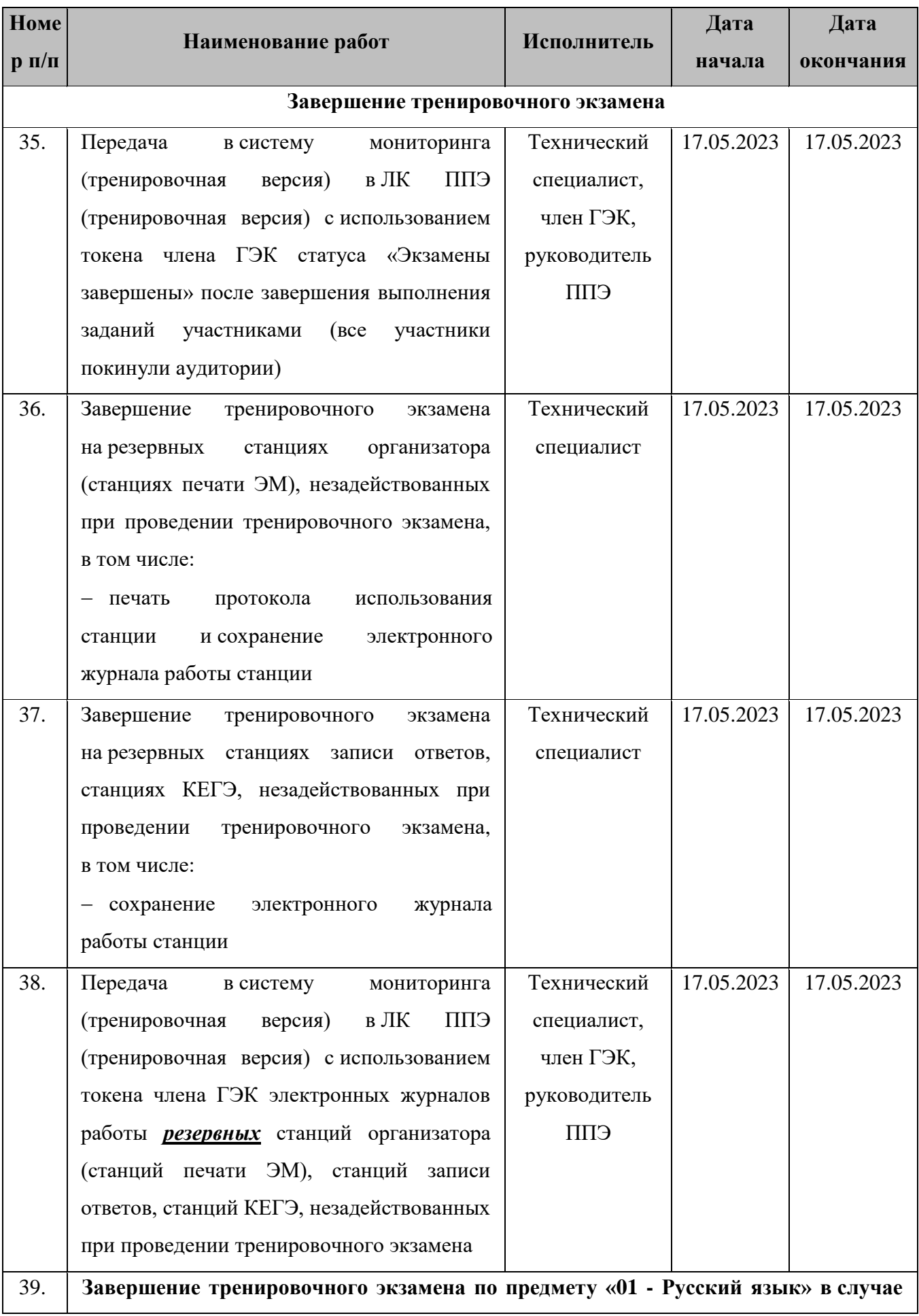

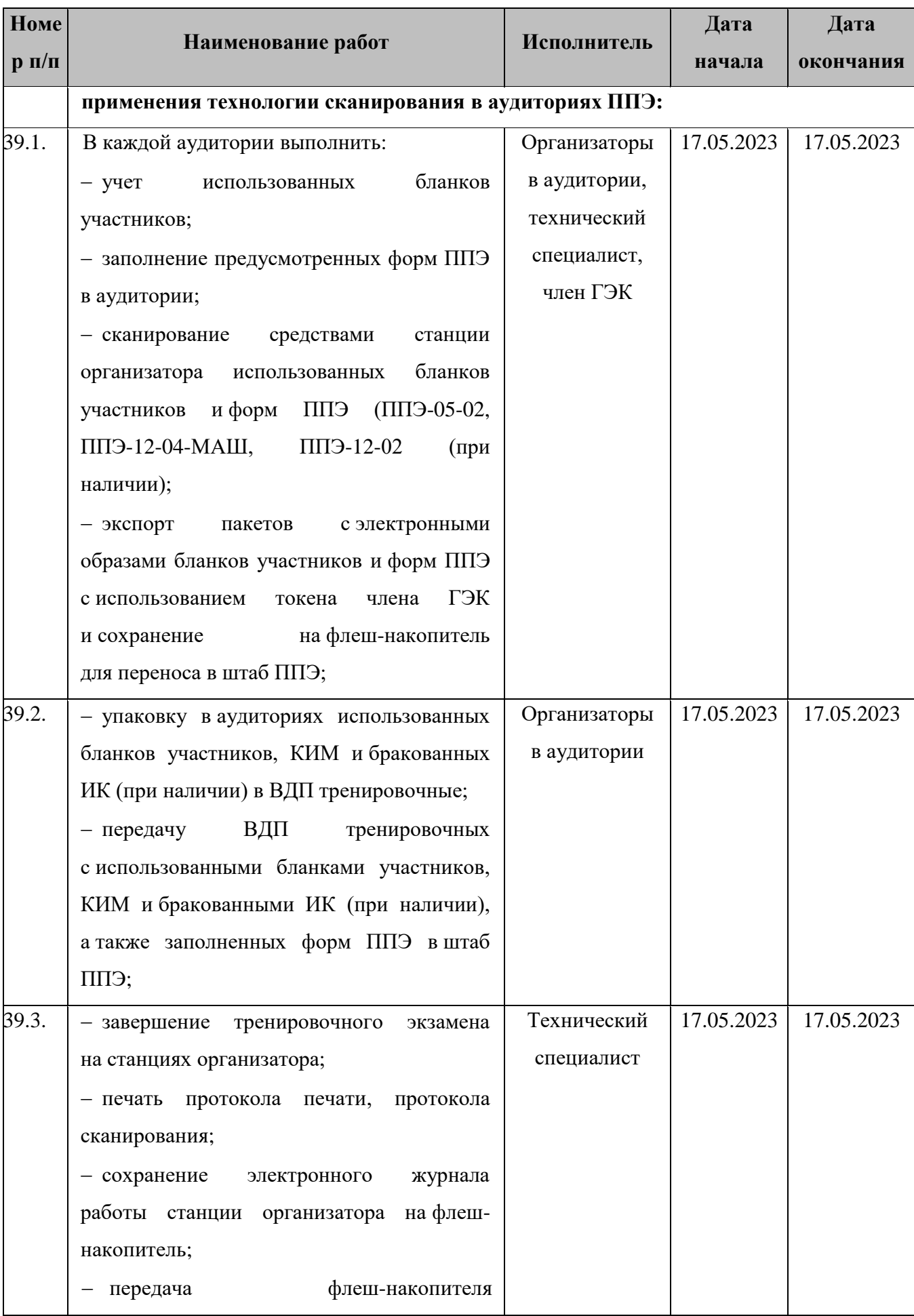

| <b>Номе</b><br>$\mathbf{p}$ $\mathbf{\Pi}/\mathbf{\Pi}$ | Наименование работ                                                          | Исполнитель  | Дата       | Дата       |
|---------------------------------------------------------|-----------------------------------------------------------------------------|--------------|------------|------------|
|                                                         |                                                                             |              | начала     | окончания  |
|                                                         | работы<br>с электронными<br>журналами                                       |              |            |            |
|                                                         | станций организатора из аудиторий в штаб                                    |              |            |            |
|                                                         | СПП                                                                         |              |            |            |
| 39.4.                                                   | Перевод в электронный вид форм ППЭ (за                                      | Технический  | 17.05.2023 | 17.05.2023 |
|                                                         | исключением форм ППЭ, отсканированных                                       | специалист,  |            |            |
|                                                         | в аудиториях) в штабе ППЭ на станции                                        | член ГЭК,    |            |            |
|                                                         | в ППЭ<br>сканирования<br>для экзамена<br>ПО                                 | руководитель |            |            |
|                                                         | предмету «01 - Русский язык»:                                               | ЕПП          |            |            |
|                                                         | - загрузка<br>на станцию<br>сканирования                                    |              |            |            |
|                                                         | ЕПП а<br>к ЭМ<br>доступа<br>ключа<br>и его                                  |              |            |            |
|                                                         | активация токеном члена ГЭК;                                                |              |            |            |
|                                                         | Важно! Активация станции сканирования                                       |              |            |            |
|                                                         | в ППЭ<br>$6 \times 6$<br>должна<br>выполнена                                |              |            |            |
|                                                         | непосредственно перед началом процесса                                      |              |            |            |
|                                                         | сканирования в штабе ППЭ.                                                   |              |            |            |
|                                                         | - калибровка (при необходимости) сканера                                    |              |            |            |
|                                                         | с использованием<br>эталонного                                              |              |            |            |
|                                                         | калибровочного<br>листа<br>и сканирование                                   |              |            |            |
|                                                         | заполненных форм ППЭ;                                                       |              |            |            |
|                                                         | - экспорт пакета с электронными образами                                    |              |            |            |
|                                                         | форм ППЭ с использованием токена члена                                      |              |            |            |
|                                                         | ГЭК                                                                         |              |            |            |
| 39.5.                                                   | Передача в РЦОИ посредством основной                                        | Технический  | 17.05.2023 | 17.05.2023 |
|                                                         | станции авторизации:                                                        | специалист,  |            |            |
|                                                         | пакетов <sup>10</sup><br>- зашифрованных                                    | член ГЭК,    |            |            |
|                                                         | образами<br>с электронными<br>бланков                                       | руководитель |            |            |
|                                                         | участников и форм ППЭ по предмету                                           | ЕПП          |            |            |
|                                                         | «01 - Русский язык»                                                         |              |            |            |
| 40.                                                     | Завершение тренировочного экзамена по предмету «01 - Русский язык» в случае |              |            |            |
|                                                         | применения технологии сканирования в штабе ППЭ:                             |              |            |            |

 $^{10}$  Пакеты с электронными образами бланков и форм ППЭ могут передаваться совместно с пакетами с электронными образами бланков и форм ППЭ по другим предметам, при условии, что одновременно передаются бланки всех аудиторий по каждому предмету из числа передаваемых.

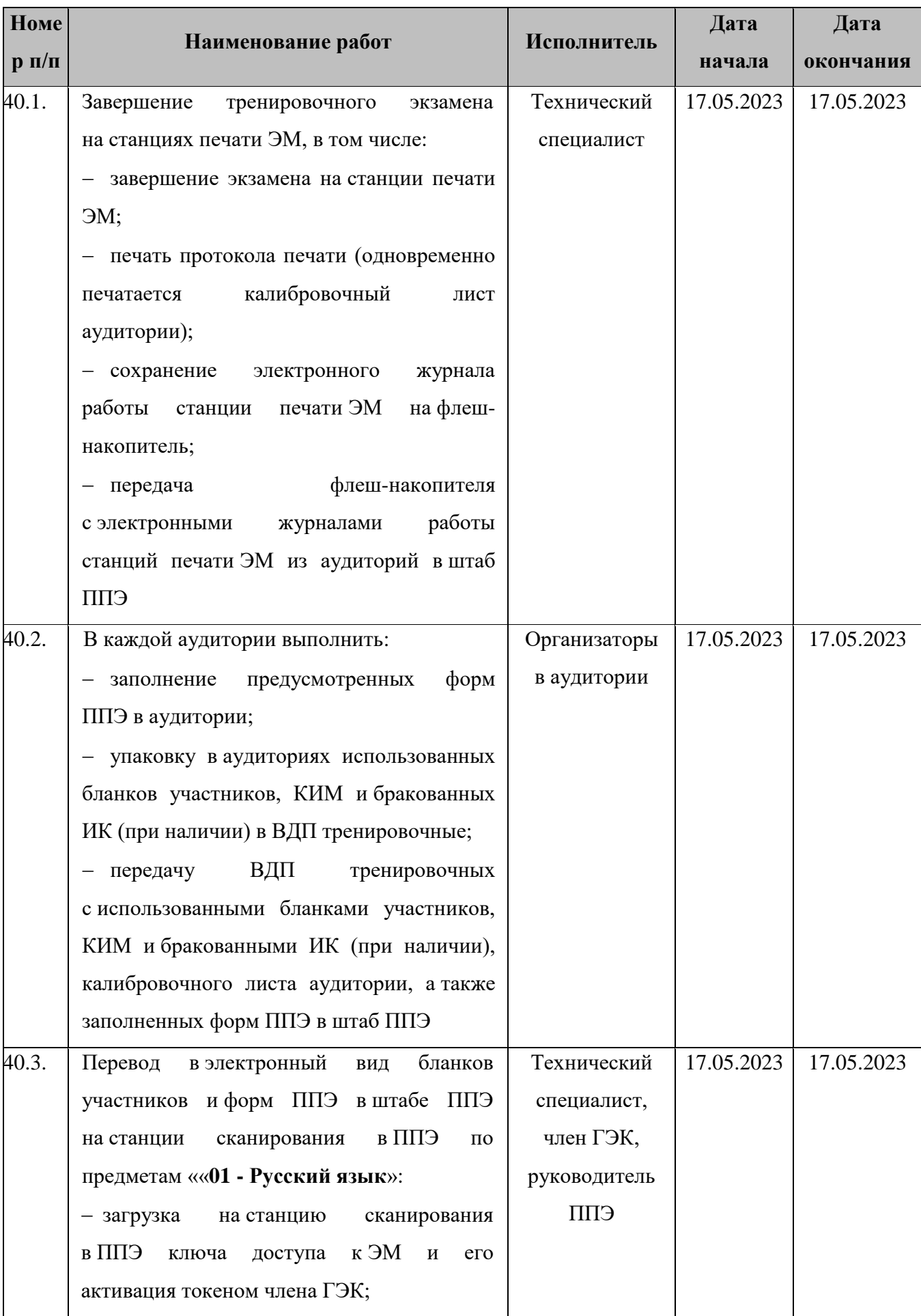

| Номе        |                                                                        | Исполнитель  | Дата       | Дата       |
|-------------|------------------------------------------------------------------------|--------------|------------|------------|
| $p \pi/\pi$ | Наименование работ                                                     |              | начала     | окончания  |
|             | Важно! Активация станции сканирования                                  |              |            |            |
|             | в ППЭ<br>должна<br>быть<br>выполнена                                   |              |            |            |
|             | непосредственно перед началом процесса                                 |              |            |            |
|             | ППЭ.<br>в штабе<br>сканирования                                        |              |            |            |
|             | Не рекомендуется начинать сканирование                                 |              |            |            |
|             | в штабе ППЭ до момента завершения                                      |              |            |            |
|             | тренировочного экзамена хотя бы в одной                                |              |            |            |
|             | аудитории ППЭ.                                                         |              |            |            |
|             | - загрузка электронных журналов работы                                 |              |            |            |
|             | станций печати ЭМ, задействованных при                                 |              |            |            |
|             | проведении тренировочного экзамена;                                    |              |            |            |
|             | - калибровка сканера с использованием                                  |              |            |            |
|             | калибровочного<br>листа<br>аудитории                                   |              |            |            |
|             | и сканирование бланков участников;                                     |              |            |            |
|             | - калибровка (при необходимости) сканера                               |              |            |            |
|             | с использованием<br>эталонного                                         |              |            |            |
|             | калибровочного<br>листа<br>и сканирование                              |              |            |            |
|             | заполненных форм ППЭ;                                                  |              |            |            |
|             | - экспорт пакета с электронными образами                               |              |            |            |
|             | бланков участников и форм ППЭ                                          |              |            |            |
|             | с использованием токена члена ГЭК                                      |              |            |            |
| 40.4.       | Передача в РЦОИ посредством основной                                   | Технический  | 17.05.2023 | 17.05.2023 |
|             | станции авторизации:                                                   | специалист,  |            |            |
|             | пакета (пакетов) <sup>11</sup><br>- зашифрованного                     | член ГЭК,    |            |            |
|             | бланков<br>с электронными<br>образами                                  | руководитель |            |            |
|             | участников и форм ППЭ по предмету                                      | ЕПП          |            |            |
|             | «01 - Русский язык»                                                    |              |            |            |
| 41.         | Завершение тренировочного экзамена по предмету «25 - Информатика и ИКТ |              |            |            |
|             | (КЕГЭ)» в случае применения технологии сканирования в аудиториях ППЭ:  |              |            |            |
| 41.1.       | Завершение выполнения экзаменационной                                  | Участники    | 17.05.2023 | 17.05.2023 |

 $^{11}$  Пакеты с электронными образами бланков и форм ППЭ могут передаваться совместно с пакетами с электронными образами бланков и форм ППЭ по другим предметам, при условии, что одновременно передаются бланки всех аудиторий по каждому предмету из числа передаваемых.

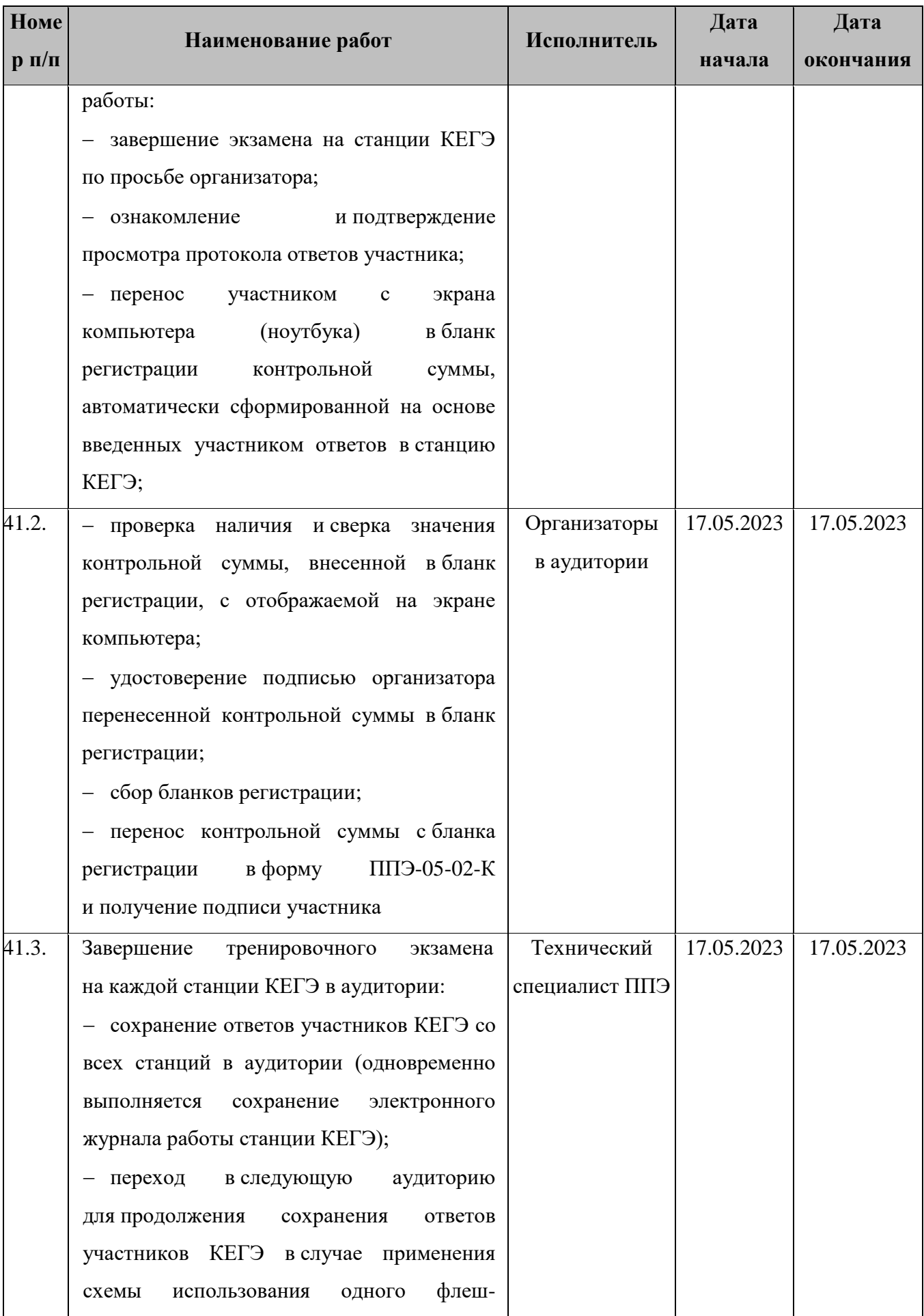

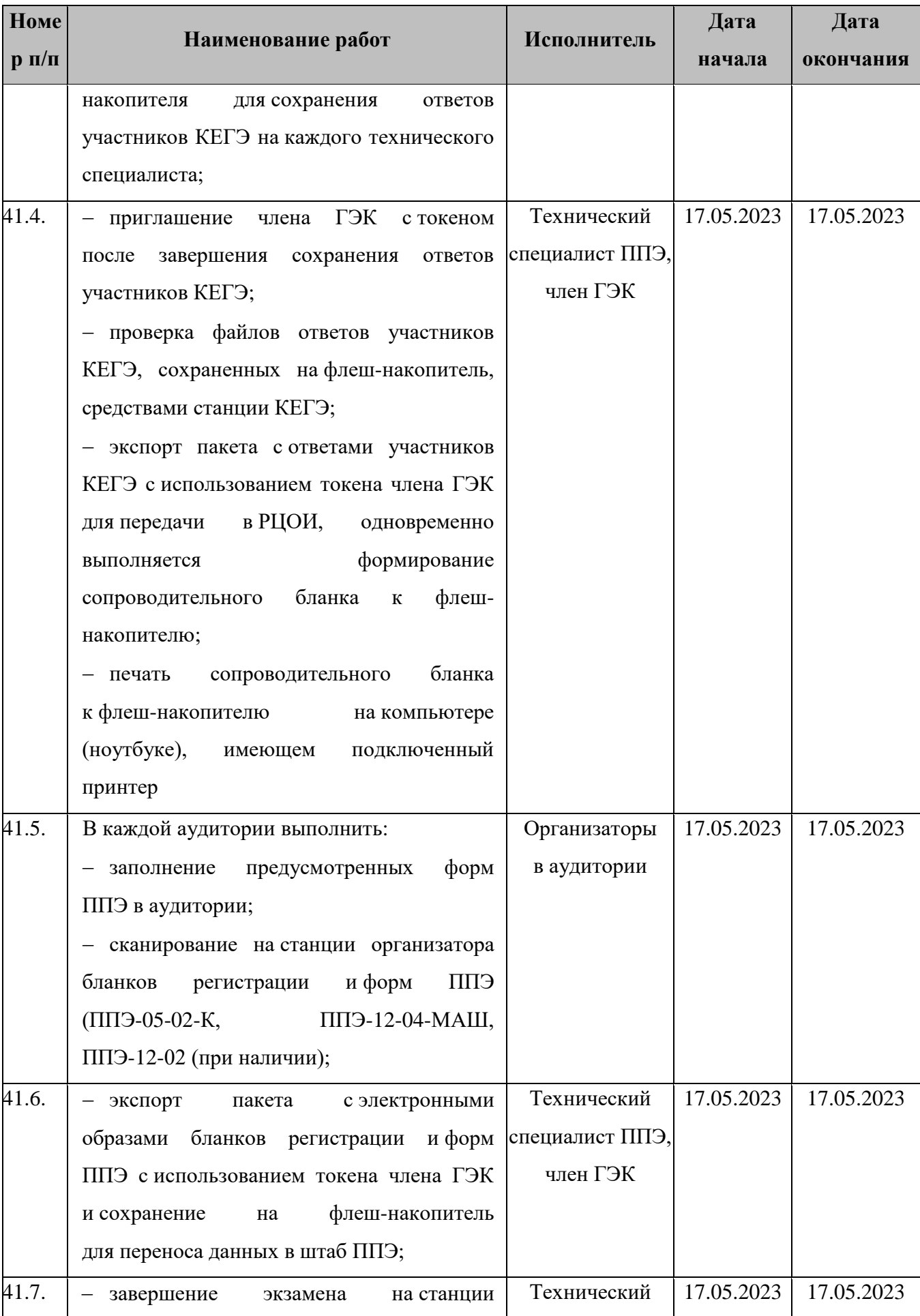

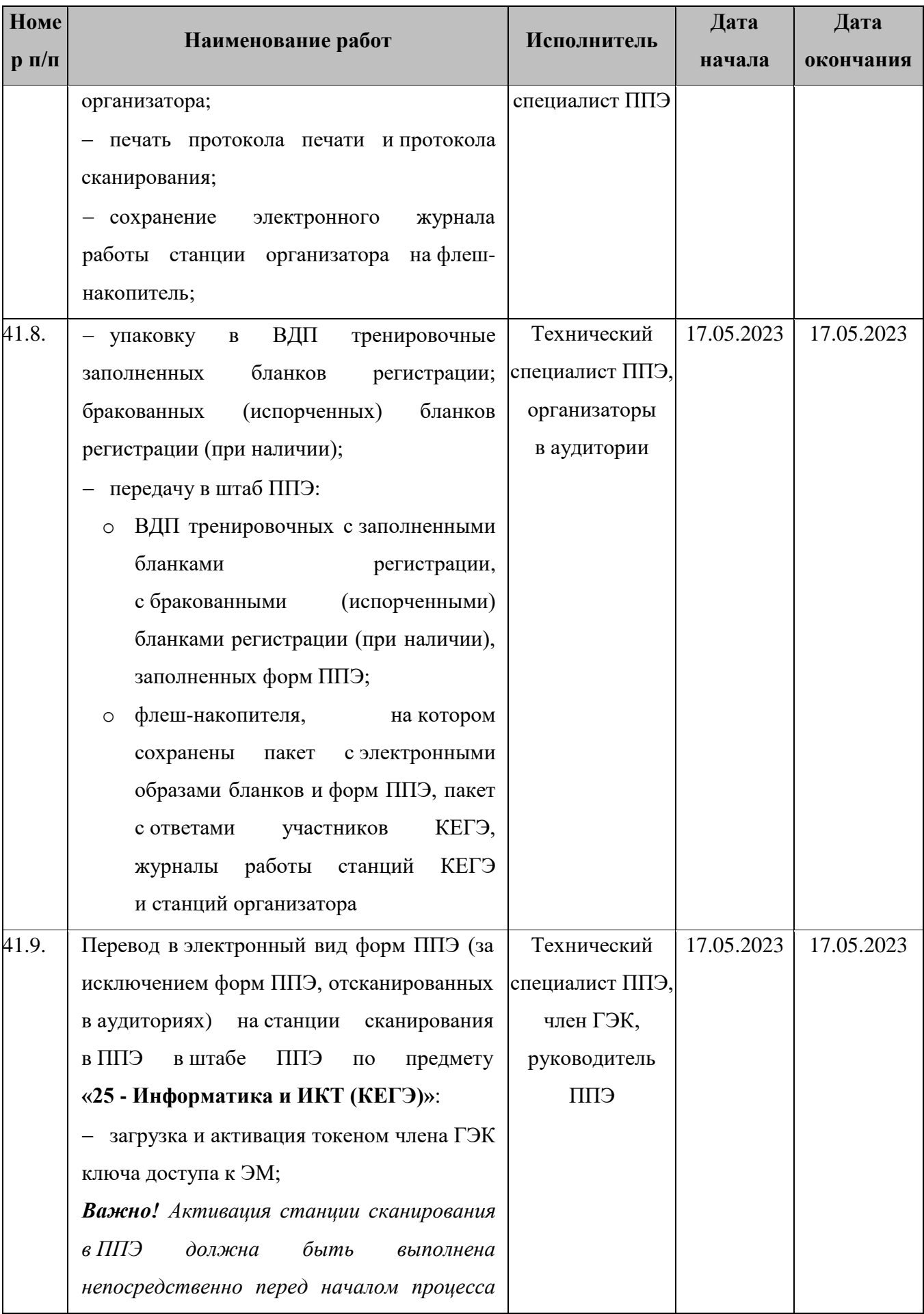

| Номе                               | Наименование работ                                                     | Исполнитель     | Дата       | Дата       |
|------------------------------------|------------------------------------------------------------------------|-----------------|------------|------------|
| $\mathbf{p} \mathbf{n}/\mathbf{n}$ |                                                                        |                 | начала     | окончания  |
|                                    | сканирования в штабе ППЭ.                                              |                 |            |            |
|                                    | – калибровка<br>(при<br>необходимости)                                 |                 |            |            |
|                                    | сканера<br>с использованием<br>эталонного                              |                 |            |            |
|                                    | калибровочного<br>листа<br>и сканирование                              |                 |            |            |
|                                    | форм ППЭ;                                                              |                 |            |            |
|                                    | экспорт<br>с электронными<br>пакета                                    |                 |            |            |
|                                    | образами бланков регистрации и форм ППЭ                                |                 |            |            |
|                                    | с использованием токена члена ГЭК                                      |                 |            |            |
| 41.10.                             | Передача в РЦОИ посредством основной                                   | Технический     | 17.05.2023 | 17.05.2023 |
|                                    | станции авторизации:                                                   | специалист ППЭ, |            |            |
|                                    | пакетов <sup>12</sup><br>- зашифрованных                               | член ГЭК,       |            |            |
|                                    | с электронными образами<br>бланков                                     | руководитель    |            |            |
|                                    | регистрации и форм ППЭ по предмету                                     | <b>СПП</b>      |            |            |
|                                    | «25 - Информатика и ИКТ (КЕГЭ)»;                                       |                 |            |            |
|                                    | - зашифрованного<br>(пакетов)<br>пакета                                |                 |            |            |
|                                    | с ответами участников КЕГЭ                                             |                 |            |            |
| 42.                                | Завершение тренировочного экзамена по предмету «25 - Информатика и ИКТ |                 |            |            |
|                                    | (КЕГЭ)» в случае применения технологии сканирования в штабе ППЭ:       |                 |            |            |
| 42.1.                              | Завершение выполнения экзаменационной                                  | Участники       | 17.05.2023 | 17.05.2023 |
|                                    | работы:                                                                |                 |            |            |
|                                    | завершение экзамена на станции КЕГЭ                                    |                 |            |            |
|                                    | по просьбе организатора;                                               |                 |            |            |
|                                    | ознакомление<br>и подтверждение                                        |                 |            |            |
|                                    | просмотра протокола ответов участника;                                 |                 |            |            |
|                                    | перенос<br>участником<br>экрана<br>$\mathbf c$                         |                 |            |            |
|                                    | (ноутбука)<br>в бланк<br>компьютера                                    |                 |            |            |
|                                    | контрольной<br>регистрации<br>суммы,                                   |                 |            |            |
|                                    | автоматически сформированной на основе                                 |                 |            |            |
|                                    | введенных участником ответов в станцию                                 |                 |            |            |
|                                    | КЕГЭ;                                                                  |                 |            |            |

 $12$  Пакеты с электронными образами бланков и форм ППЭ могут передаваться совместно с пакетами с электронными образами бланков и форм ППЭ по другим предметам, при условии, что одновременно передаются бланки всех аудиторий по каждому предмету из числа передаваемых.

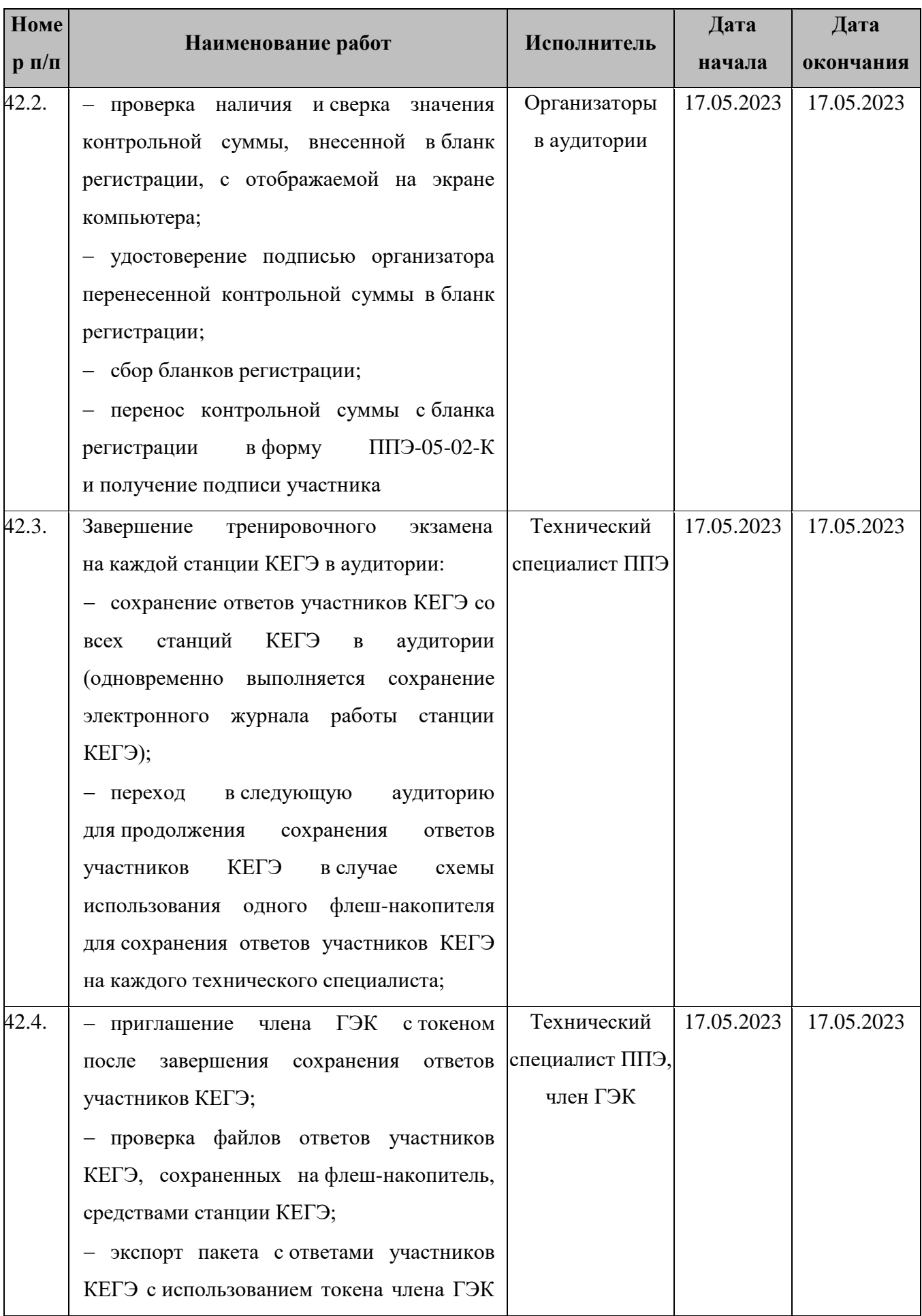

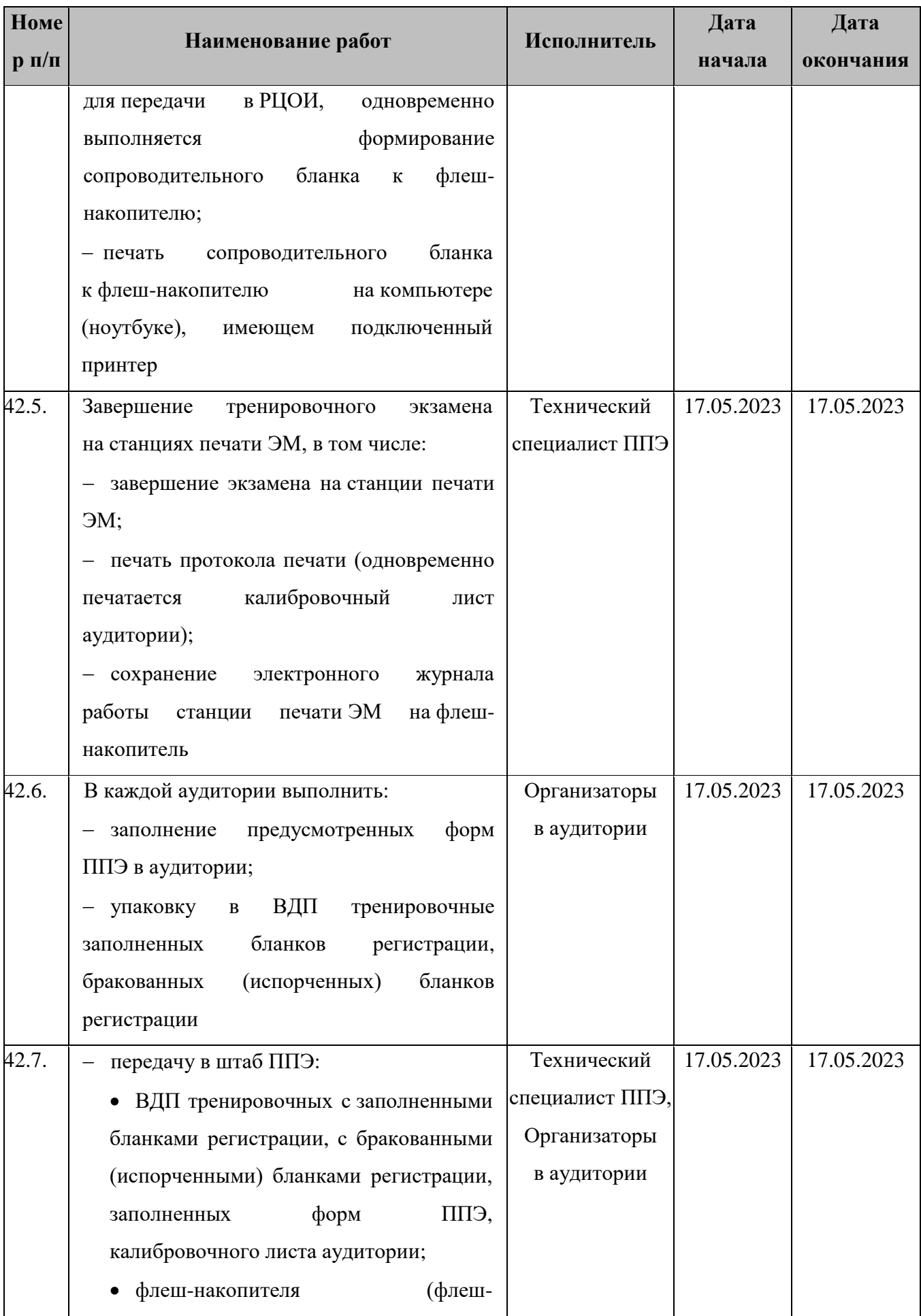

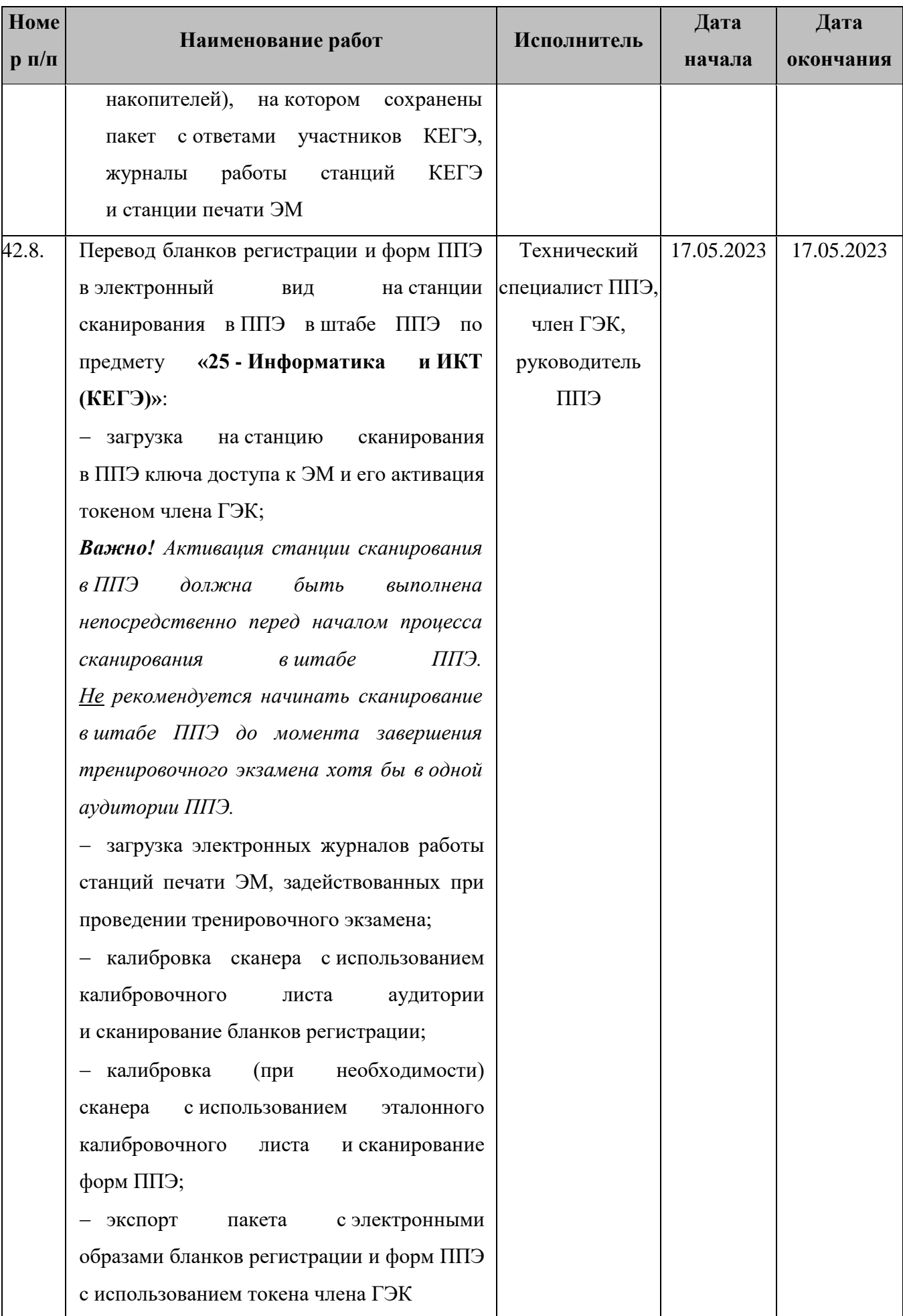

| <b>Номе</b>                              |                                                                        | Исполнитель                     | Дата       | Дата       |
|------------------------------------------|------------------------------------------------------------------------|---------------------------------|------------|------------|
| $\mathbf{p}$ $\mathbf{\Pi}/\mathbf{\Pi}$ | Наименование работ                                                     |                                 | начала     | окончания  |
| 42.9.                                    | Передача в РЦОИ посредством основной                                   | Технический                     | 17.05.2023 | 17.05.2023 |
|                                          | станции авторизации:                                                   | специалист ППЭ,                 |            |            |
|                                          | пакета <sup>13</sup><br>- зашифрованного                               | член ГЭК,                       |            |            |
|                                          | образами<br>бланков<br>с электронными                                  | руководитель                    |            |            |
|                                          | регистрации и форм ППЭ по предмету                                     | ЕПП                             |            |            |
|                                          | «25 - Информатика и ИКТ (КЕГЭ)»;                                       |                                 |            |            |
|                                          | - зашифрованного<br>пакета (пакетов)                                   |                                 |            |            |
|                                          | с ответами участников КЕГЭ                                             |                                 |            |            |
| 43.                                      | Завершение тренировочного экзамена                                     | по предмету «29-Английский язык |            |            |
|                                          | (устный)» независимо от технологии сканирования, применяемой в регионе |                                 |            |            |
| 43.1.                                    | Завершение<br>тренировочного<br>экзамена                               | Технический                     | 17.05.2023 | 17.05.2023 |
|                                          | в аудиториях подготовки:                                               | специалист,                     |            |            |
|                                          | - завершение тренировочного экзамена                                   | организаторы                    |            |            |
|                                          | на станции организатора (станции печати                                | в аудитории                     |            |            |
|                                          | $-M$ ),<br>протокола<br>печать<br>и сохранение                         | подготовки                      |            |            |
|                                          | электронного журнала работы станции                                    |                                 |            |            |
|                                          | на флеш-накопитель;                                                    |                                 |            |            |
|                                          | предусмотренных<br>заполнение                                          |                                 |            |            |
|                                          | в аудитории форм ППЭ;                                                  |                                 |            |            |
|                                          | - сбор и упаковка в ВДП тренировочные                                  |                                 |            |            |
|                                          | бракованных бланков регистрации (при                                   |                                 |            |            |
|                                          | наличии);                                                              |                                 |            |            |
|                                          | ВДП<br>- передача<br>тренировочных                                     |                                 |            |            |
|                                          | бланками<br>с бракованными<br>регистрации                              |                                 |            |            |
|                                          | (при наличии) и заполненных форм ППЭ                                   |                                 |            |            |
|                                          | в штаб ППЭ                                                             |                                 |            |            |
| 43.2.                                    | Завершение<br>тренировочного<br>экзамена                               | Технический                     | 17.05.2023 | 17.05.2023 |
|                                          | в аудиториях проведения:                                               | специалист,                     |            |            |
|                                          | $ c6op$<br>$\boldsymbol{\mathrm{M}}$<br>упаковка<br>использованных     | организаторы                    |            |            |
|                                          | бланков<br>ВДП<br>регистрации<br>$\, {\bf B}$                          | в аудитории                     |            |            |

<sup>&</sup>lt;sup>13</sup> Пакеты с электронными образами бланков и форм ППЭ могут передаваться совместно с пакетами с электронными образами бланков и форм ППЭ по другим предметам, при условии, что одновременно передаются бланки всех аудиторий по каждому предмету из числа передаваемых.

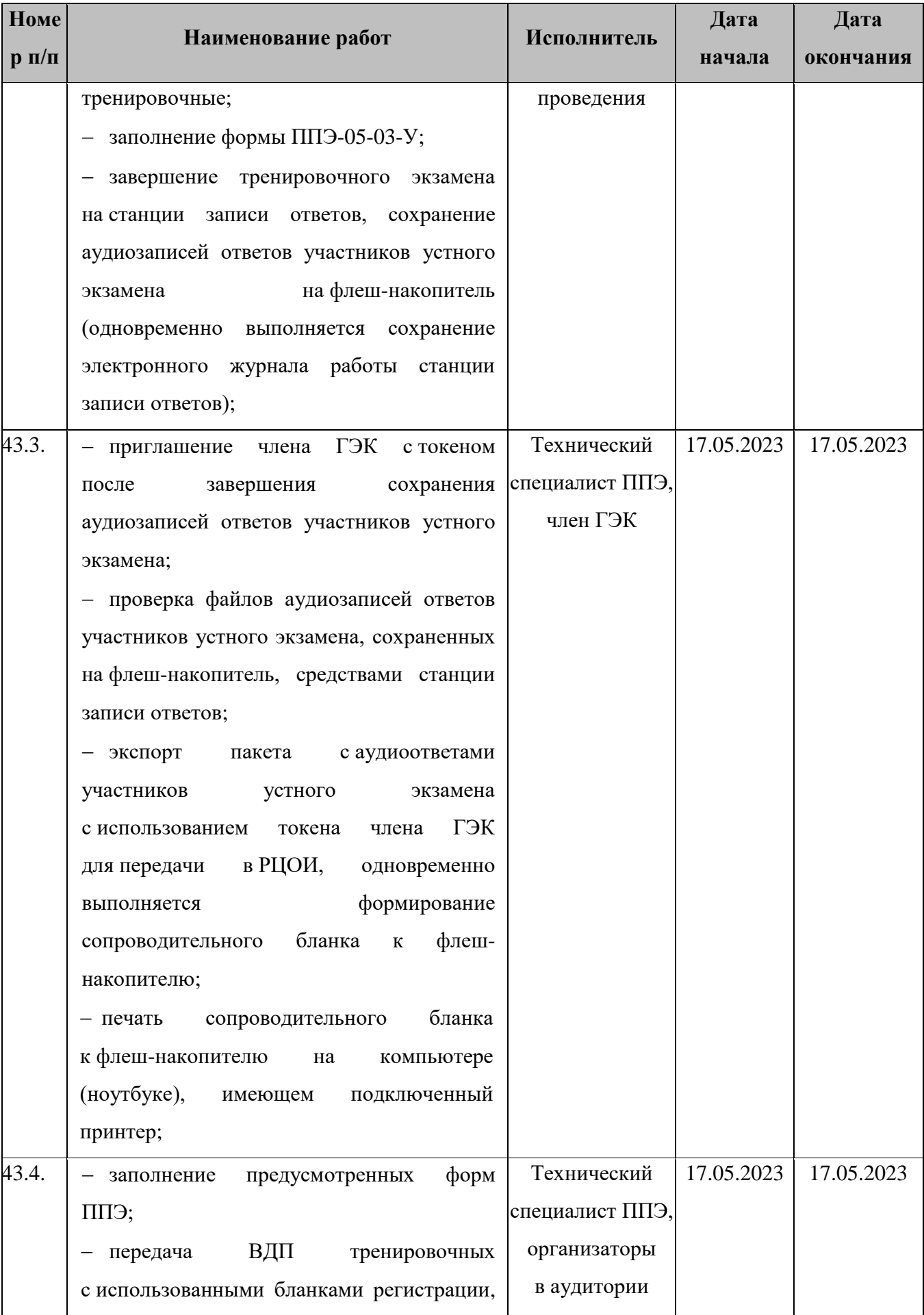

| <b>Номе</b><br>$p \pi/\pi$ | Наименование работ                                | Исполнитель  | Дата       | Дата       |
|----------------------------|---------------------------------------------------|--------------|------------|------------|
|                            |                                                   |              | начала     | окончания  |
|                            | форм ППЭ и флеш-накопителя, на который            |              |            |            |
|                            | сохранен<br>пакет<br>$\mathbf c$<br>аудиоответами |              |            |            |
|                            | участников устного экзамена в штаб ППЭ            |              |            |            |
| 43.5.                      | Перевод бланков регистрации и форм ППЭ            | Технический  | 17.05.2023 | 17.05.2023 |
|                            | в электронный вид в штабе ППЭ на                  | специалист,  |            |            |
|                            | станции сканирования в ППЭ:                       | член ГЭК,    |            |            |
|                            | - загрузка на станцию сканирования                | руководитель |            |            |
|                            | в ППЭ ключа доступа к ЭМ и его активация          | ЕПП          |            |            |
|                            | токеном члена ГЭК;                                |              |            |            |
|                            | - калибровка (при необходимости)                  |              |            |            |
|                            | сканера с<br>использованием эталонного            |              |            |            |
|                            | калибровочного<br>листа и сканирование            |              |            |            |
|                            | бланков регистрации по мере поступления           |              |            |            |
|                            | из аудиторий проведения ППЭ;                      |              |            |            |
|                            | - калибровка<br>(при необходимости)               |              |            |            |
|                            | сканера с<br>использованием<br>эталонного         |              |            |            |
|                            | калибровочного листа и сканирование               |              |            |            |
|                            | форм ППЭ;                                         |              |            |            |
|                            | экспорт<br>пакета<br>$\mathbf{c}$<br>электронными |              |            |            |
|                            | образами<br>форм<br>ЕПП<br>бланков<br>И           |              |            |            |
|                            | с использованием токена члена ГЭК                 |              |            |            |
| 43.6.                      | Передача в РЦОИ посредством основной              | Технический  | 17.05.2023 | 17.05.2023 |
|                            | станции авторизации:                              | специалист,  |            | 19-00      |
|                            | пакета <sup>14</sup><br>- зашифрованного          | член ГЭК,    |            |            |
|                            | образами<br>с электронными<br>бланков             | руководитель |            |            |
|                            | регистрации и форм ППЭ по предмету                | ЕПП          |            |            |
|                            | «29 - Английский язык (устный)»;                  |              |            |            |
|                            | - зашифрованного<br>(пакетов)<br>пакета           |              |            |            |
|                            | с аудиоответами<br>участников<br>устного          |              |            |            |
|                            | экзамена                                          |              |            |            |

<sup>&</sup>lt;u>.</u> <sup>14</sup> Пакеты с электронными образами бланков и форм ППЭ могут передаваться совместно с пакетами с электронными образами бланков и форм ППЭ по другим предметам, при условии, что одновременно передаются бланки всех аудиторий по каждому предмету из числа передаваемых.

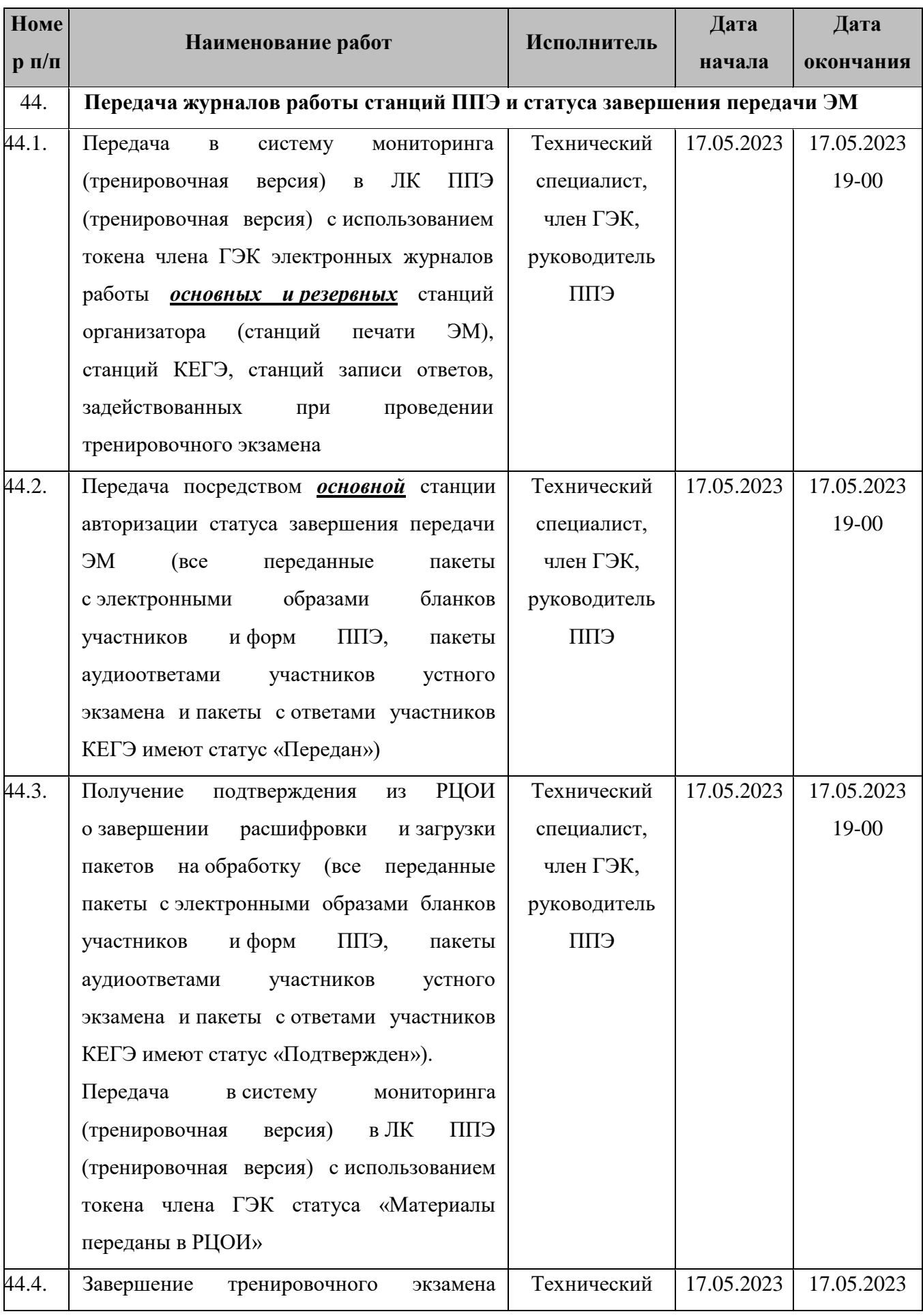

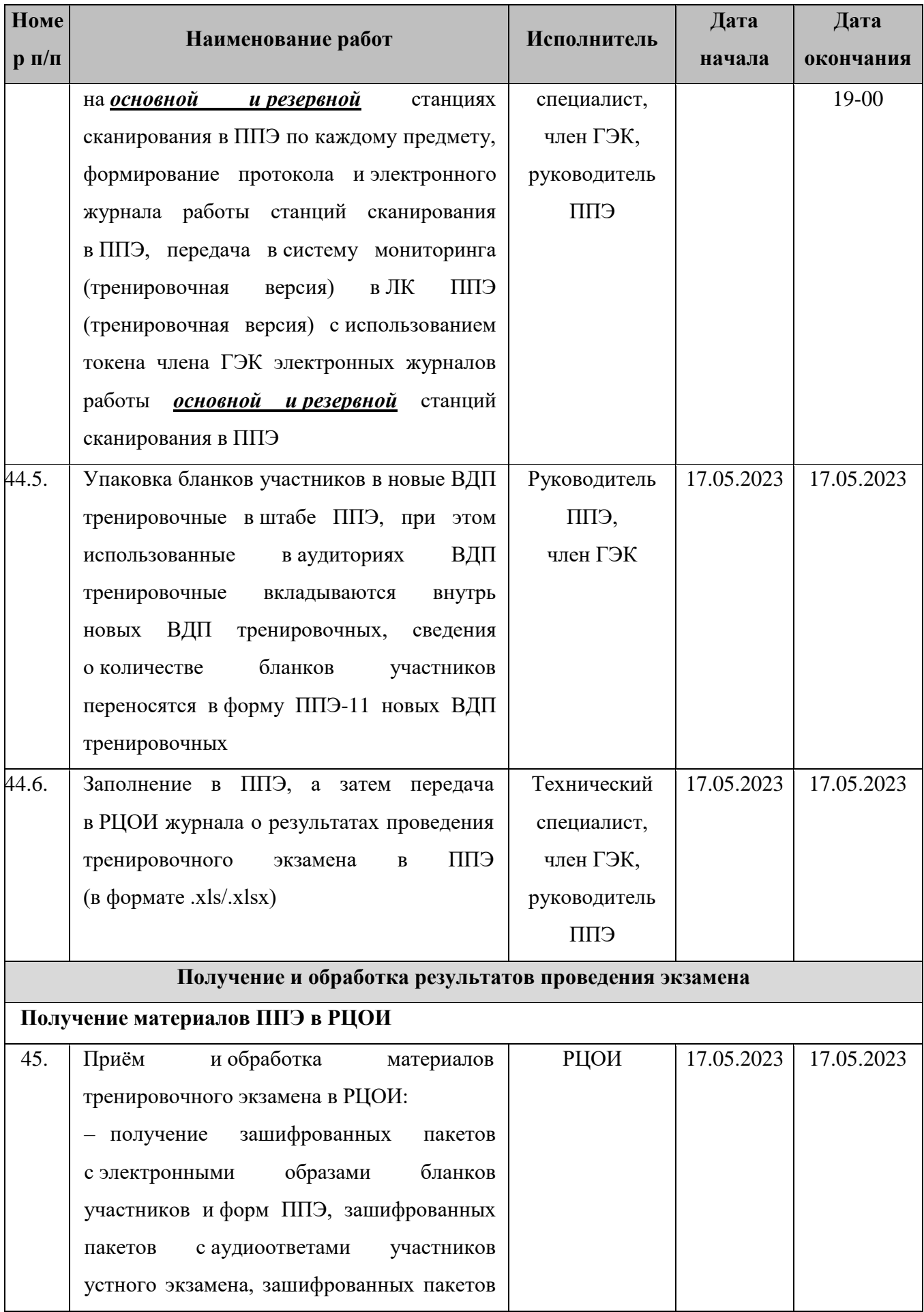

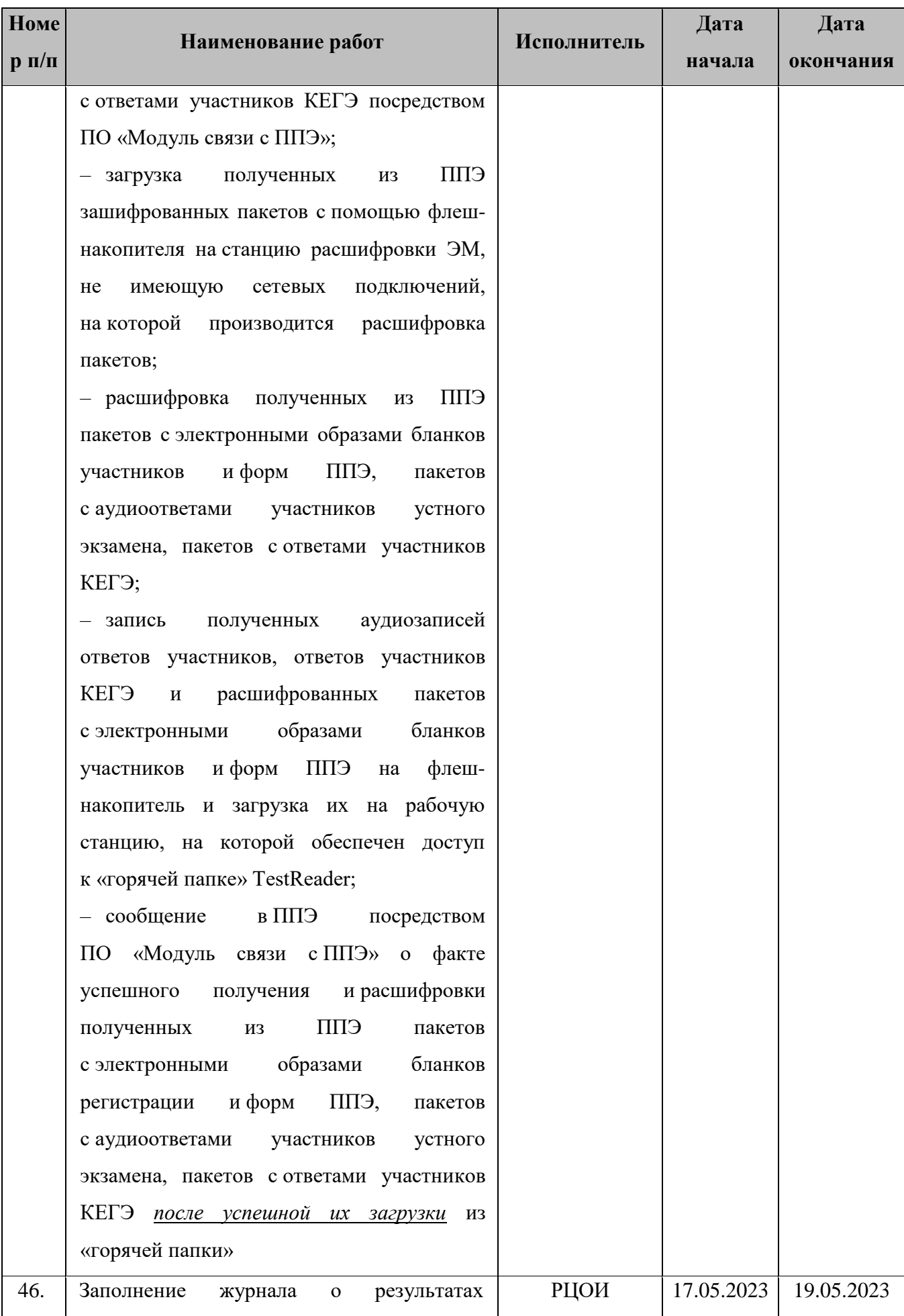

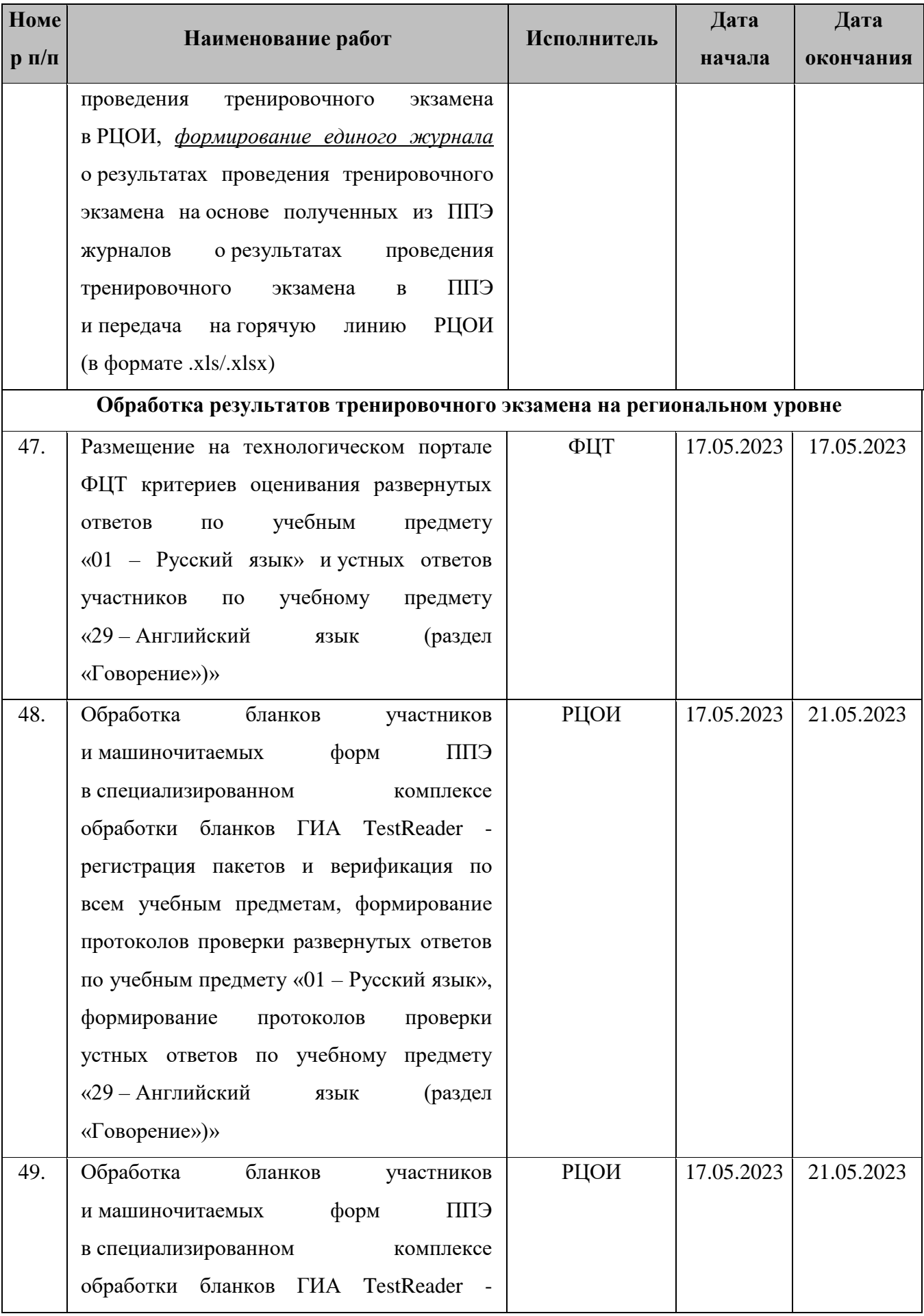

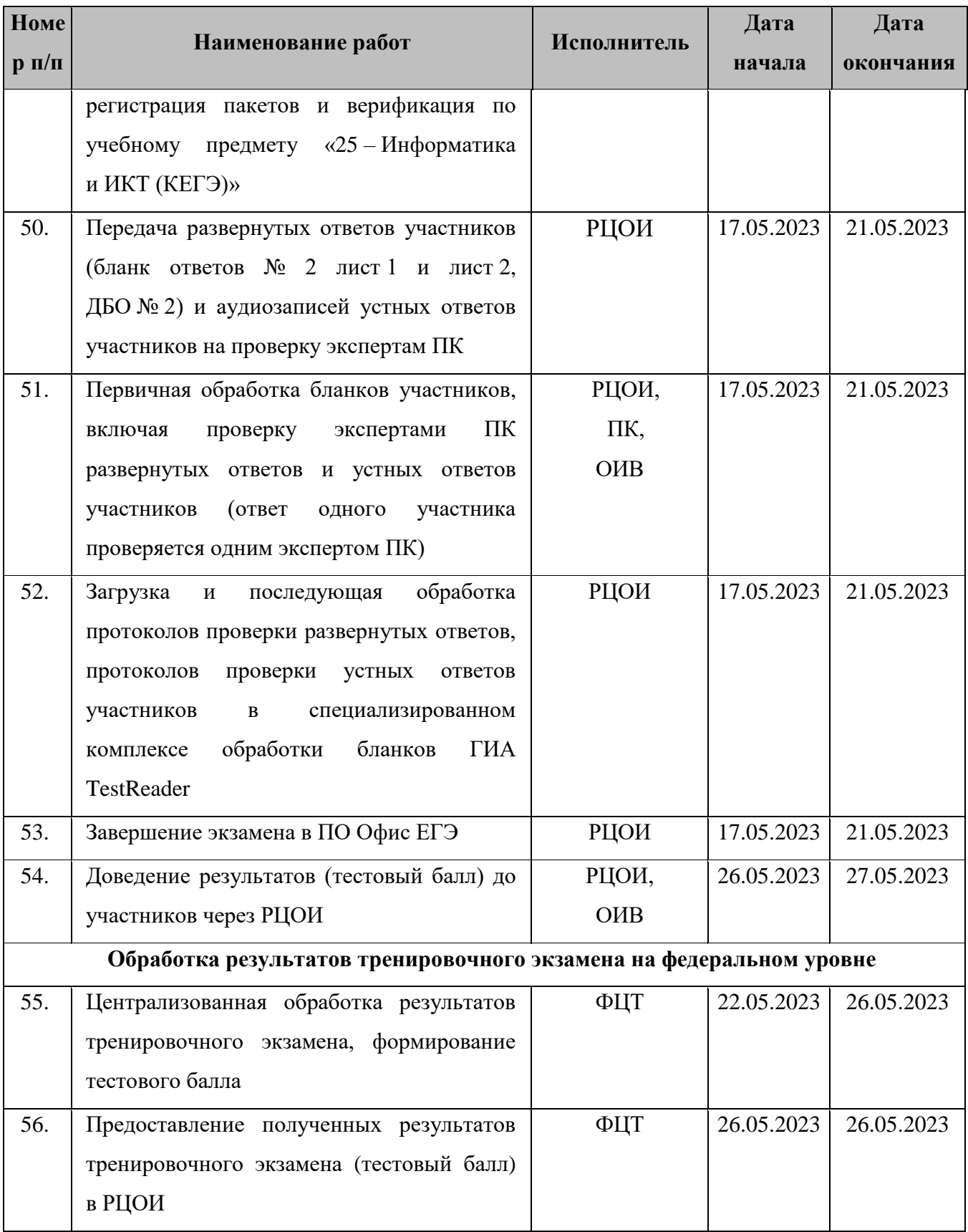

# **3.2 Информация о работе консультационной и технической поддержки РЦОИ и ППЭ**

### **3.2.1 Консультационная и техническая поддержка РЦОИ**

Горячая линия РЦОИ работает с 10 по 17 мая 2023 года **круглосуточно**.

В случае возникновения вопросов *сотрудникам РЦОИ* необходимо обращаться на горячую линию РЦОИ по следующим контактам:

- телефоны: 8-800-555-19-81, 8-499-110-62-80;
- адрес электронной почты: [ege.help@rustest.ru.](mailto:ege.help@rustest.ru)

#### **3.2.2 Консультационная и техническая поддержка ППЭ**

Горячая линия ППЭ работает с 10 по 17 мая 2023 года **круглосуточно**.

При возникновении вопросов, связанных с работой ПО, *работникам ППЭ* необходимо обращаться на горячую линию ППЭ по следующим контактам:

– телефон: 8-800-302-31-56, 8-499-302-31-56;

– адрес электронной почты: [help-ppe@rustest.ru](mailto:help-ppe@rustest.ru)

#### **3.2.3 Обращение по телефону на горячую линию ППЭ**

Для ускорения процесса и улучшения качества обработки поступающих обращений на горячую линию ППЭ *работникам ППЭ* необходимо сообщить:

- код и наименование субъекта.
- код ППЭ.
- ФИО и роль (технический специалист, член ГЭК, организатор в аудитории, руководитель ППЭ, др.).
- контактный телефон.
- описание проблемы.

#### **3.2.4 Обращение по электронной почте на горячую линию ППЭ**

При обращении по электронной почте на горячую линию ППЭ *работникам ППЭ* необходимо в письме указать следующую информацию:

– в поле «Тема письма» указать <Код региона>\_<код ППЭ>\_<наименование ПО>, с работой которого связано обращение или краткое описание проблемы:

#### *например, 90\_ППЭ 9001\_Станция авторизации\_Передача акта техготовности;*

- в тексте письма указать:
- ФИО: фамилия, имя, отчество заявителя (работника ППЭ),
- роль: технический специалист ППЭ, член ГЭК, организатор в аудитории, руководитель ППЭ,
- контактные данные для связи: контактный телефон,
- описание проблемы;
- прикрепить к письму файлы (скриншоты проблем, сведения о работе станции и пр.).

*Важно! Для передачи технической информации со станций организатора, станций записи ответов, станций КЕГЭ, станций сканирования в ППЭ и станций авторизации необходимо* 

*использовать ссылку «Сведения о работе станции», в результате работы которой формируется архив с необходимыми данными. Ссылка доступна в окне, которое открывается при запуске станции ППЭ, или в окне «О программе».*

*Станция, информация по которой передана на «горячую линию ППЭ», должна быть отмечена и отложена до дальнейшей диагностики специалистами горячей линии ППЭ.*

#### **3.2.5 Обращения в связи с потерей пароля к токену**

Обращения в связи с утратой пароля к токену принимаются только от *сотрудников РЦОИ.*

При обращении на горячую линию РЦОИ по адресу электронной почты [ege.help@rustest.ru](mailto:ege.help@rustest.ru) необходимо сообщить:

- код и наименование субъекта,
- код ППЭ,
- номер токена,
- номер ключа шифрования: <RR XXXXXX 2023>,
- фамилию, имя и отчество члена ГЭК.

# **Приложение. Информация о техническом оснащении ППЭ и РЦОИ, необходимом для проведения тренировочного экзамена**

#### **Компонент Количество Конфигурация** *Рабочие станции* **Станция организатора** (в случае применения технологии сканирования бланков участников в аудиториях ППЭ) по 1 на каждую аудиторию подготовки + не менее 1 резервной станции организатора на 3-4 основные станции организатора **Процессор**: количество ядер: от 4; частота: от 2,0 ГГц **Оперативная память:**  от 4 Гбайт доступная (свободная) память для работы ПО (неиспользуемая прочими приложениями): не менее 1 Гбайт **Свободное дисковое пространство**: от 100 Гбайт; не менее 20% от общего объема жесткого диска **Локальный лазерный принтер** (использование сетевого принтера не допускается)**: Формат**: А4 **Тип печати**: черно-белая **Технология печати**: лазерная **Размещение**: настольный **Скорость черно-белой печати** (обычный режим, A4): не менее 25 стр./мин **Качество черно-белой печати** (режим наилучшего качества): не менее 600 x 600 точек на дюйм **Объем лотка для печати**: от 250 листов **Локальный TWAIN–совместимый сканер**  (использование сетевого сканера не допускается)**: Формат бумаги**: не менее А4. **Разрешение сканирования**: поддержка режима 300 dpi. **Цветность сканирования**: черно-белый, оттенки серого. **Тип сканера**: поточный, односторонний, с поддержкой режима сканирования ADF: автоматическая подача документов. *Допускается использование МФУ, технические характеристики которого удовлетворяют требованиям к принтеру и сканеру.* **Прочее оборудование**: Звуковая карта Аудиоколонки для воспроизведения заданий по аудированию при проведении письменного экзамена по иностранным языкам

### **Требования к оснащению ППЭ**

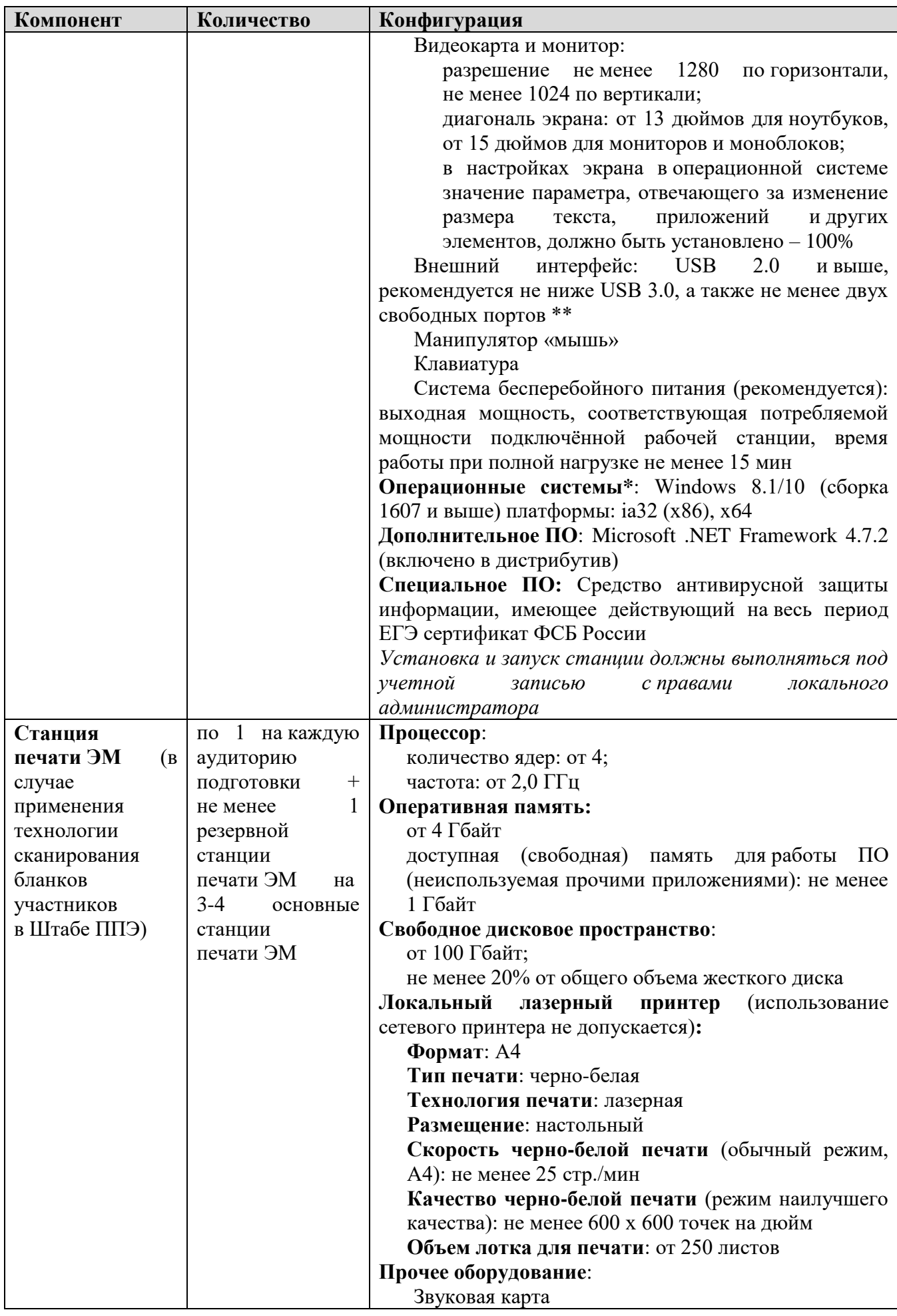

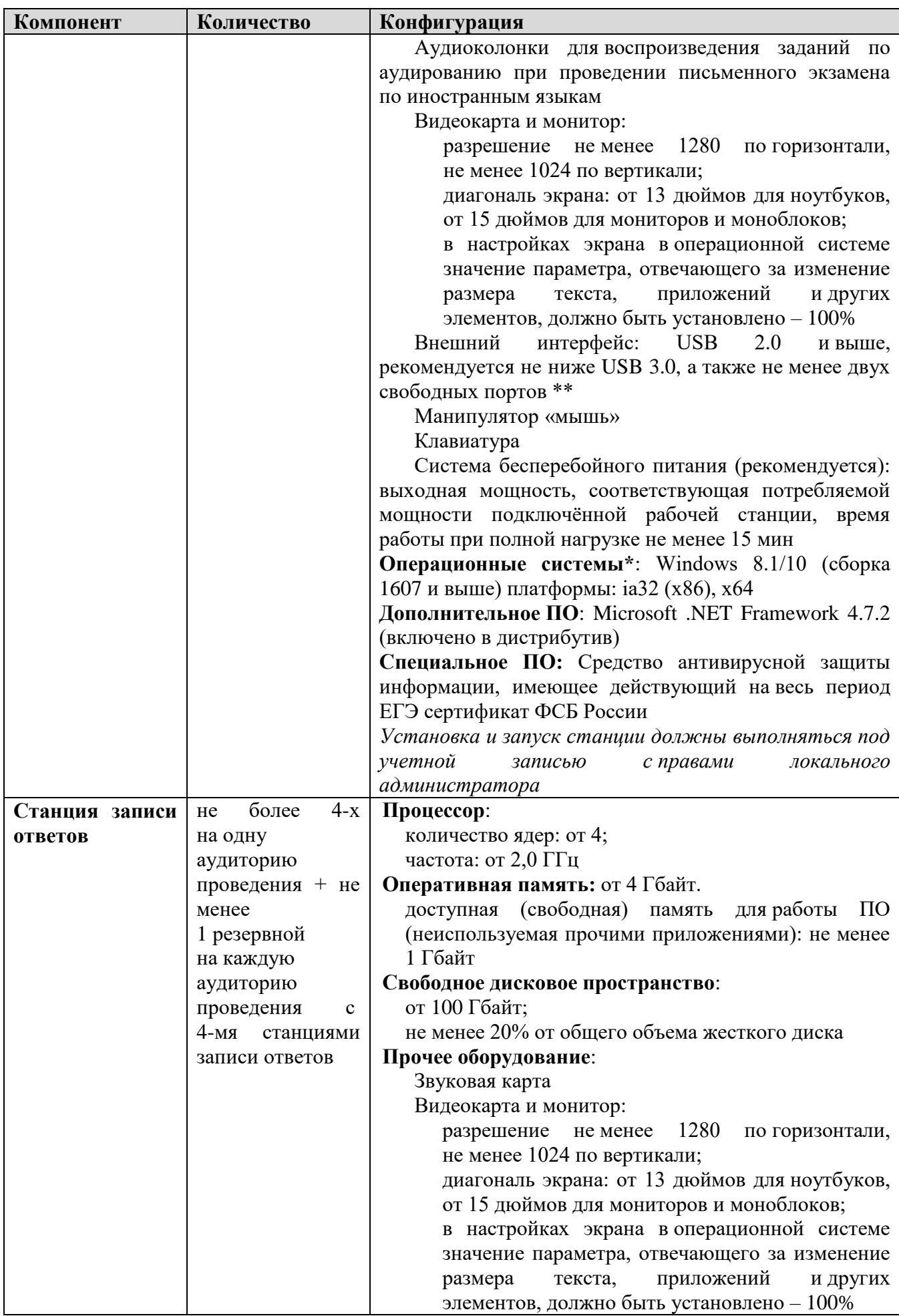

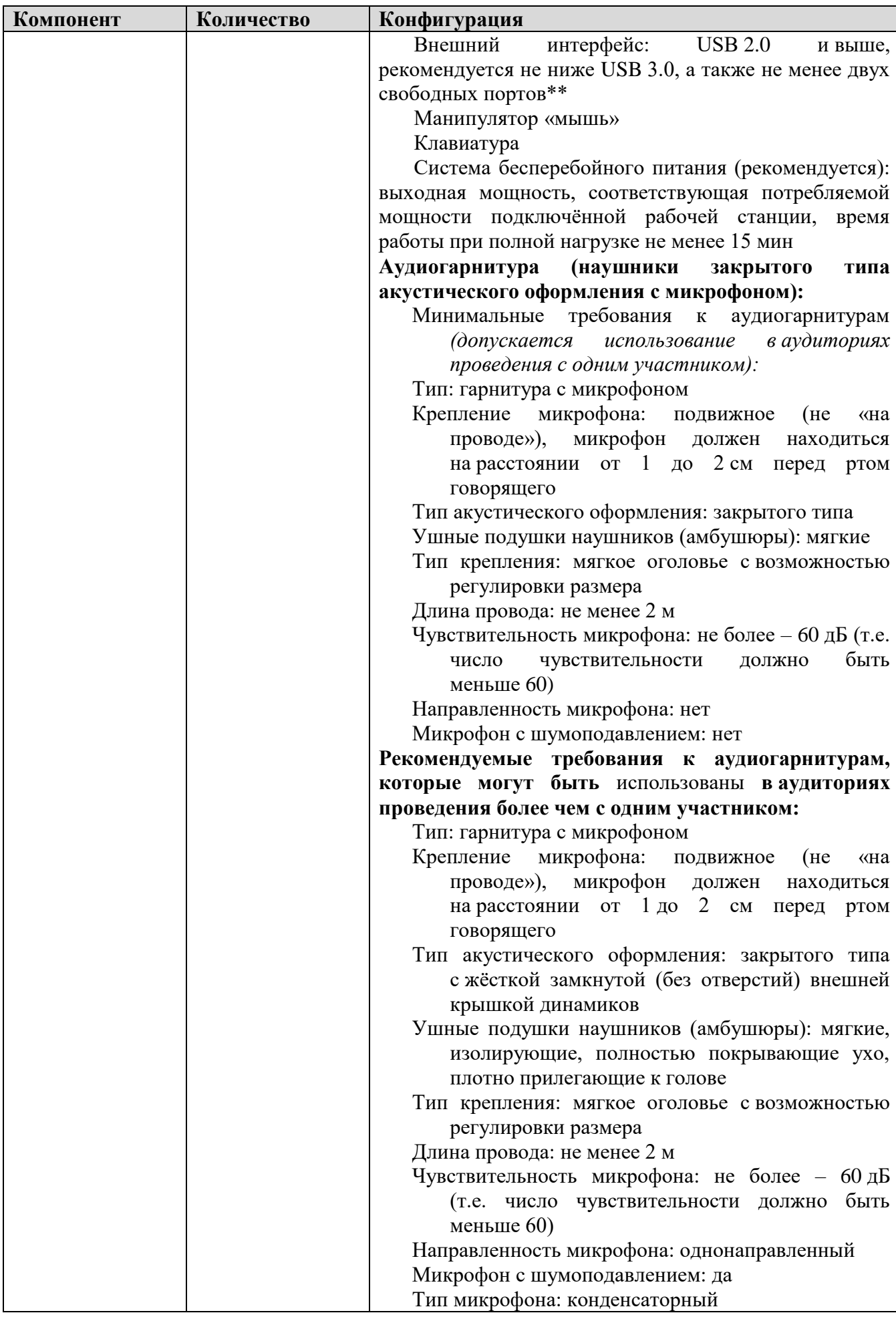

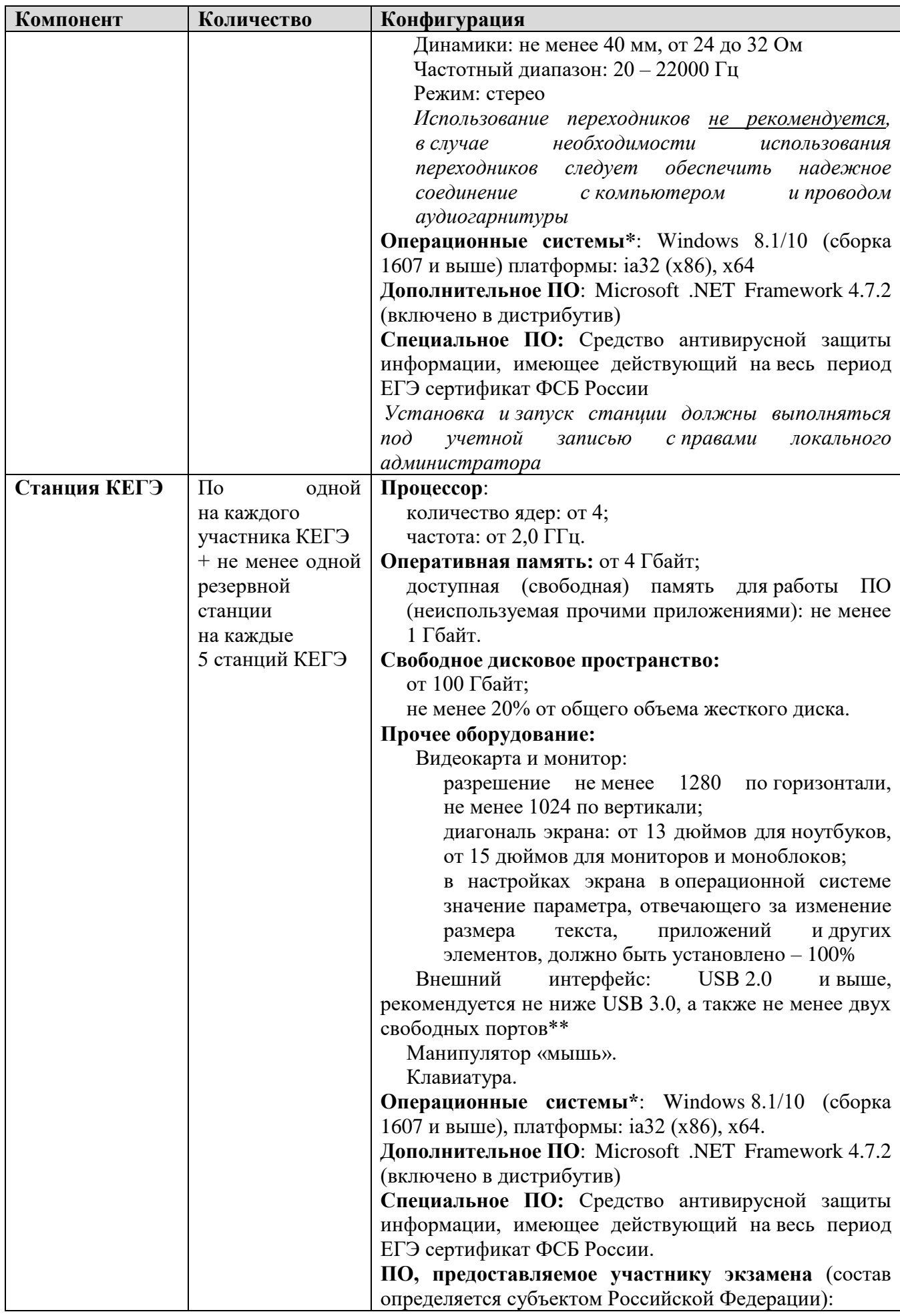

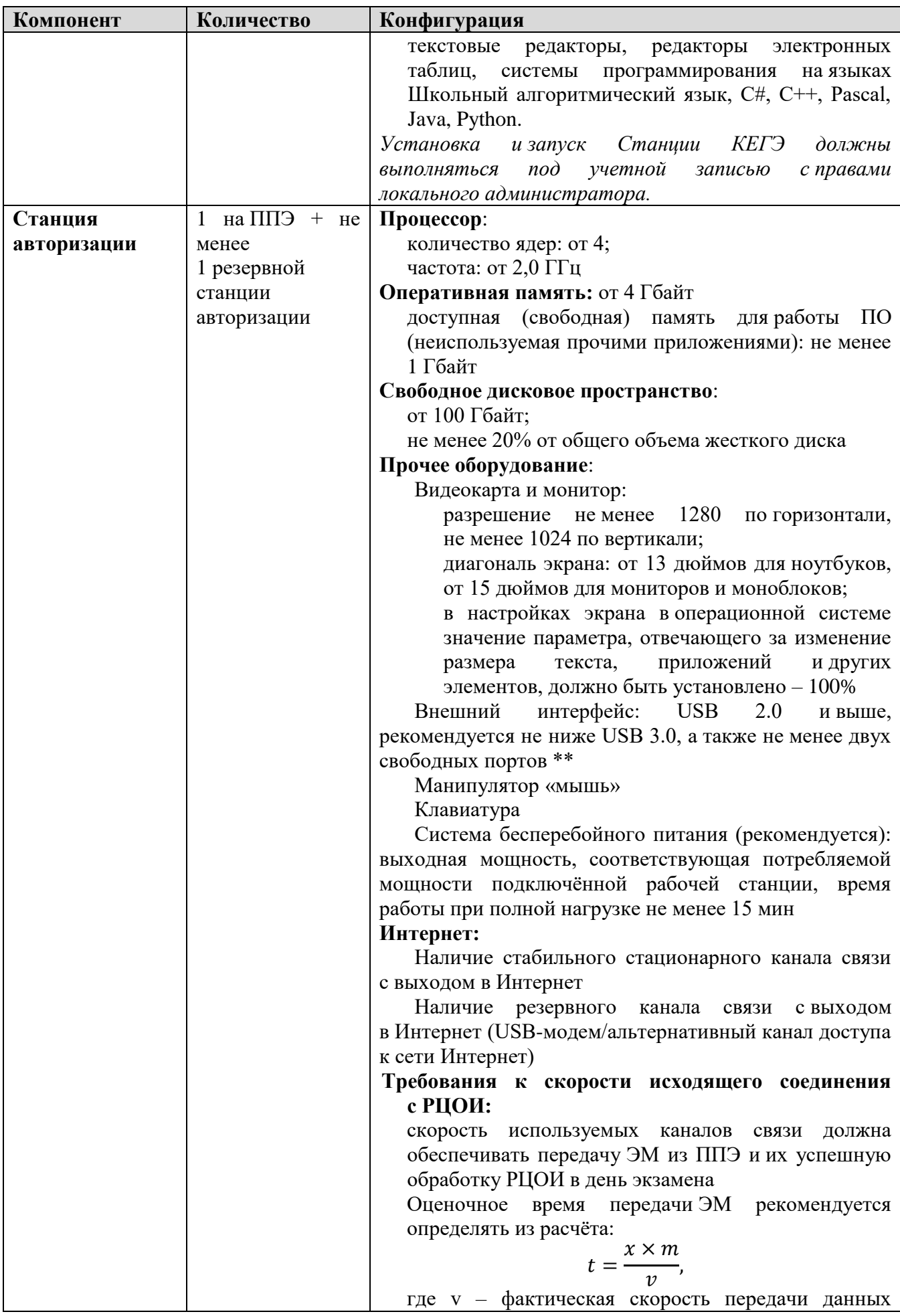

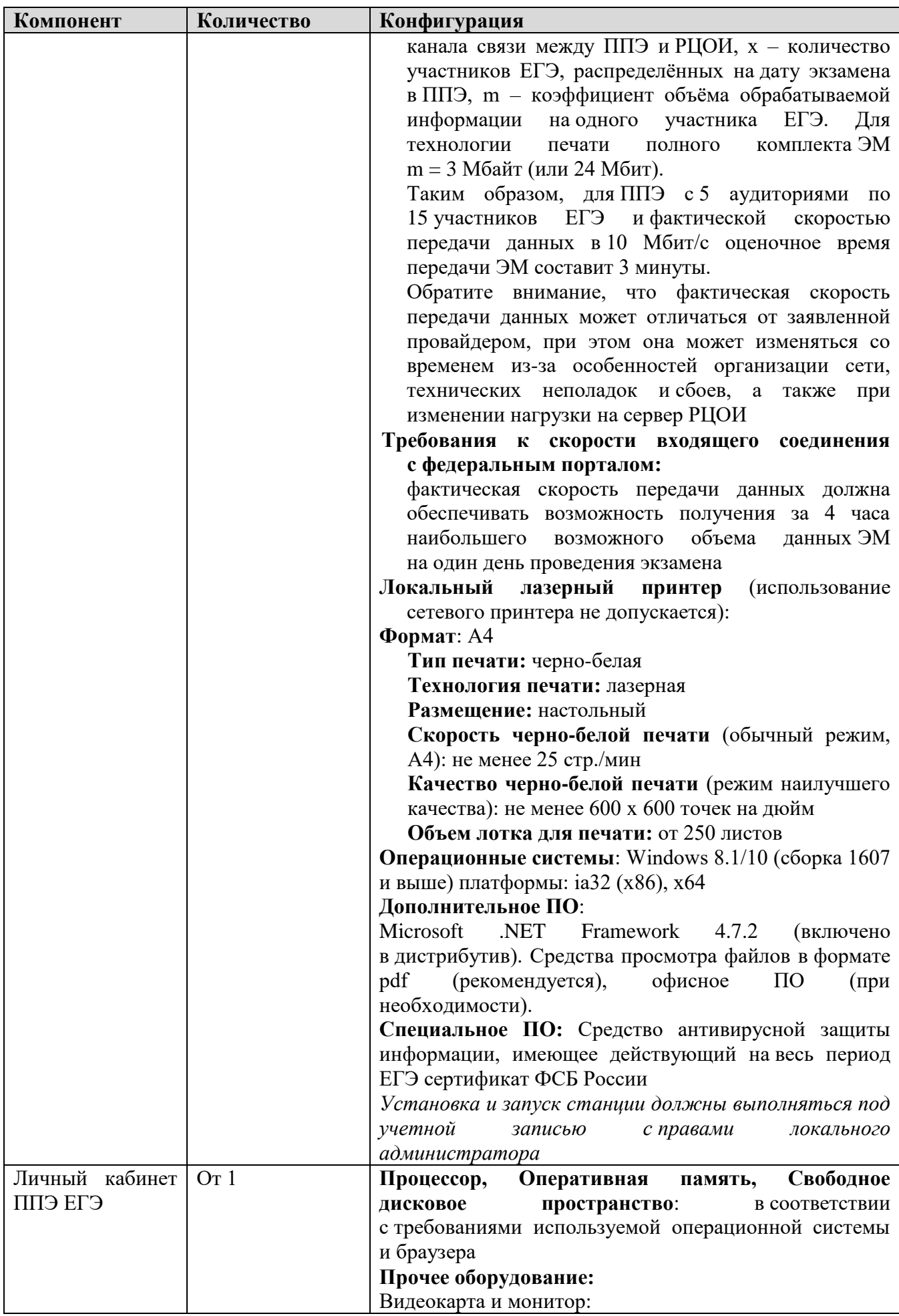

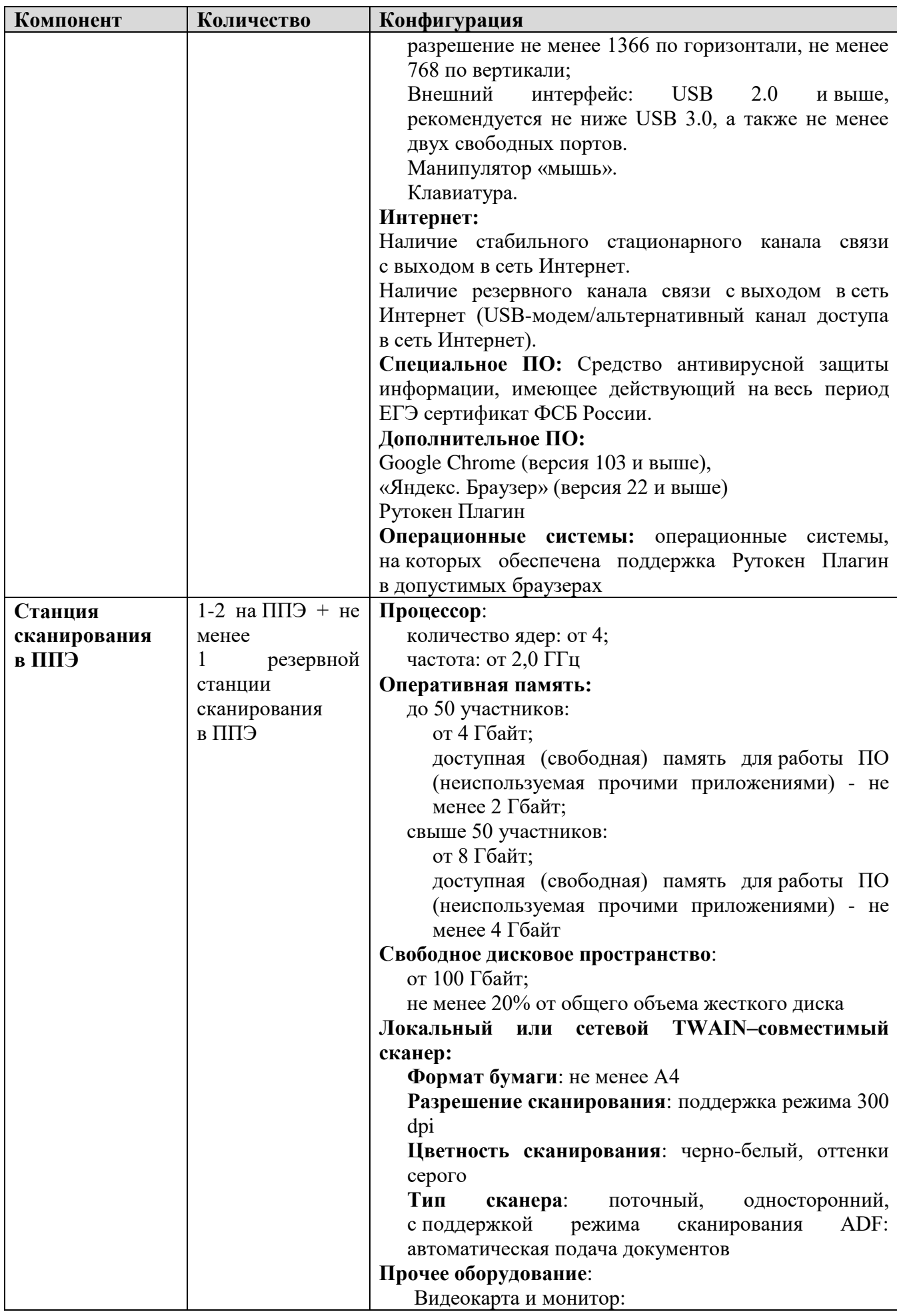

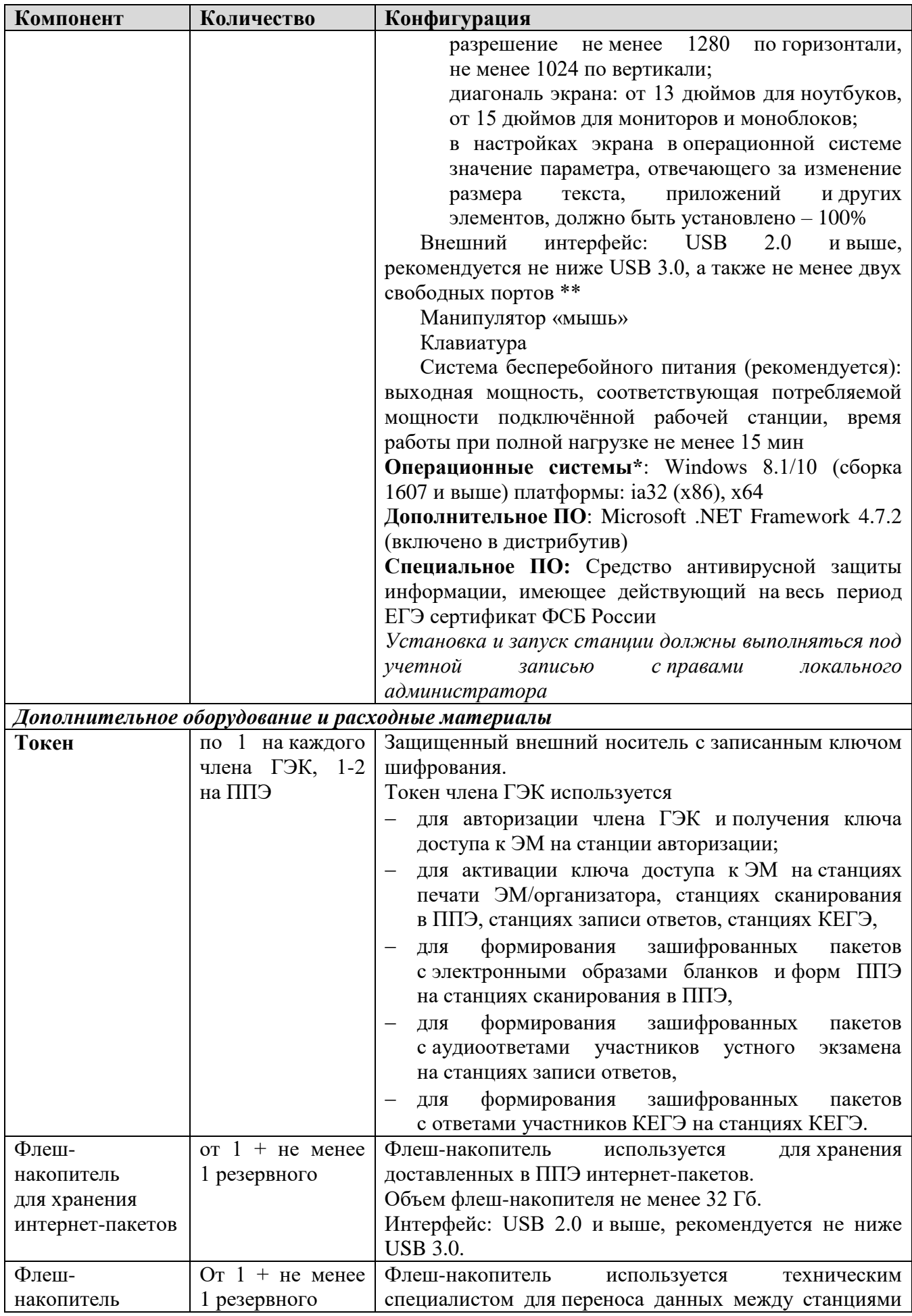

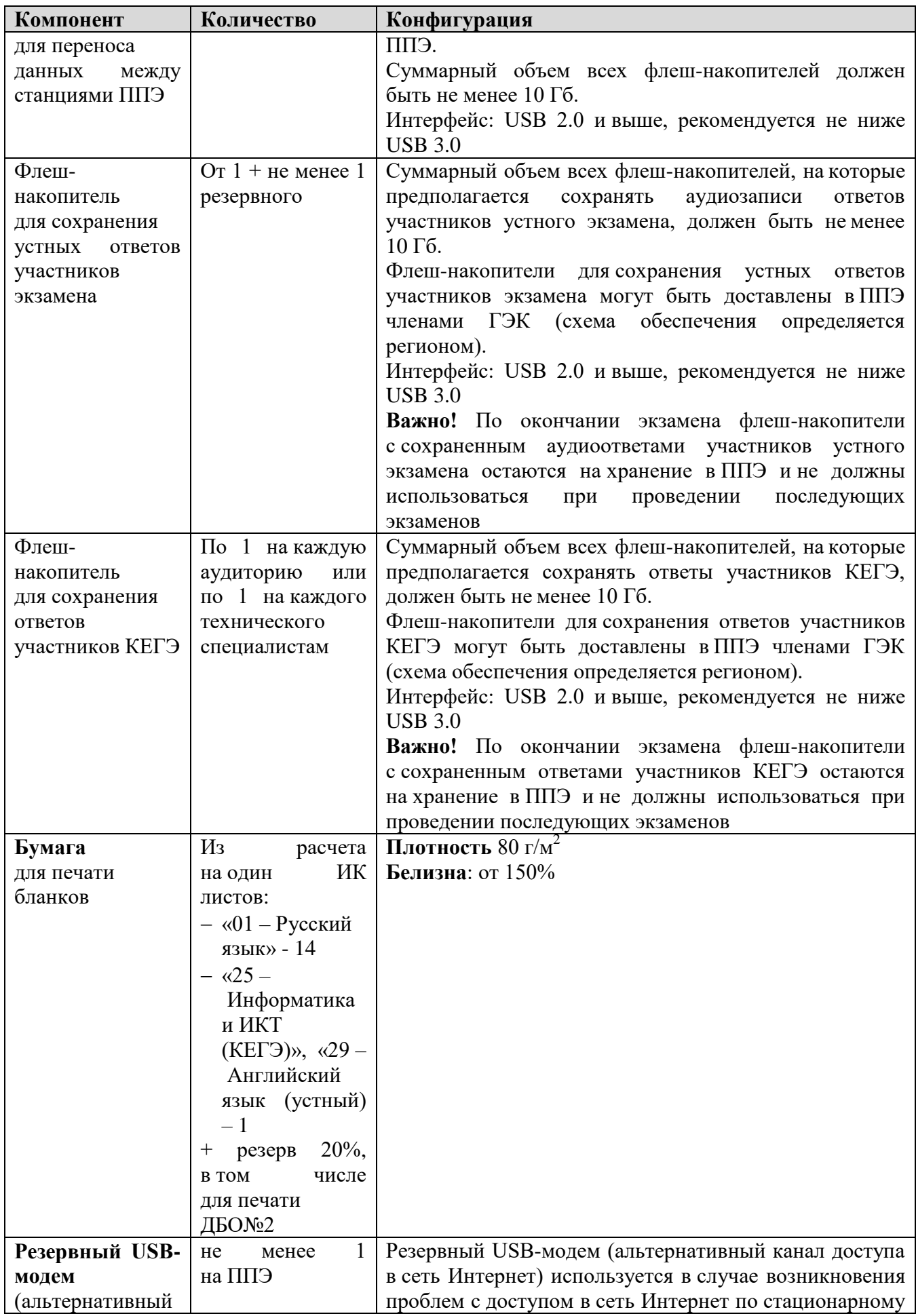

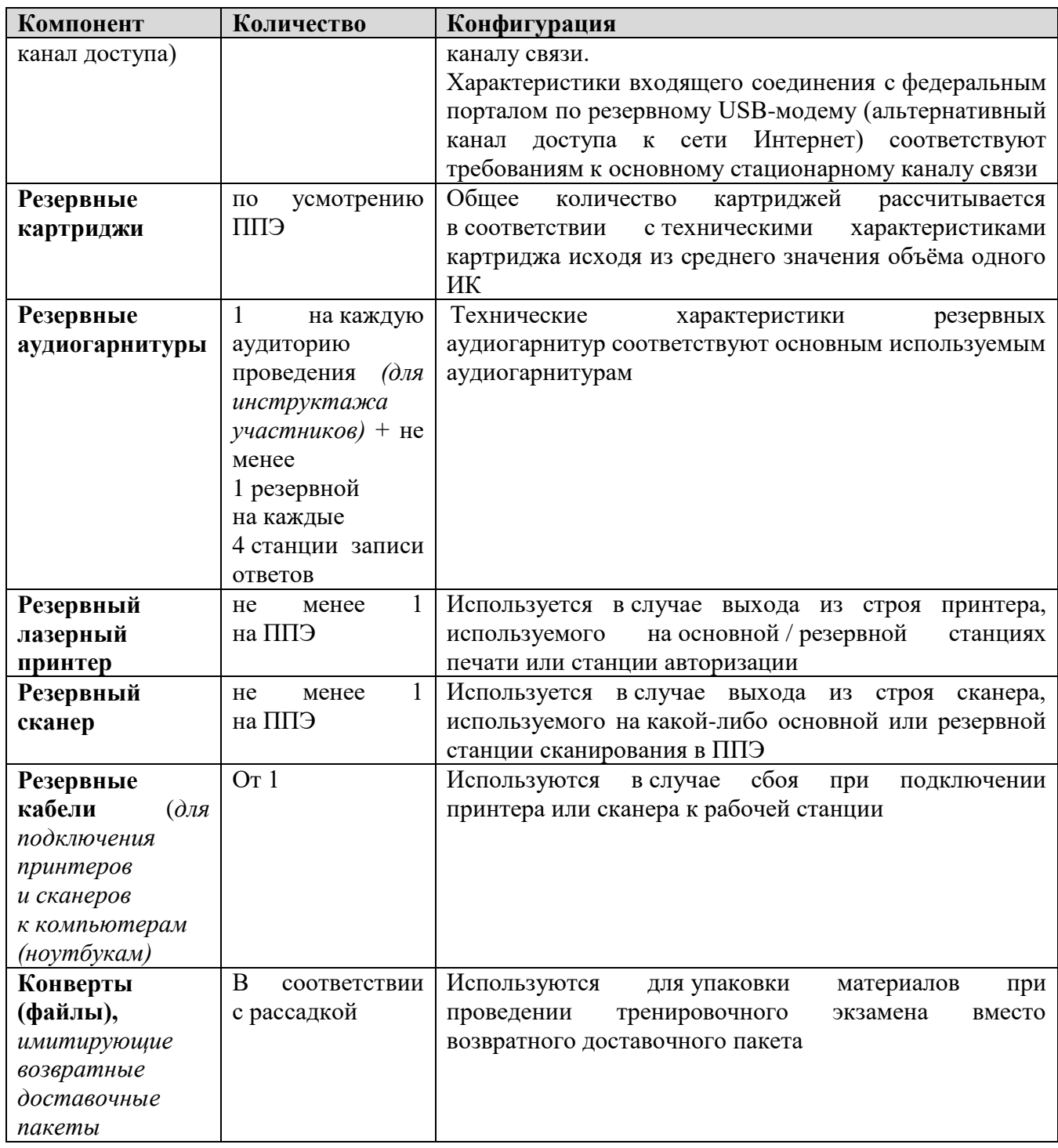

\* На компьютерах (ноутбуках) должна быть установлена «чистая» операционная система (новая установка) и программное обеспечение, необходимое для работы соответствующей станции.

**\*\*** В случае использования USB-концентратора следует использовать следующий порядок подключения:

- токен члена ГЭК непосредственно в USB-порт компьютера;
- принтер/сканер/аудиогарнитура (при подключении через USB) непосредственно в USBпорт компьютера;
- флеш-накопитель, манипулятор «мышь» через USB-концентратор.

**Важно!** Всем компьютерам (ноутбукам) должен быть присвоен уникальный в ППЭ номер компьютера, в случае установки на компьютер (ноутбук) нескольких видов ПО, номер компьютера в каждом ПО должен совпадать.

При использовании отдельно взятого компьютера (ноутбука), которому в ППЭ присвоен свой уникальный номер, при проведении экзаменов:

ДОПУСКАЕТСЯ

- использовать компьютер, на котором установлена станция авторизации, для доступа к личному кабинету ППЭ;
- устанавливать любые резервные станции и использовать в случае возникновения нештатной ситуации взамен вышедшей из строя станции соответствующего типа.

НЕ ДОПУСКАЕТСЯ (в том числе запрещается при передаче электронных актов в систему мониторинга готовности ППЭ):

- устанавливать и совместно использовать в день проведения экзамена основную станцию авторизации и основную станцию сканирования в ППЭ;
- использовать как основную или резервную станцию одного типа одновременно в двух и более различных аудиториях.

## **Требования к техническому оснащению РЦОИ**

Необходимое ресурсное обеспечение РЦОИ для выполнения процессов проведения ЕГЭ для **2500 участников** экзаменов при сканировании до 23.59 в день проведения соответствующего экзамена.

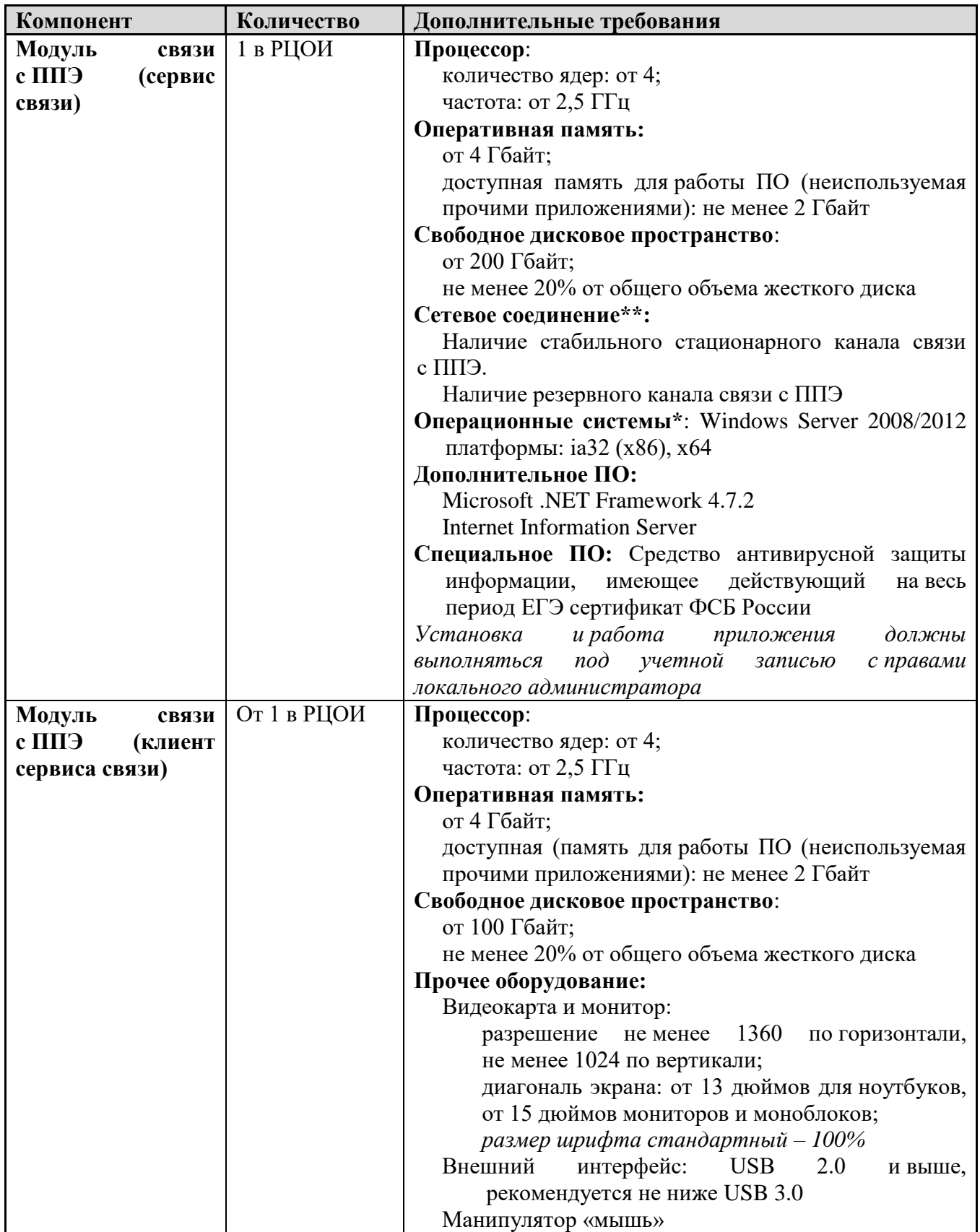

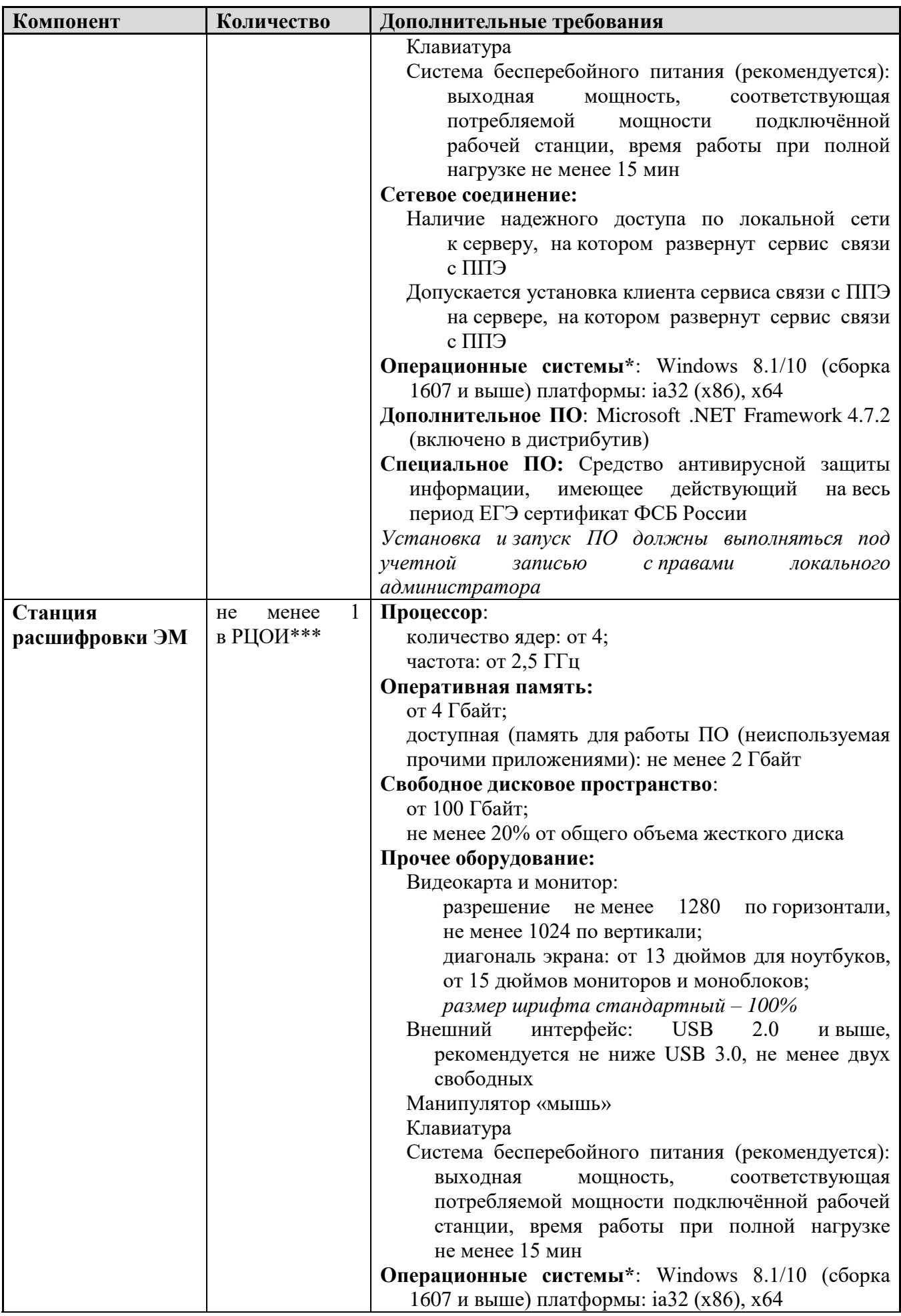
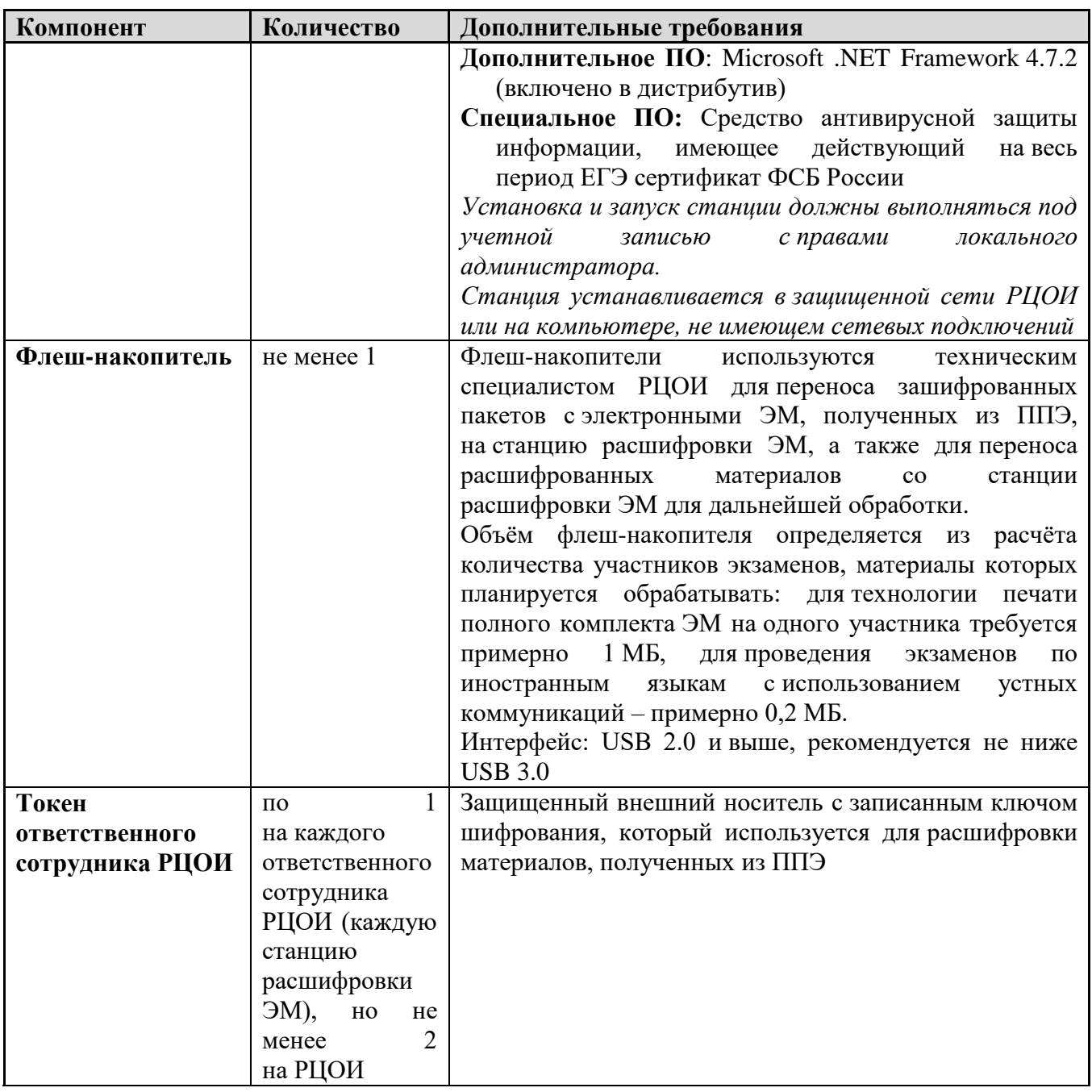

## **Операционные системы\***

На компьютере должна быть установлена «чистая» операционная система (новая установка) и программное обеспечение, необходимое для работы станций.

## **Интернет\*\*:**

Наличие стабильного стационарного канала связи с выходом в Интернет.

К серверу должна быть обеспечена возможность подключения ППЭ по внешнему адресу.

Материалы должны быть переданы из ППЭ и успешно обработаны РЦОИ в день экзамена. Оценочное время передачи ЭМ рекомендуется определять из расчёта:

$$
t=\frac{x\times m}{v},
$$

где *v* – фактическая скорость передачи данных канала связи между ППЭ и РЦОИ, *x* – количество участников экзаменов, распределённых на дату экзамена в ППЭ, *m* – коэффициент объёма обрабатываемой информации на одного участника экзаменов. Для технологии печати полного комплекта ЭМ m = 3 МБ (или 24 Мбит), а для проведения

экзаменов по иностранным языкам с использованием устных коммуникаций  $m = 12$  MБ (или 96 Мбит).

Обратите внимание, что фактическая скорость передачи данных может отличаться от заявленной провайдером, а также может изменяться со временем из-за особенностей организации сети, технических неполадок и сбоев, а также при изменении нагрузки на сервер РЦОИ (Станцию связи с ППЭ).

Оценочное время передачи ЭМ представляет собой длительность процесса непосредственной передачи ЭМ из ППЭ в РЦОИ и не учитывает время на выполнение необходимых организационных действий, включая сохранение (и расшифровку) полученных ЭМ, а также возможное время ожидания начала загрузки электронных пакетов с ЭМ вочереди при достижении предела использования ресурсов сервера РЦОИ.

\*\*\* Для ускорения процесса расшифровки электронных пакетов с ЭМ в РЦОИ может быть использовано более одной Станции расшифровки ЭМ. Их количество РЦОИ определяет самостоятельно, исходя из числа участников экзаменов на дату экзамена, технических характеристик используемых рабочих станций, а также навыков задействованных операторов. На обработку электронных пакетов с ЭМ отводится не более 2-х часов.

Необходимое ресурсное обеспечение РПОИ для выполнения процессов проведения ЕГЭ

для 16000 участников экзаменов при сканировании до 23.59 в день проведения соответствующего

экзамена.

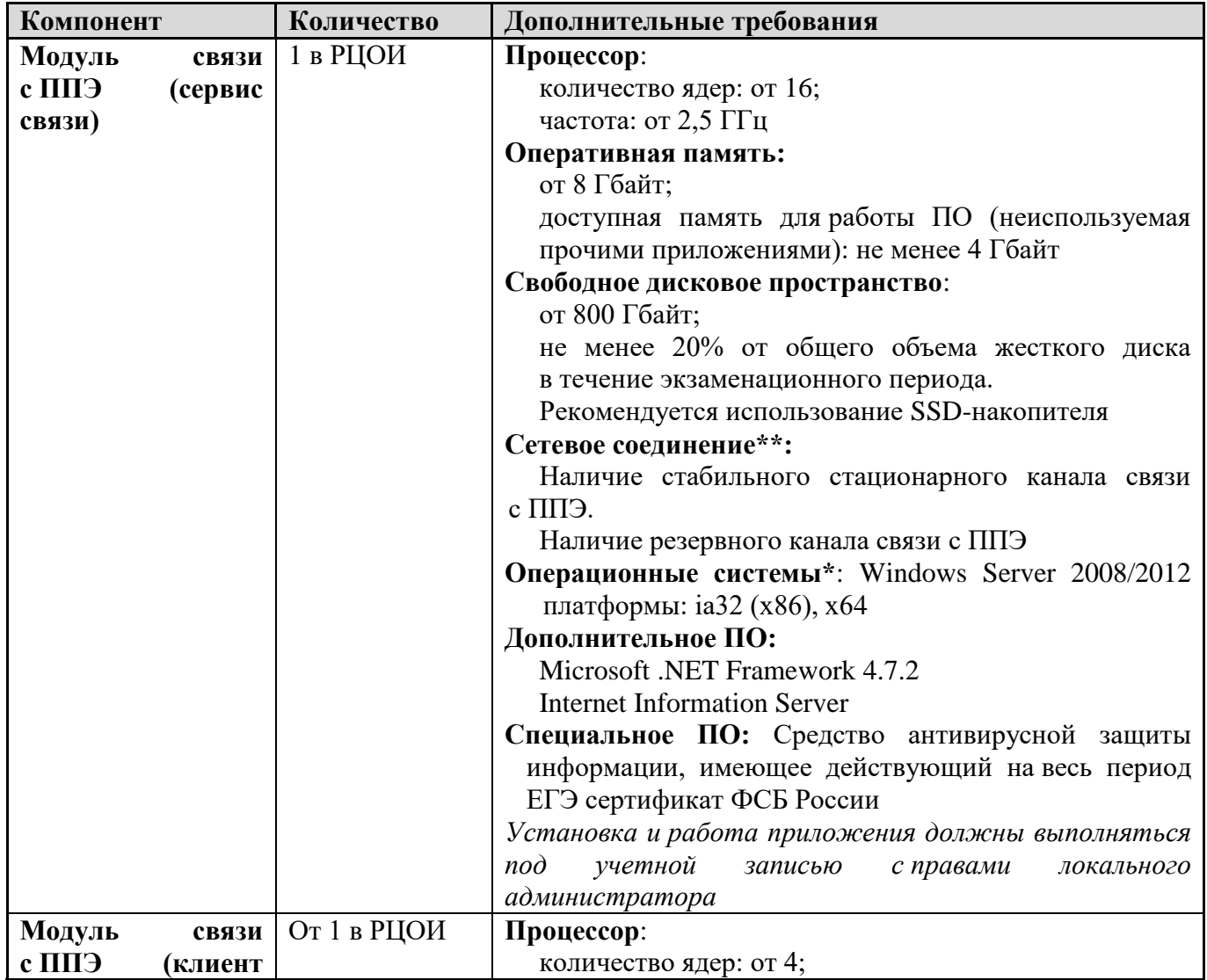

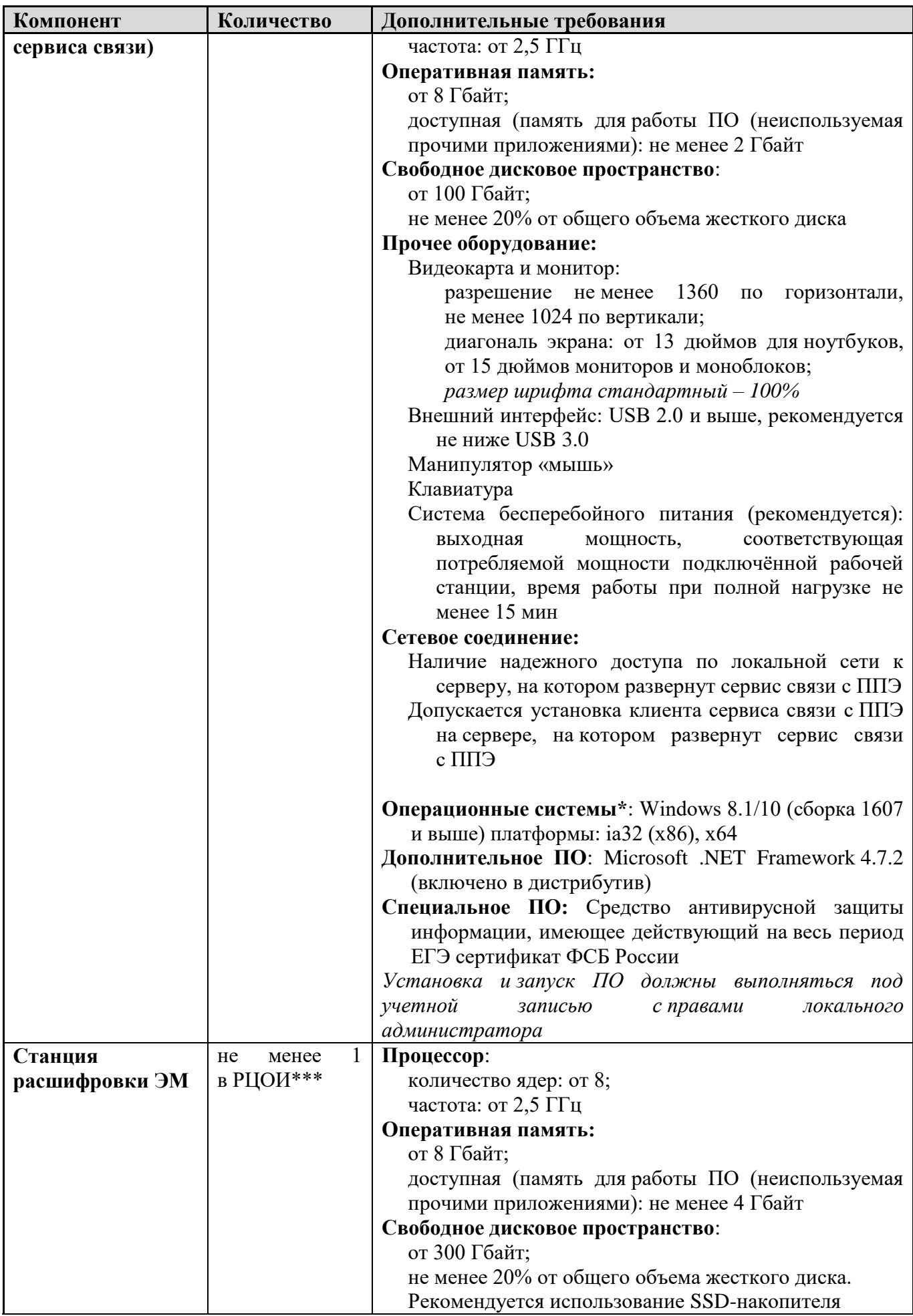

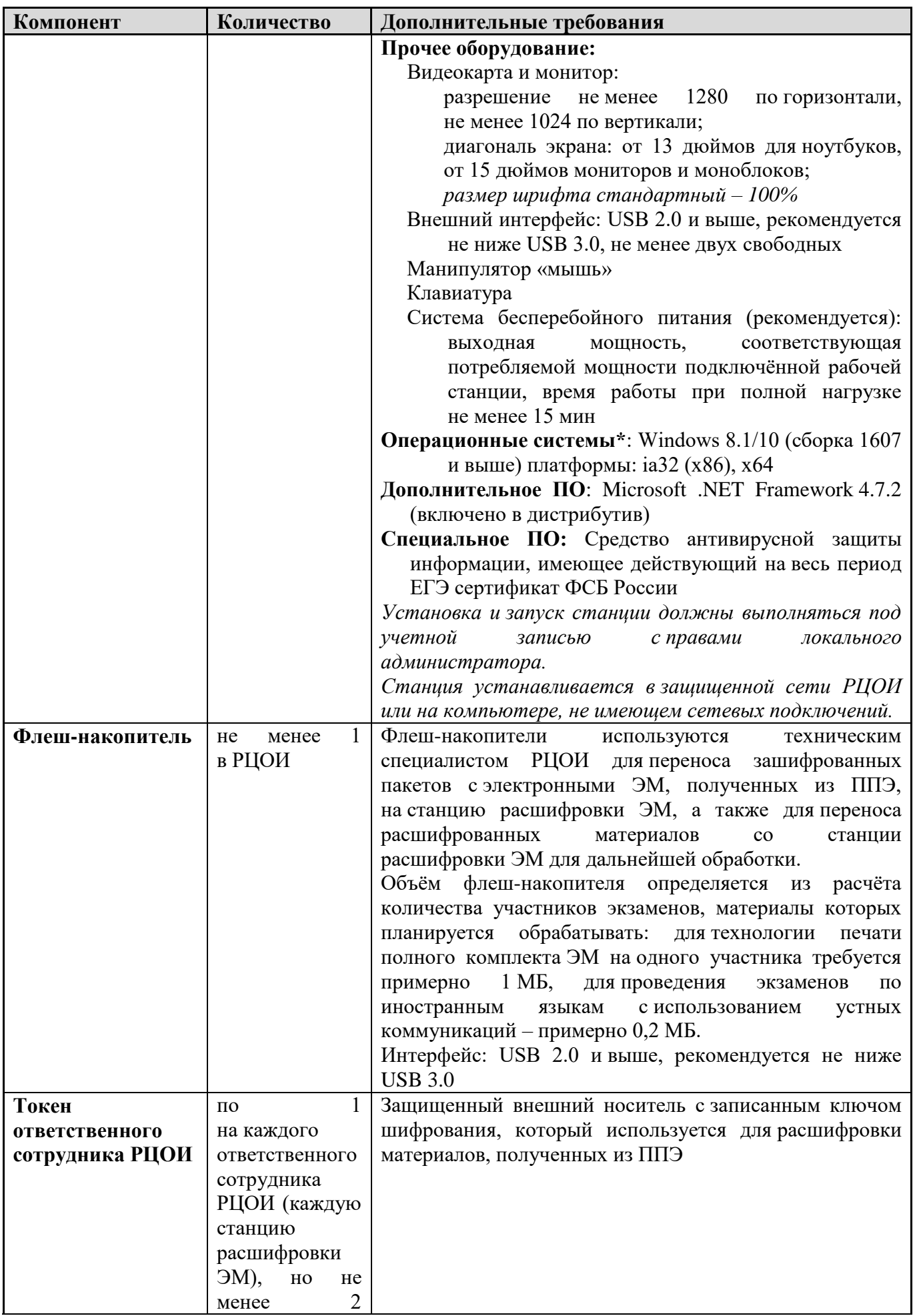

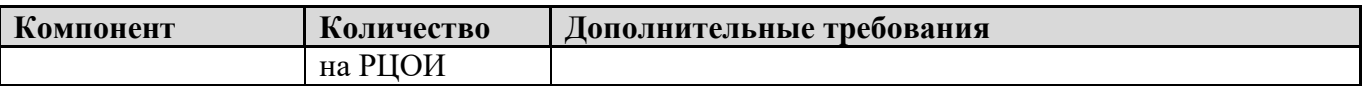

## **Операционные системы**\*

На компьютере должна быть установлена «чистая» операционная система (новая установка) и программное обеспечение, необходимое для работы станций. Установка другого ПО на компьютеры, запланированные для использования при проведении экзаменационного периода, запрещено до окончания периода их использования на экзаменах.

## **Интернет\*\*:**

Наличие стабильного стационарного канала связи с выходом в Интернет.

К серверу должна быть обеспечена возможность подключения ППЭ по внешнему адресу.

Материалы должны быть переданы из ППЭ и успешно обработаны РЦОИ в день экзамена. Оценочное время передачи ЭМ рекомендуется определять из расчёта:

$$
t=\frac{x\times m}{v},
$$

где *v* – фактическая скорость передачи данных канала связи между ППЭ и РЦОИ, *x* – количество участников экзаменов, распределённых на дату экзамена в ППЭ, *m* – коэффициент объёма обрабатываемой информации на одного участника экзаменов. Для технологии печати полного комплекта ЭМ m = 3 MБ (или 24 Мбит), а для проведения экзаменов по иностранным языкам с использованием устных коммуникаций *m* = 12 MБ (или 96 Мбит).

Обратите внимание, что фактическая скорость передачи данных может отличаться от заявленной провайдером, а также может изменяться со временем из-за особенностей организации сети, технических неполадок и сбоев, а также при изменении нагрузки на сервер РЦОИ (Станцию связи с ППЭ).

Оценочное время передачи ЭМ представляет собой длительность процесса непосредственной передачи ЭМ из ППЭ в РЦОИ и не учитывает время на выполнение необходимых организационных действий, включая сохранение (и расшифровку) полученных ЭМ, а также возможное время ожидания начала загрузки электронных пакетов с ЭМ в очереди при достижении предела использования ресурсов сервера РЦОИ.

**\*\*\***Для ускорения процесса расшифровки электронных пакетов с ЭМ в РЦОИ может быть использовано более одной Станции расшифровки ЭМ. Их количество РЦОИ определяет самостоятельно, исходя из числа участников экзаменов на дату экзамена, технических характеристик используемых рабочих станций, а также навыков задействованных операторов. На обработку электронных пакетов с ЭМ отводится не более 2-х часов.